**Ordre........../F.S.S.A/UAMOB/2019**

#### **REPUBLIQUE ALGERIENNE DEMOCRATIQUE ET POPULAIRE MINISTERE DE L'ENSEIGNEMENT SUPERIEUR ET DE LA RECHERCHE SCIENTIFIQUE**

#### **UNIVERSITE AKLI MOHAND OULHADJ-BOUIRA**

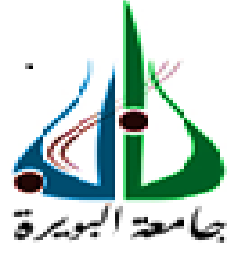

Faculté des Sciences et des Sciences Appliquées Département : **Génie Electrique**

> **Mémoire de fin d'étude** Présenté par : **ASSAM Azzeddine BOUKERMA Redouane**

En vue de l'obtention du diplôme de **Master 02** en **:**

Filière : **Génie Electrique** Option : **Electromécanique**

#### **Thème :**

### **Optimisation et commande d'une chaine de conversion éolienne par la logique floue adaptative**

**Devant le jury composé de :**

Mme. KIRECHE. Noura MCB UAMOB Président Ame. BENSMAIL. Samia MCB UAMOB Encadreur Mr. MOHHAMEDI. Ahmed MCB UAMOB Examinateur Mr. AGGOUN M UAMOB Examinateur

**Année Universitaire 2018/2019**

Remerciement

Avant tous, Allah dit : « mais vous ne le voudrez que si Allah le veut », donc ; Merci d'abord et tous les temps à Allah seul.

Les travaux présentés dans ce mémoire ont été effectués au sein de l'université **Akli Mohand Oulhadj Bouira -UAMOB-**, faculté des sciences et des sciences appliquées, sous-direction du Dr.

**BENSMAIL.S,** qui nous présentons l'expression de notre profonde gratitude pour tous les encouragements qu'elle nous a prodigué pendant toute la durée de ce travail.

Nos sincères remerciements aux membres du jury pour l'honneur qu'ils nous font en participant au jugement de ce travail.

Nous sommes très reconnaissants aux membres du jury: Madame la présidente du jury et les membres, qui nous ont fait l'honneur d'accepter d'examiner et d'évaluer ce travail.

## *Dédicaces*

*Je dédie ce modeste travail à :*

*- mon père*

*- ma mère*

*- mes frères et sœurs, tous les membres de la famille ainsi que mes amis et surtouts mon binôme Redouane.* 

AZZEDDINE.

ASSAM

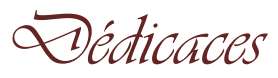

*Je dédié ce modeste travail*

*A mes parents qui m'ont aidé dans toutes ma vie, Boukerma Mayouf et Mayouf* 

*Fatima et ma grand-mère AICHA*

*A mes Frères Samir, Mohamed et Abdelkodousse et toutes leurs familles*

*A mes adorables sœur Amel et leur fille fareh, Karima, Khadîdja et Achouak qui m'ont* 

*encouragé dans mon parcours*

*Et à ces leurs maries Abdelkader, Karim et Fateh ainsi leurs familles*

*A mes nièces Soujoud, kaouther, Ghofrane et Sirine* 

*A mon modèle dans la vie Ch. Lakhder Yakoub* 

*A tous mes amis surtout Adim, Omar, Ahmed, Souheib, Zino, Mahfoud, Youcef* 

*,Adelous, L'Homme de Nice, Younes, Aziz, Et groupe de Sour El* 

*Ghozlane, surtouts Alladdine, Mosaab, Ismail, Rachad, Badro, Abdou, Miloud* 

*et Hassan* 

*A tout mes camarades surtout Azedine, Oualid, Bidoune, Aziz, Ahmed Et surtout* 

*mon binôme Azzeddine.*

*BOUKERMA REDOUANE*

### *Dédicaces*

*Je dédie ce modeste travail à :*

*- mon père*

*- ma mère*

*- mes frères et sœurs, tous les membres de la famille ainsi que mes amis et surtouts mon binôme Redouane.* 

AZZEDDINE.

ASSAM

### *Dédicaces*

*Je dédié ce modeste travail*

*A mes parents qui m'ont aidé dans toutes ma vie, Boukerma Mayouf et Mayouf Fatima et ma grand-mère AICHA*

*A mes Frères Samir, Mohamed et Abdelkodousse et toutes leurs familles*

*A mes adorables sœur Amel et leur fille fareh, Karima, Khadîdja et Achouak qui m'ont* 

*encouragé dans mon parcours*

*Et à ces leurs maries Abdelkader, Karim et Fateh ainsi leurs familles*

*A mes nièces Soujoud, kaouther, Ghofrane et Sirine* 

*A tous mes amis surtout Adim, Omar, Ahmed, Souheib, Zino, Mahfoud, Youcef ,Adelous, L'Homme de Nice, Younes, Aziz, Et groupe de Sour El Ghozlane, surtouts Alladdine, Mosaab, Ismail, Rachad, Badro, Abdou, Miloud et Hassan A tout mes camarades surtout Azedine, Oualid, Bidoune, Aziz, Ahmed Et surtout mon binôme Azzeddine.*

*BOUKERMA REDOUANE*

#### **RESUME**

Le travail réalisé dans ce mémoire est l'application de la commande floue optimisée afin de commander une machine synchrone à aimant permanant (MSAP) d'idéer à une éolienne. Après avoir présenté un état de l'art sur les éoliennes, les différentes structures d'alimentation et le type de génératrices utilisées, l'ensemble du système éolien et sa commande ont été modélisés et simulés en utilisant le logiciel Matlab Simulink. La commande vectorielle est une méthode qui se ramène à une structure de commande linéaire par l'hypothèse d'orientation du flux qui permet à la machine synchrone à aimants permanents son but est d'avoir une dynamique proche de celle de la machine à courant continu. Des études comparatives ont été réalisées entre les commandes à base des régulateurs utilisés à cet effet (PI classique, flou et PI adaptatif par la logique floue) pour évaluer leurs performances en régimes dynamique et statique. Pour capter le maximum de puissance dans une turbine éolienne, un algorithme de commande (MPPT) doit être utilisé pour optimiser la conversion d'énergie. A la lumière des résultats obtenus, la logique floue adaptative peut donner une solution attractive, dans le domaine des régulateurs.

#### **Mots clés** :

*GSAP; Eolien; Commande floue; MPPT; commande vectorielle; MLI; régulateur.*

#### **ABSTRACT**

The work done in this memory is the application of the fuzzy control optimized to control a synchronous machine with permanent magnet (MSAP) idea to a wind turbine. After presenting a state of the art on wind turbines, the various power structures and the type of generators used, the entire wind turbine system and its control were modeled and simulated using Matlab Simulink software. The vector control is a method that reduces to a linear control structure by the flow orientation hypothesis that allows the synchronous machine permanent magnets its purpose is to have a dynamic close to that of the DC (Direct Courant) machine. Comparative studies were carried out between the controls based on the regulators used for this purpose (classical PI, fuzzy logic PI and adapted fuzzy logic PI) to evaluate their performance in dynamic and static regimes. To capture the maximum power in a wind turbine, a control algorithm (MPPT) must be used to optimize the energy conversion. In the light of the results obtained, the adaptive fuzzy logic can give an attractive solution in the field of regulators.

#### **Keywords**:

*PMSM; Wind turbines; Fuzzy Control; MPPT; PWM; vector control; regulator.*

#### **مـلخـص**

يمثل العمل المنجز في هذه المذكرة تطبيق التحكم الضبابي األمثل للتحكم في آلة متزامن المغناطيس الدائم في توربينات الرياح. بعد تقديم تقرير عن توربينات الرياح ، وهياكل الطاقة المختلفة ، ونوع المولدات المستخدمة ، تم تصميم نظام توربينات الرياح بالكامل والتحكم فيه باستخدام برنامج SIMULINK MATLAB. التحكم الشعاعي هو طريقة يتم اختزالها إلى هيكل تحكم خطي مع فرضية التدفق التي تسمح بوجود آلة متز امنة مع مغناطيس دائم ولكنها أيضًا ديناميكية قريبة من آلة التيار المباشر. تم إجراء دراسات مقارنة بين عناصر التحكم المستندة إلى جهاز التحكم المستخدمة لهذا الغرض )منظم تناسبي تكاملي الكالسيكية ، منظم تناسبي تكاملي ضبابي و منظم تناسبي تكاملي ضبابي مكيف) لتحسين أدائها في الأوضاع الديناميكية والثابتة. لتحقيق أقصى قدر من الطاقة في توربينات الرياح ، يجب استخدام خوارزمية التحكم (تتبع نقطة الاستطاعة العظمى) لتحسين تحويل الطاقة. في ضوء النتائج التي تم الحصول عليها ، قد يكون المنطق الغامض حالً جذابًا في مجال الهيئات التنظيمية.

#### **كلمات المفتاحية** :

المولدة المتزامنة ذات المغناطيس الدائم، المحرك الهوائي، التحكم الضبابي، تتبع نقطة االستطاعة العظمى، التحكم الشعاعي، التحكم ذو النبضات المعدلة، منظم.

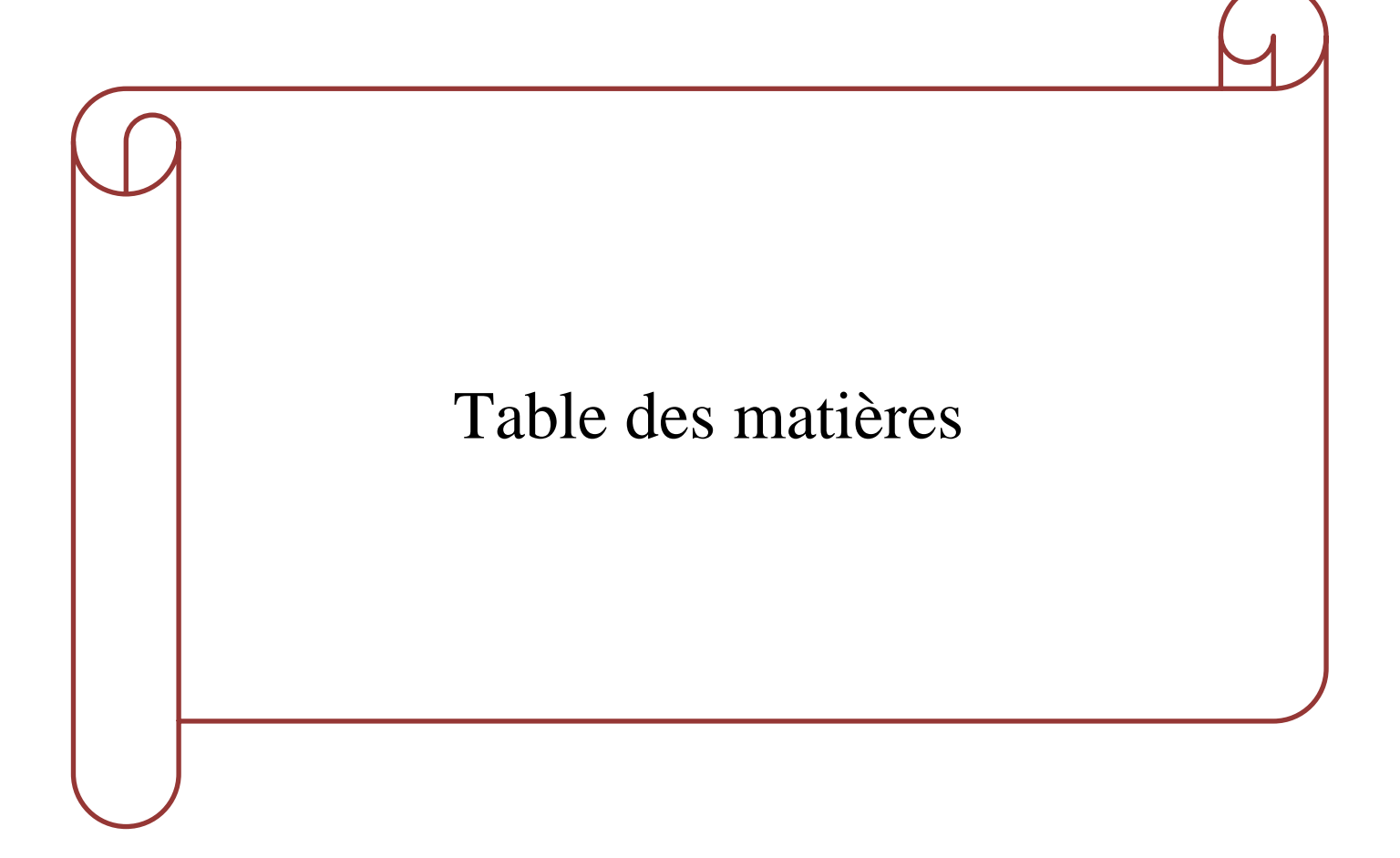

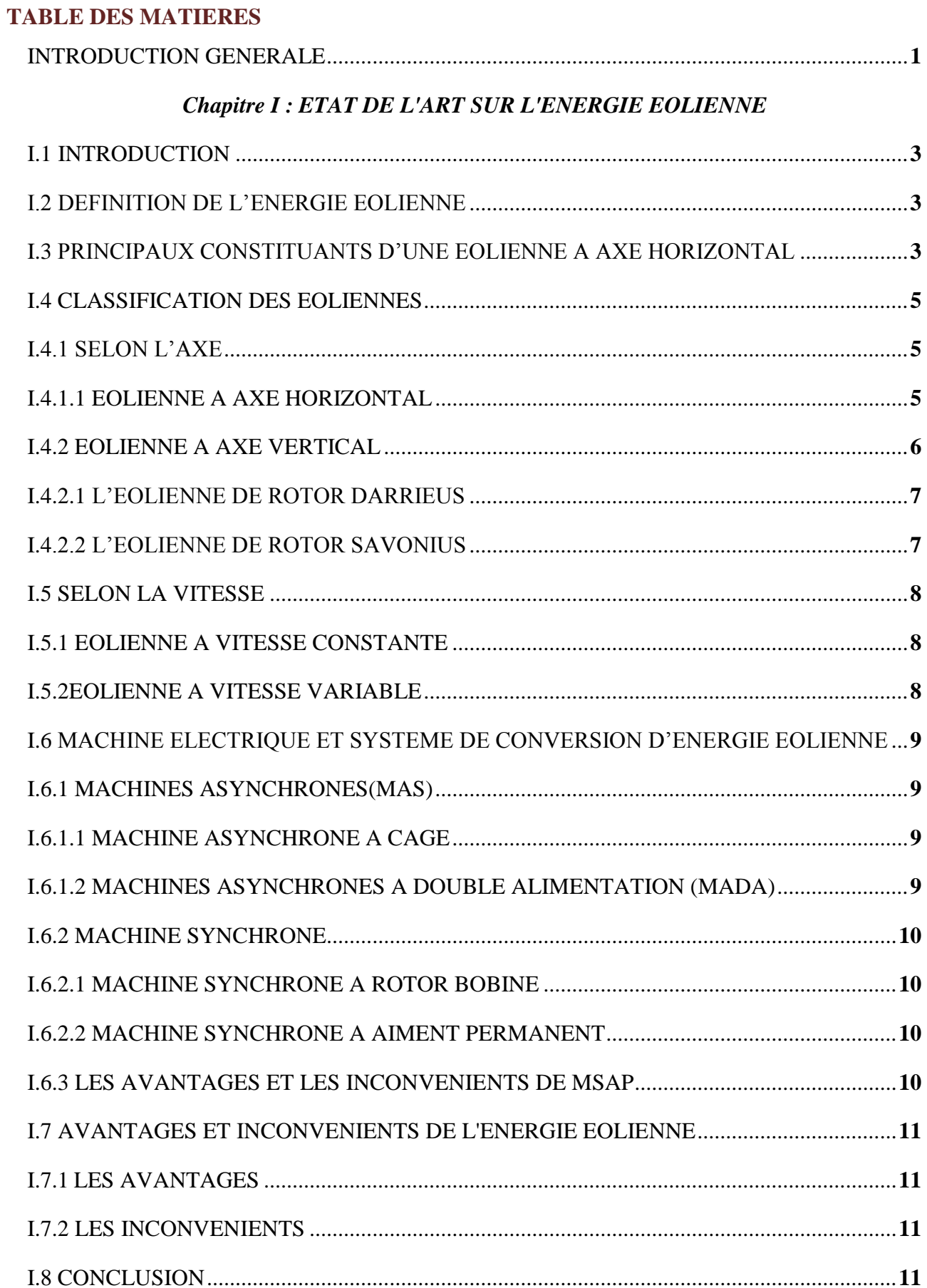

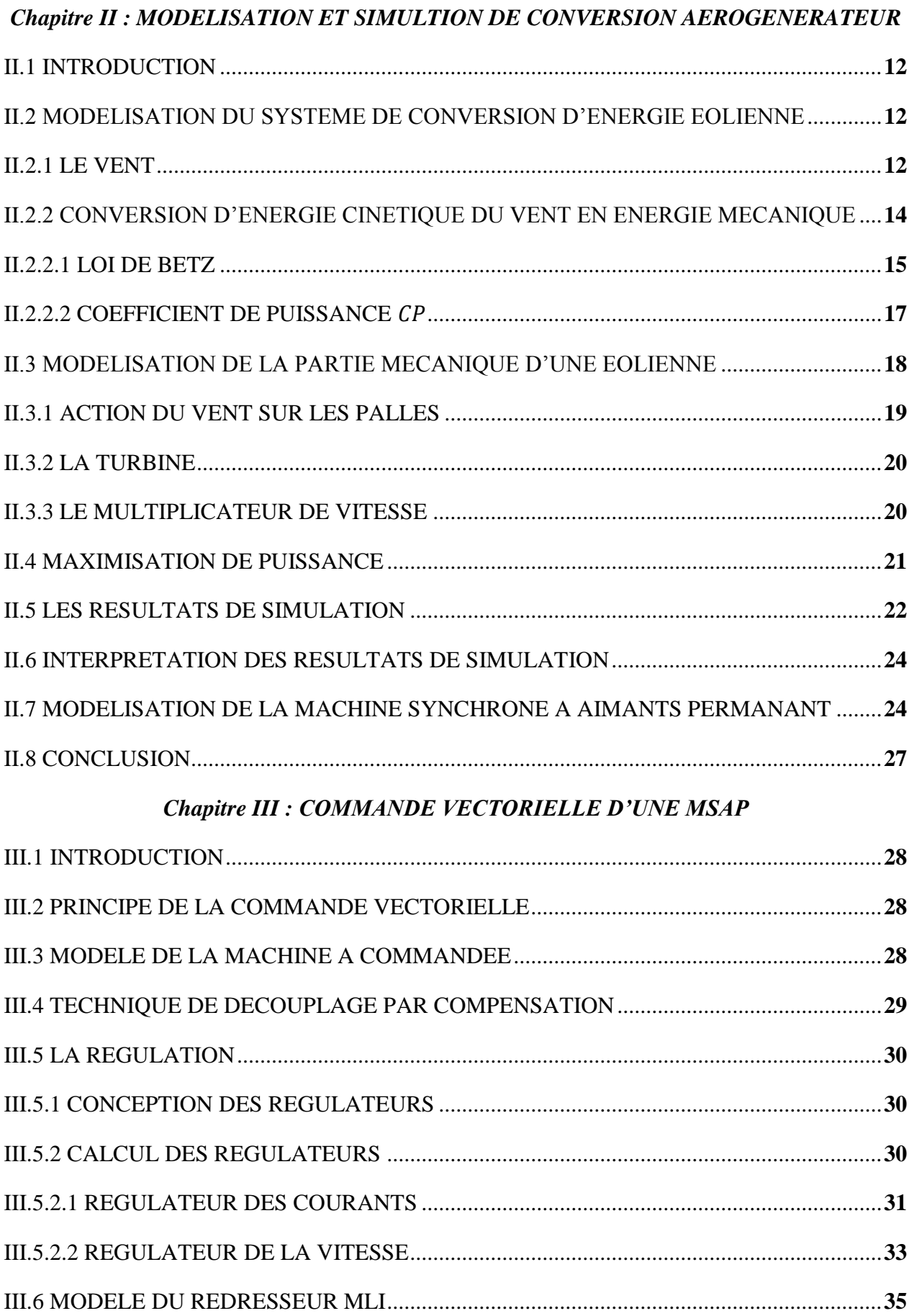

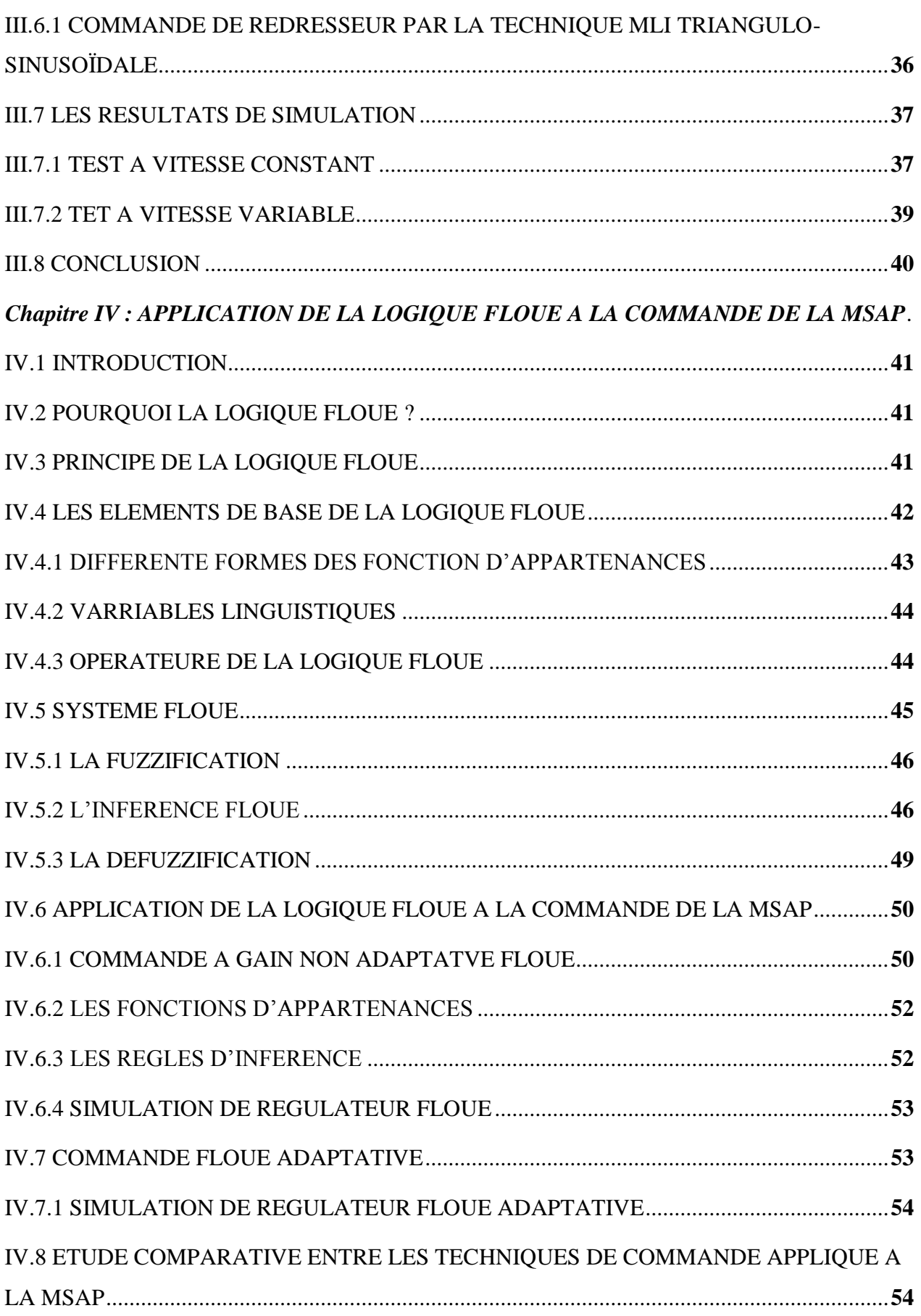

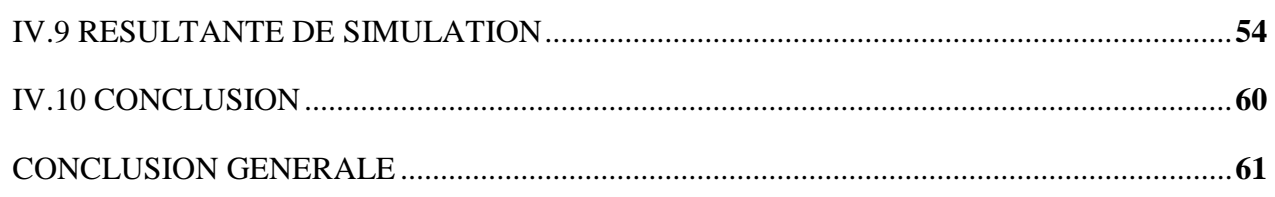

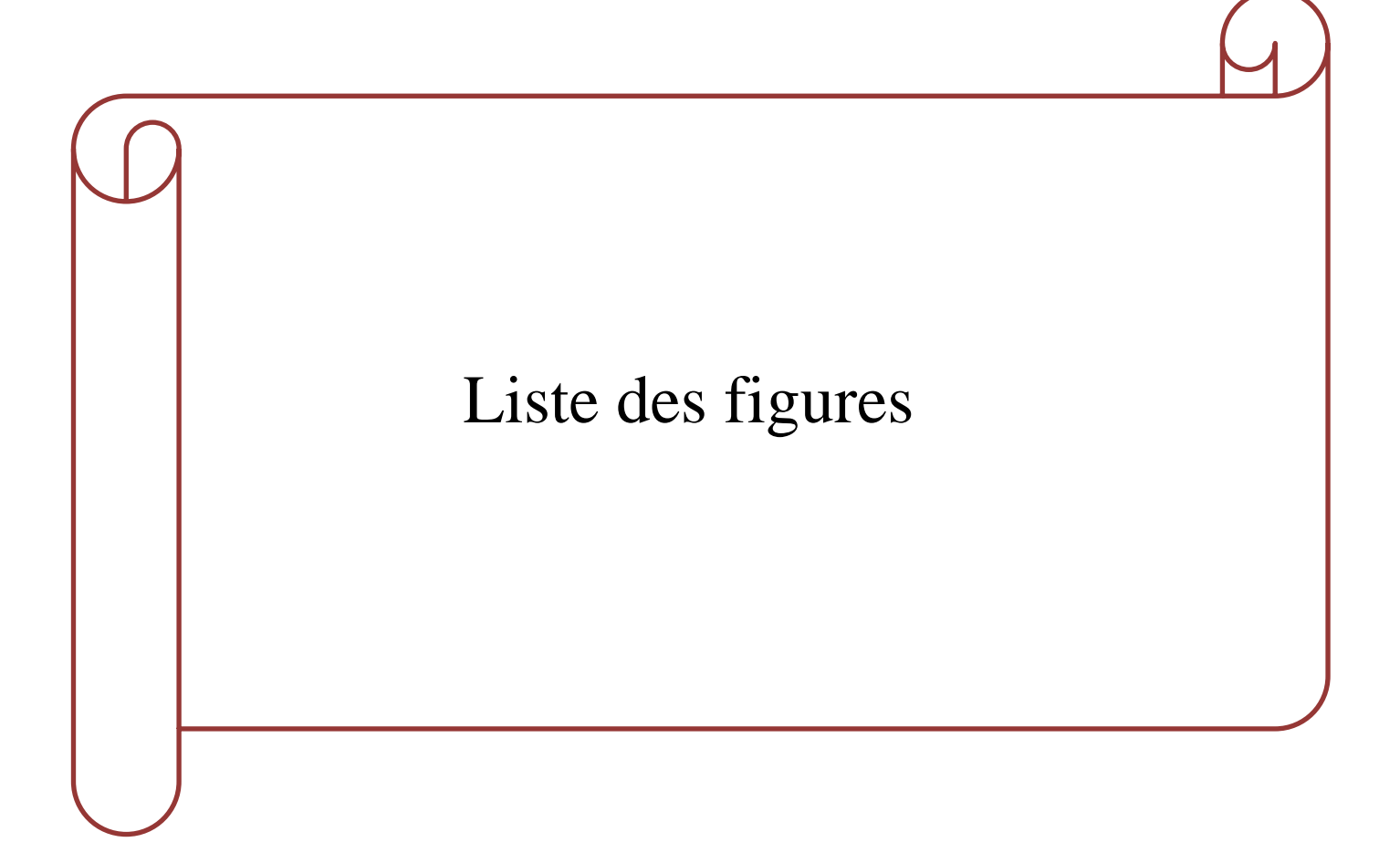

### **CHAPITRE I**

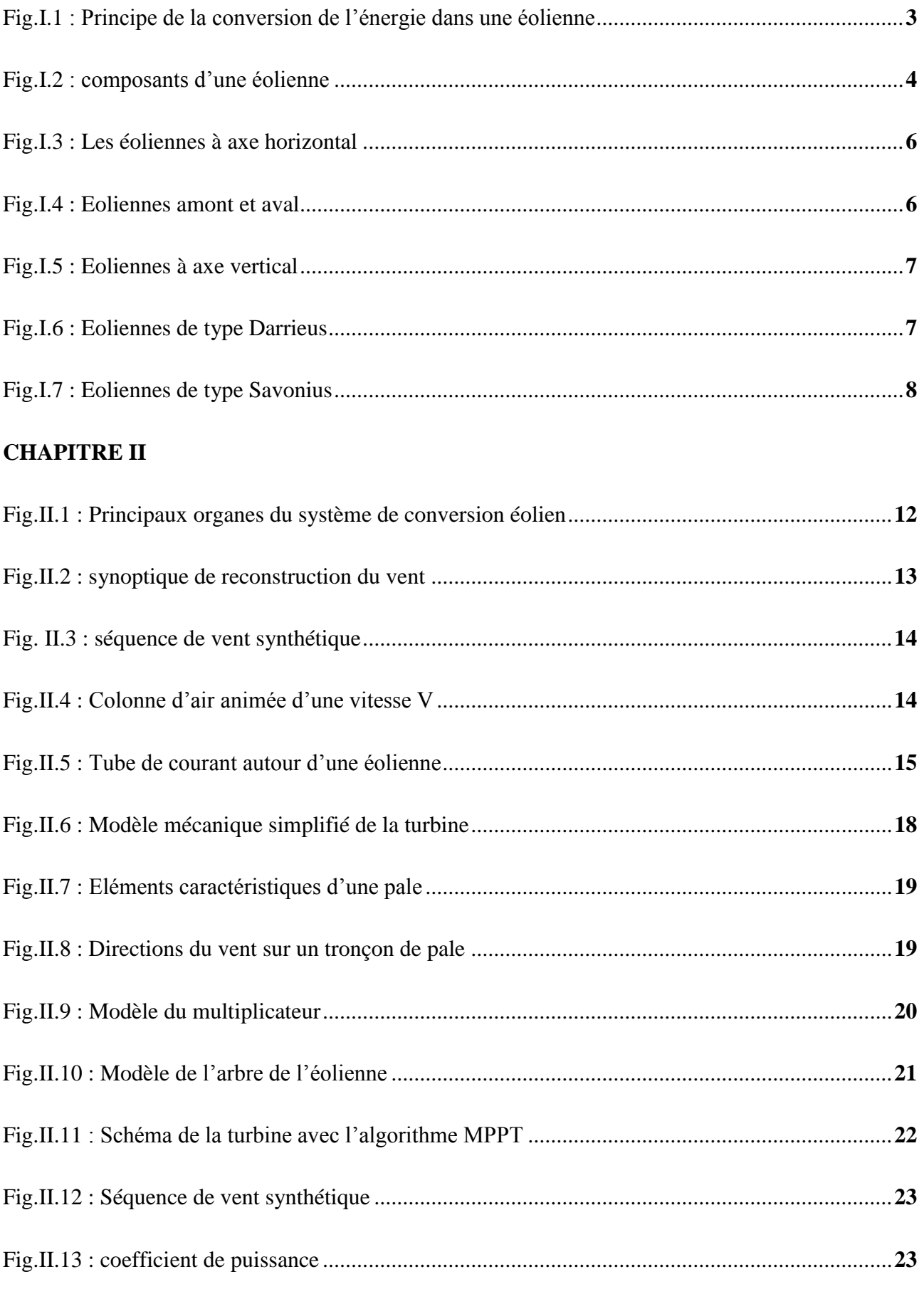

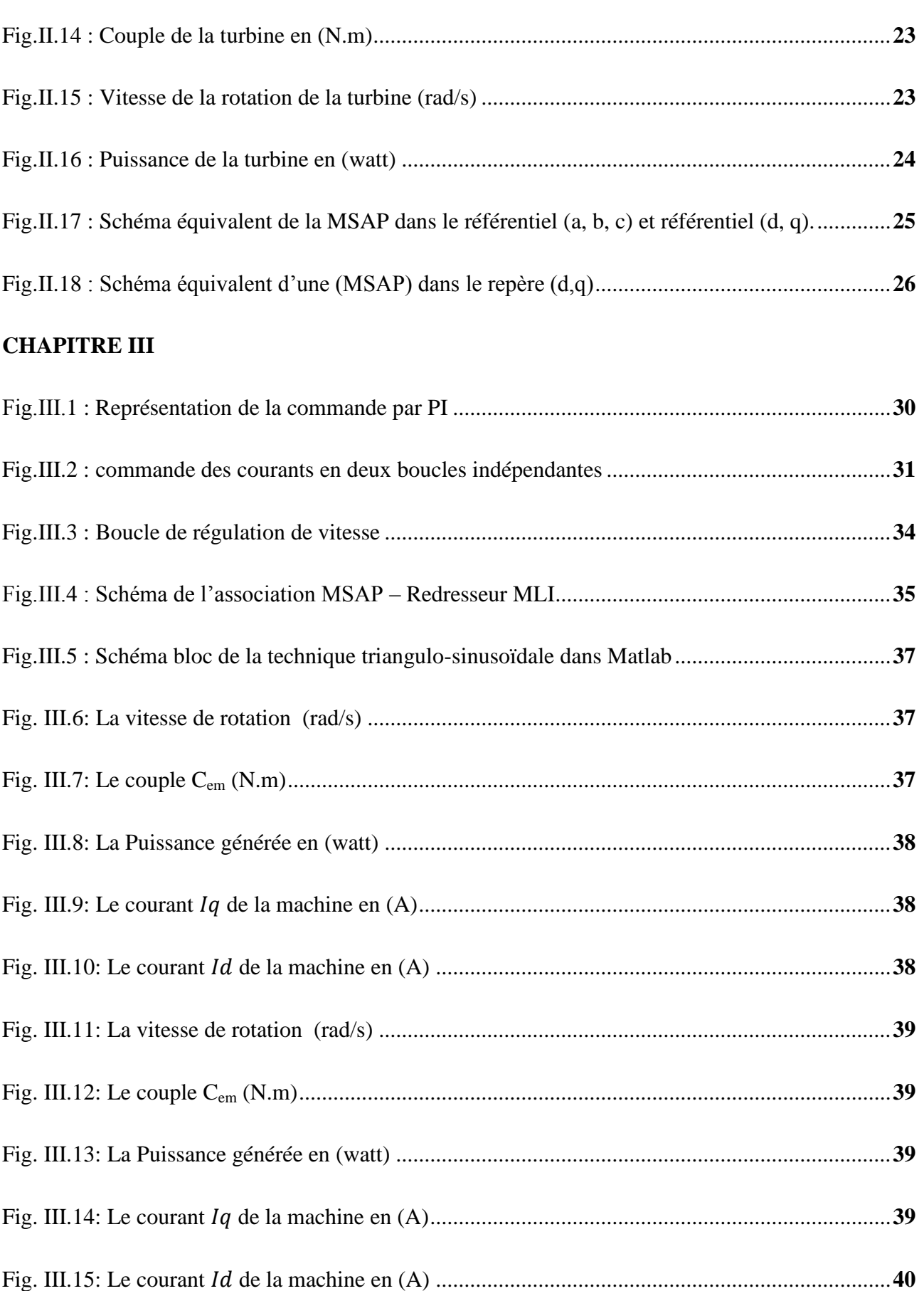

#### **CHAPITRE IV**

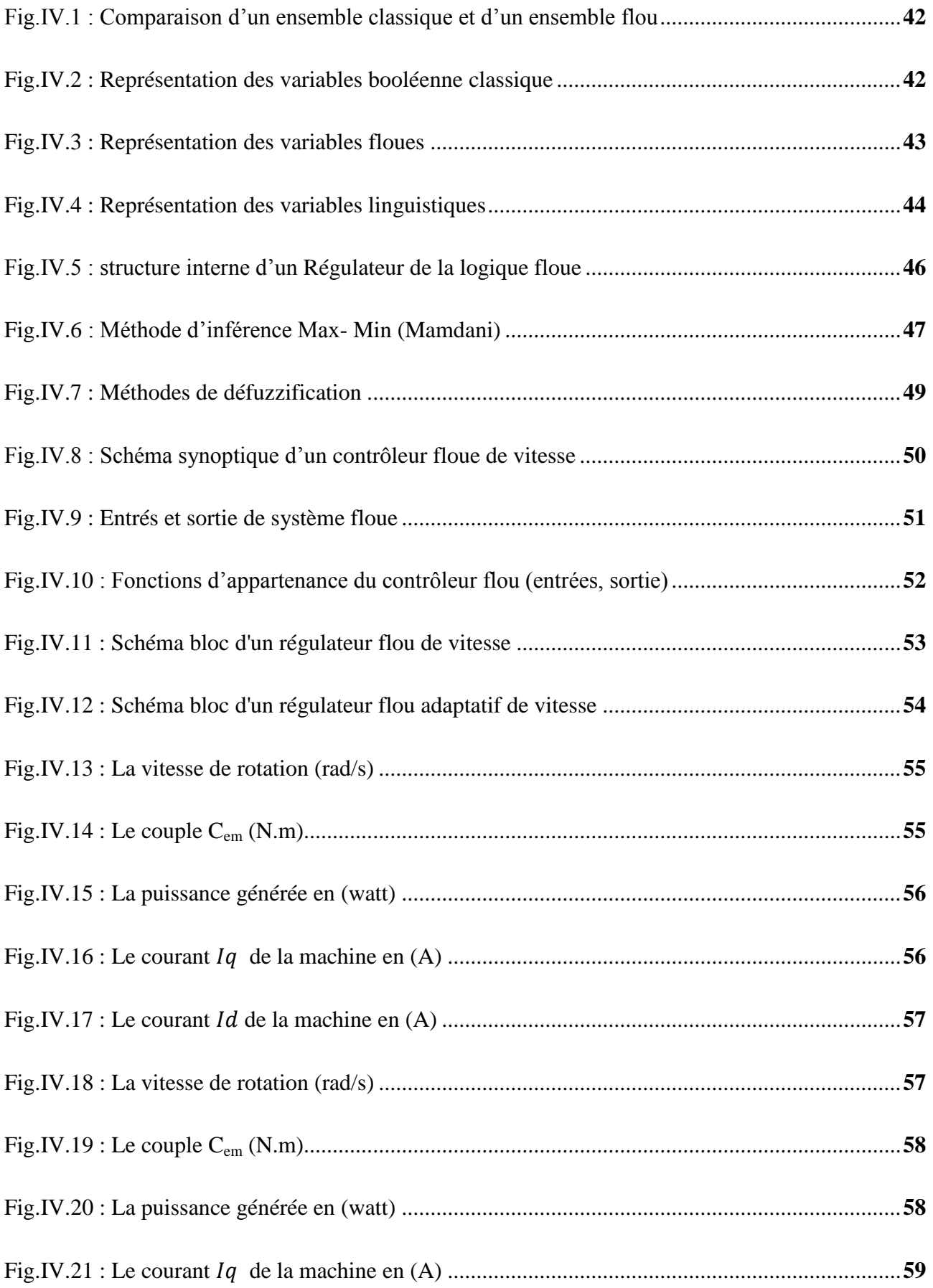

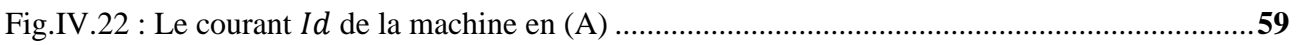

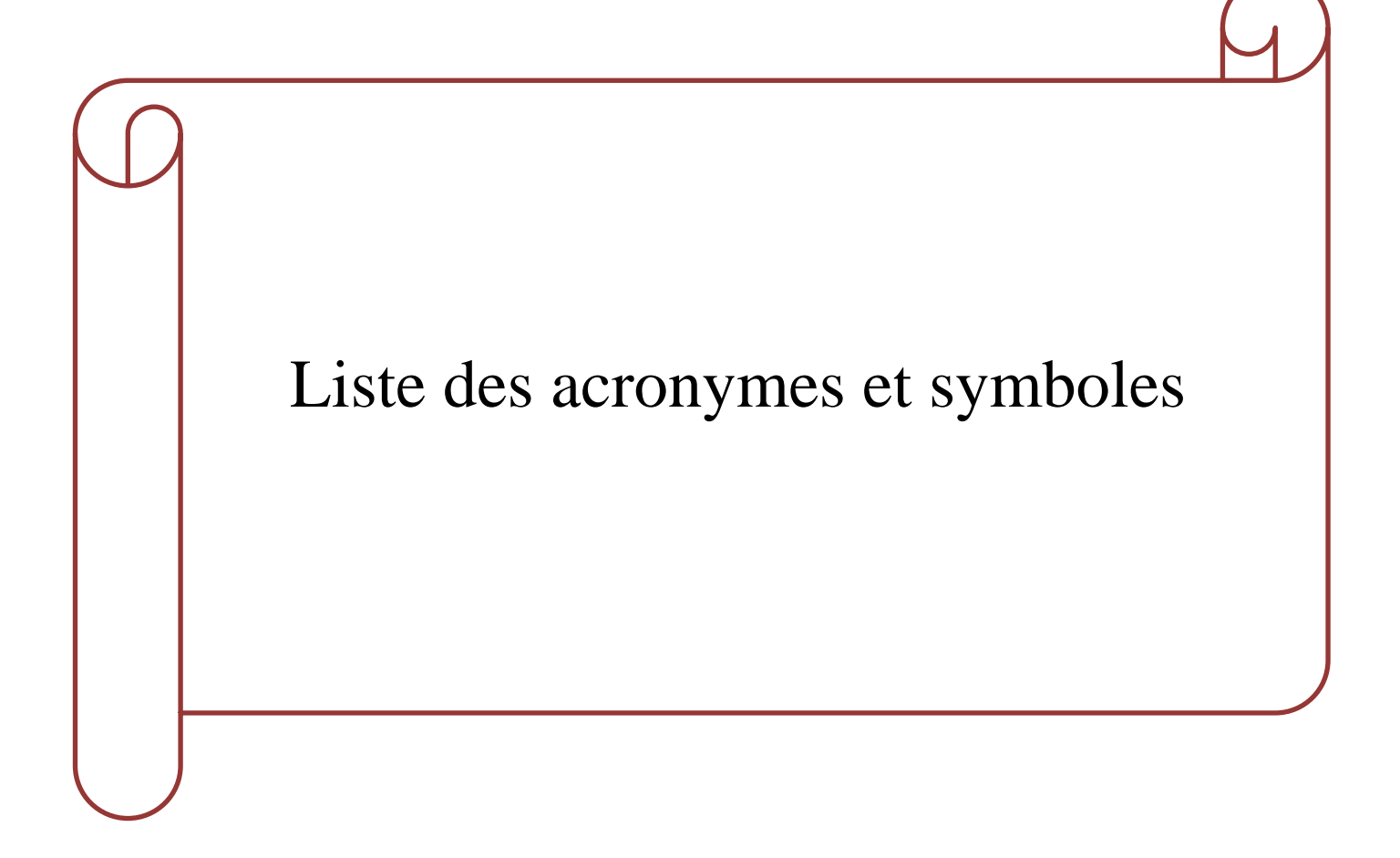

#### **ACRONYMES**

- MAS : Machine Asynchrone.
- MLI : La technique de Modulation de la Largeur d'Impulsion.
- MPPT : Recherche Point de Puissance Maximale (Maximum Power Point Tracking).
- GSAP : Générateur Synchrone à Aimant Permanent.
- GAS : Générateur Asynchrone.
- FOC : Field Oriented control.
- PI : Régulateur Proportional- Intégral.
- PID : Régulateur Proportionnel- Intégral-Dérivé.
- MADA : Machines Asynchrones à Double Alimentation.
- GSAP : Génératrice Synchrone à Aiment Permanent.
- MSAP : Machine Synchrone à Aiment Permanent.
- SCE : Système de Conversion Eolien.
- FTBO : Fonction de Transfert en Boucle ouvert.
- FTBF : Fonction de Transfert en Boucle Fermée.
- COG : Centre Of Gravite .
- RLF : Régulateur Logique Floue.
- RLFA : Régulateur Logique Floue Adaptative.

#### **SYMBOLES**

- $C_P$ : Coefficient de puissance.
- $\bullet$   $V(t)$  : La vitesse du vent (m/s).
- $V_0(t)$  : La vitesse moyenne du vent (m/s).
- $V_t(t)$  : La vitesse du vent turbulence (m/s).
- $G_f$ : Fonction de transfert de filtre passe bas.
- $\bullet$   $\tau$  : Constante de temps (s).
- $\gamma$ : Facteur d'affaiblissement sur le rotor.
- $\bullet$  R<sub>s</sub>: Diamètre du rotor en (m).
- $V_{\text{mov}}$ : La vitesse du vent moyenne (m/s).
- $\bullet$  E<sub>c</sub>: L'énergie cinétique du vent (Joule).
- $\bullet$  V : La vitesse instantanée du vent (m/s).
- $ρ$  : Masse volumique de l'air (Kg/m).
- S : La surface du l'arbre de turbine en (m).
- $P_v$  : La puissance de vent disponible (watt).
- $\bullet$  m<sub>0</sub> : La masse d'air en mouvement (kg).
- $\bullet$   $P_t$  : La puissance récupérable par la turbine (watt).
- $\bullet$   $C_n$ : Coefficient de puissance.
- $\bullet$   $C_{\text{bmax}}$ : Coefficient de puissance maximal.
- R : Rayon de la surface balayée en (m).
- $\Omega_t$ : Vitesse de rotation avant multiplicatrice en (rad/s).
- $\bullet$  β : L'angle de calage entre le plan de rotation et la corde du profil en  $(°)$ .
- $\lambda$  : La vitesse relative optimale.
- $\bullet$  C<sub>t</sub>: Couple de la turbine éolienne (N.m).
- $\lambda_{opt}$ : rapport de vitesse optimal.
- $C_{p,opt}$  : Coefficient de puissance à vitesse optimal.
- $C<sub>ont</sub>$ : Couple optimal de la turbine éolienne (N.m).
- $K_{\text{ont}}$ : Coefficient optimal de la turbine éolienne.
- $\Omega_{\rm g}$  : Vitesse de rotation après multiplicateur en (rad/s).
- $\bullet$   $C_g$ : Couple après multiplicateur (N.m).
- G : Gain de multiplication.
- $\bullet$   $C_g$ : couple mécanique total (N.m).
- J : Le moment inertie totale ramenée sur l'arbre de la génératrice.
- C<sup>e</sup> : Le Couple électromagnétique de la génératrice en (N.m).
- : Système de conversion de l'énergie éolienne.
- Cem : Couple électromécanique de la génératrice (N.m)
- P : Nombre de pair de pole de la génératrice.
- $R_s$ : La résistance statorique  $(\Omega)$ .
- $a, b, c$ : Indices correspondants aux trois phases.
- : Indice relative au stator.
- $d, q$  : Axes correspondants au référentiel lie au champ tournant.
- $V_{a,b,c}$ : Les tensions des phases statoriques.
- $\bullet$  i<sub>a,b,c</sub>: Les courants des phases statoriques.
- $\bullet$   $\varphi_{a,b,c}$ : Les flux totaux à travers les bobines statoriques.
- $\bullet$   $\omega_r$ : La pulsation des tensions (rad/s).
- $\bullet$   $\varphi_f$ : Amplitude du flux des aimants permanents.
- f : Le coefficient de frottement total du couplage mécanique.
- $\bullet$  L<sub>d</sub>: L'inductance dans l'axe direct (H).
- $\bullet$  L<sub>q</sub> : L'inductance dans l'axe quadrature (H).
- $I_d$  : Le courant dans l'axe direct en  $(A)$ .
- $I_q$  : Le courant dans l'axe quadrature en (A).
- $\bullet$   $\omega$  : La vitesse angulaire (rad/sec).
- $V_d$  : La tension dans l'axe direct en (volt).
- $V_q$  : La tension dans l'axe quadrature en (volt).
- $e_d$ : Termes de compensation dans l'axe direct.
- $e_q$ : Termes de compensation dans l'axe quadrature.
- $\bullet$  U(t) : Signal de commande.
- $\bullet$  Y(t) : Signal de sortie.
- Y ∗ (t) : Signal d'entrée.
- $\bullet$  e(t) : Signal de consigne.
- $K_p$ : Gain proportionnelle.
- $\bullet$  K<sub>i</sub>: Gain intégral.
- Reg<sub>d</sub> : Régulateur de découplage sur l'axe d.
- Reg<sub>q</sub> : Régulateur de découplage sur l'axe q.
- $T_d$  : Constante de temps électrique relative à l'axe d.
- T<sup>q</sup> : Constante de temps électrique relative à l'axe q.
- $K_{pd}$ ,  $K_{pq}$  : Gain de l'action proportionnelle du correcteur de courant i.
- $K_{id}$ ,  $K_{iq}$ : Gain de l'action intégral.
- $\tau_d$ : Constant de temps en boucle fermée à l'axe d.
- $\tau_a$ : Constant de temps en boucle fermée à l'axe q.
- $\bullet$   $t_r$  : Le temps de réponse.
- t<sub>Ω</sub> : Constant de temps en boucle ouvert.
- $\bullet$  t<sub>rΩ</sub> : Le temps de réponse de système.
- $\bullet$   $\omega$  : La pulsation naturelle.
- ξ : Le coefficient d'amortissement.
- Ubus : Tension de bus continu.
- $S_{a,b,c}$ : Signal de commande des phases a, b, c.
- C : Capacité du condensateur.
- $e_{a,b,c}$ : Les f.e.m induites dans les enroulements de phase du stator
- $\bullet$   $\mu$  : degré d'appartenance.
- $\bullet$  e : L'erreur de vitesse.
- $\Delta_e$ : La variation de l'erreur de vitesse.
- $\Delta_u$ : La sortie de régulateur de couple électromagnétique.
- $\Delta C_{em}^*$ : la variation du couple de commande.

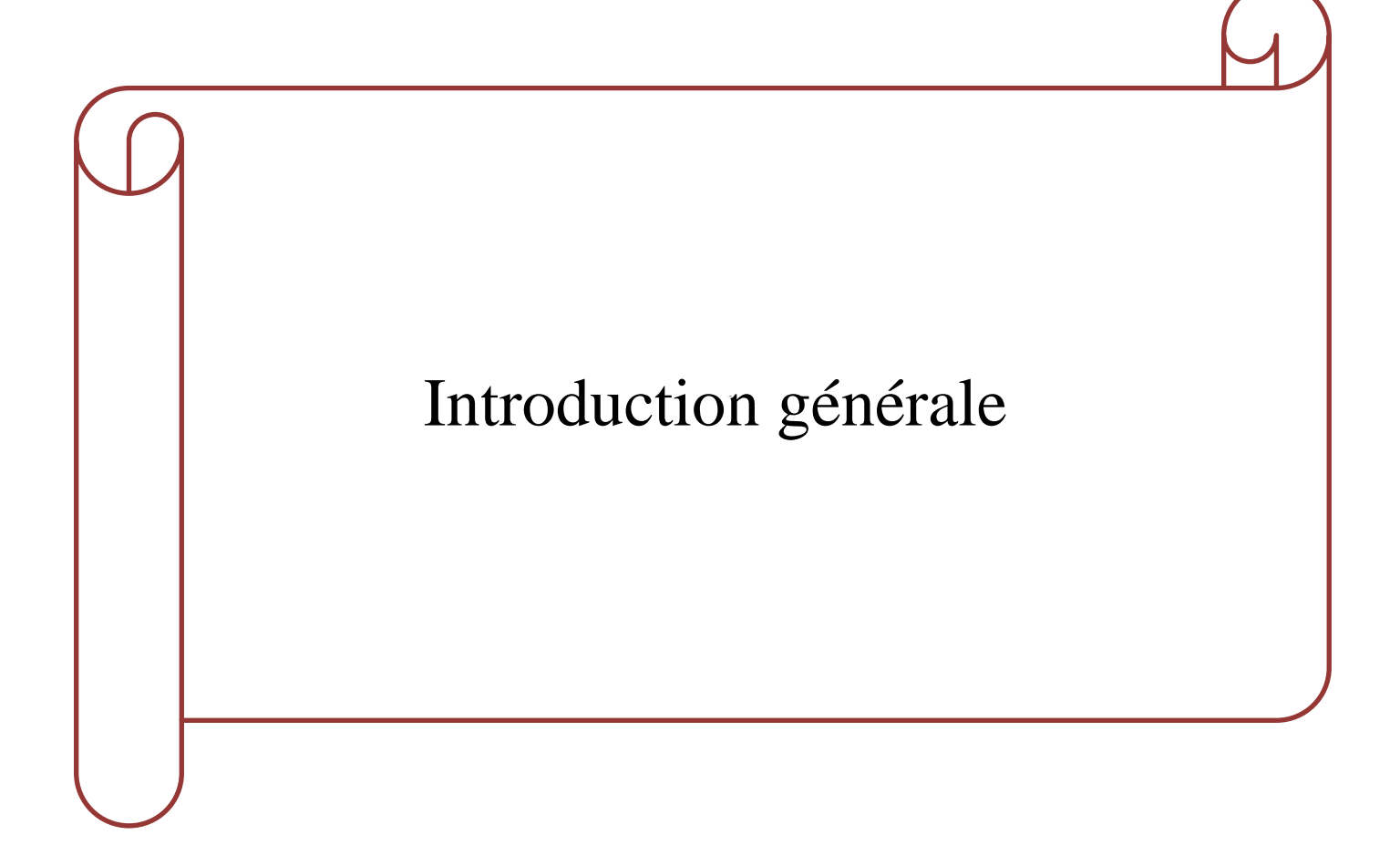

#### **INTRODUCTION GENERALE**

L'énergie, Un vrai sujet d'actualité que l'univers a connue depuis longtemps. De nos jours, une grande partie de la production mondiale d'énergie est assurée à partir de ses sources dites fossile. Ces dernières, contribuent à la détérioration continue de l'environnement et l'écosystème mondial, un autre type d'énergie moins polluante et renouvelable en permanence flotte, et tout le monde tente d'exploiter, c'est l'énergie renouvelable.

La production d'énergies renouvelables est un défi de grande importance pour les années à venir, en effet, les besoins énergétiques des sociétés industrialisées ne cessent d'augmenter. Par ailleurs, les pays en voie de développement auront besoin de plus en plus d'énergie pour mener à bien leur développement, surtout avec l'épuisement croissant des gisements de ressources énergétiques traditionnelle.

À la différence des énergies fossiles, les énergies renouvelables sont des énergies à ressource illimitée, non polluantes et sans danger pour l'homme et l'environnement. Ces énergies sont représentées dans quelque sources comme le soleil, la chaleur de la terre (biomasse), l'eau et le vent (la filière étudiée dans ce mémoire).

Le vent ou l'énergie éolienne, avec la demande croissante en énergie électrique, occupe une position privilégiée en tant que l'une de ces énergies renouvelables les plus sollicitées pour la production de l'énergie électrique et une force mécanique, l'exemple le plus connu est le moulin à vent. En1888, Charles F. Bruch construit une petite éolienne pour alimenter sa maison en électricité.

Différents types de génératrices peuvent être utilisés pour convertir l'énergie mécanique produite par le mouvement de l'arbre éolien en énergie électrique. L'objectif principal de notre travail est d'étudié les techniques de commande modernes et efficaces appliqués aux chaine de conversion de l'énergie éolienne à base d'une génératrice synchrone à aimant permanent (GSAP) à vitesse variable. Ce choix est justifié par l'intérêt que portent les chercheurs et les industriels à ce type de structures d'éoliennes. Ainsi que GSAP est également caractérisée par un couple volumique élevé, une inertie très faible. Elles sont actuellement les mieux placées pour répondre aux exigences des applications bien particulières, telles que la robotique, les machines-outils, la technologie de l'espace (actionneurs d'aviation et de satellites) et d'une manière générale dans les systèmes embarqués [1]*.*Toutes ces caractéristiques offrent à la machine synchrone à aimants permanents des performances intéressantes, une meilleure contrôlabilité.

Dans le cadre de recherche pour le développement de nouvelles technologies basées sur l'intelligence artificielle, la logique floue a reçu un immense intérêt par les chercheurs et les industriels depuis le début de la deuxième moitié du dernier siècle. Avant cette tournure dans la définition de la logique, tous les algorithmes et les procédés se basaient sur la logique classique [2]. La logique classique n'admet aucun état entre le vrai et faux, ou aucune valeur entre le 0 et 1, contrairement à la logique floue qui a l'avantage de traiter même les valeurs entre 0 et 1 en se basant sur le raisonnement humain [2] [3].

Dans le but d'approfondir chacun des points mentionnés, la mémoire est organisée en quatre chapitres.

**Dans le premier chapitre**, nous présentons dans un premier temps un état de l'art sur les chaines de conversion de l'énergie éolienne, puis, nous évoquons les différentes technologies éoliennes usuellement utilisées dans le domaine l'intérêt de l'utilisation de la machine synchrone à aimant permanent dans la chaine de conversion de l'énergie éolienne.

**Le deuxième chapitre**, nous étudierons d'abord la conversion d'énergie aérodynamique en énergie électrique (loi de Betz, coefficient de vitesse, coefficient de puissance). Présenter le modèle de la turbine en se basant sur des notions mécaniques et aérodynamiques pures, en tenant compte de la vitesse du vent qu'est la pièce maitresse comme source de puissance.

**Le troisième chapitre**, à l'application de la commande vectorielle à la machine synchrone à aiment permanant, pour ce faire en utilisant des PI classique, ce qui nous même à utiliser des méthodes de calcules afin de déterminer les gains de ces PI, et résultats de simulation seront représenter à la fin de ce chapitre.

Le quatrième chapitre, nous donnons les notions de base de la logique floue nécessaires pour notre application, qui est la commande de vitesse de la génératrice synchrone à aimant permanent par un régulateur PI flou. Ensuite, on montrera comment construire un régulateur flou, et son application au réglage de vitesse de la MSAP. Des résultats de simulation seront aussi présentés et une comparaison entre le régulateur PI classique et PI flou adaptative sera effectuée pour montrer l'amélioration du comportement dynamique de la vitesse de la MSAP.

**Finalement**, on achèvera ce mémoire par une conclusion générale qui résume les résultats obtenus et expose quelques perspectives de recherche envisagées.

## CHAPITRE I

# Etat de l'art sur l'énergie éolienne

#### **I.1 [INTRODUCTION](https://bmsap.revues.org/4463#tocfrom1n1)**

L'énergie éolienne est l'une des énergie renouvelables prometteuses qui est pratiquement illimité même présente un comportent aléatoire mais avec les récentes recherches dans les domaines des turbines éoliennes à vitesse variable, l'électronique de puissance et les techniques de commandes avancées ont permis le contrôle des puissances produites par ces aérogénérateurs, ainsi tendent à rendre l'énergie éolienne aussi compétitive que l'énergie d'origine traditionnelle [4].

Dans ce chapitre, nous présentons un état de l'art sur l'énergie éolienne. Aussi nos avons présenté les différents types de génératrice dans le domaine éolien.

#### **I.2 DEFINITION DE L'ENERGIE EOLIENNE**

L'énergie éolienne est une énergie "renouvelable" non dégradée, géographiquement diffuse, et surtout en corrélation saisonnière (l'énergie électrique est largement plus demandée en hiver et c'est souvent à cette période que la moyenne des vitesses des vents est la plus élevée). Elle est toutefois aléatoire dans le temps et son captage reste assez complexe, nécessitant des mâts et des pales de grandes dimensions dans des zones géographiquement dégagées pour éviter les phénomènes de turbulences [5].

Un aérogénérateur, est un dispositif qui permet de transformer une partie de l'énergie cinétique du vent en énergie mécanique disponible sur un arbre de transmission puis en énergie électrique par l'intermédiaire d'une génératrice **(Fig. I.1)** [6].

Energie cinétique du vent

Energie mécanique

**Energie électrique** 

**Fig. I.1** : Principe de la conversion de l'énergie dans une éolienne [7]

#### **I.3 PRINCIPAUX CONSTITUANTS D'UNE EOLIENNE A AXE HORIZONTAL**

On peut considérer quatre composants essentiels dans une éolienne à axe horizontale, le rotor, la nacelle, le mât et la tour, comme illustré sur la **(Fig.I.3)**, [5].

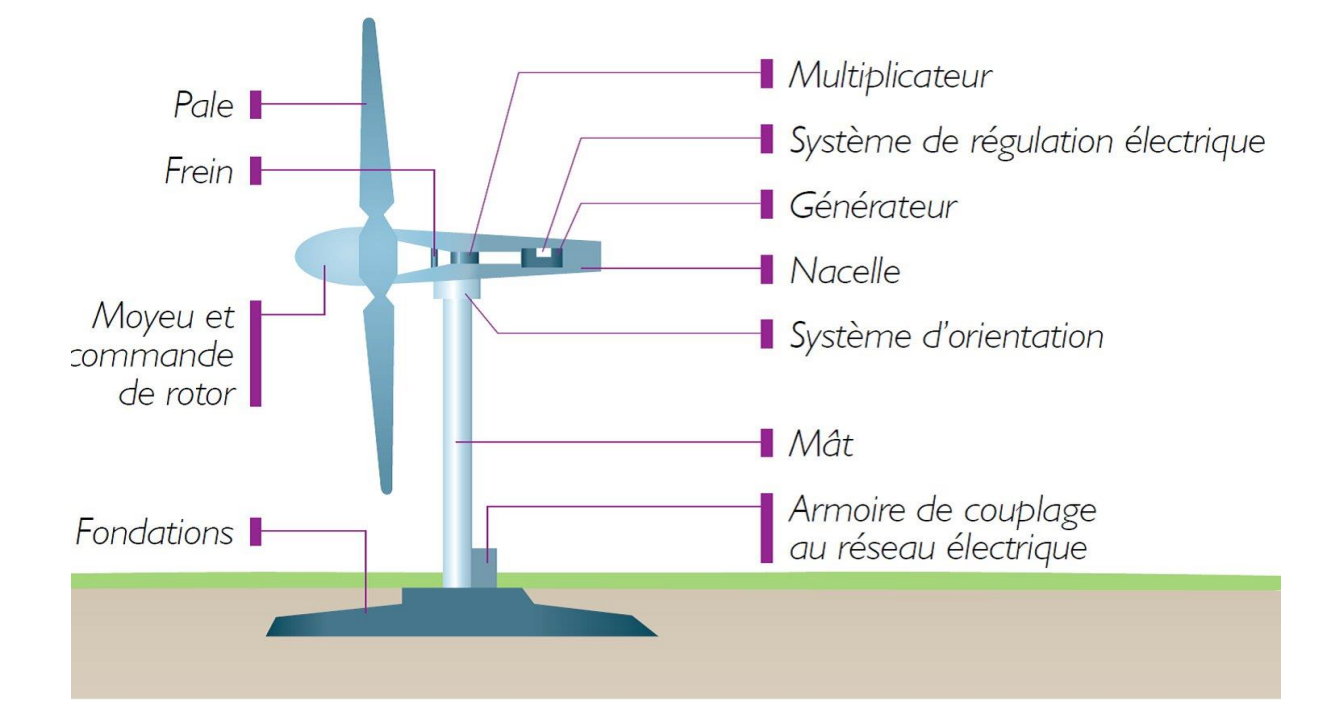

**Fig.1.2** : composants d'une éolienne [5]

#### **Le rotor**

Est formé par les pales assemblées dans leur moyeu. Le nombre de pales varie classiquement de 1 à 3, pour les éoliennes destinées à la production d'électricité. Le rotor tripale est le plus répandu car il représente un bon compromis entre le coût, le comportement vibratoire [8].

#### **La nacelle**

Son rôle est d'abriter les composants transformant l'énergie mécanique en énergie électrique notamment le générateur. La nacelle regroupe toutes les parties mécaniques permettant découpler le rotor éolien au générateur électrique : arbre lente et rapide, roulement, multiplicateur, le frein à disque, diffèrent freins aérodynamiques, qui permettent d'arrêter le système en cas de surcharge [8].

#### **Le mât**

Un tube généralement d'acier ou éventuellement un treillis métallique, doit être le plus haut possible pour éviter les perturbations près du sol. Toutefois, le poids de matière doit être limité et la quantité mise en œuvre représente un coût non négligeable [8].

#### ¥ **La pale**

Dans une éolienne est en réalité le véritable capteur de l'énergie présente dans le vent. La production d'énergie de l'installation dépend de ses performances, puis par conséquent l'intérêt économique de la machine [8].

#### **I.4 CLASSIFICATION DES EOLIENNES** [9]

Les génératrices éoliennes peuvent être regroupées selon différentes catégories, on peut lis classer comme suit :

- La nature du convertisseur électromécanique (machine synchrone, machine asynchrone).
- $\overline{\phantom{a}}$  Le type de capteur.
- $\overline{\phantom{a}}$  Le mode de régulation (pitch ou stal régulation).
- La nature de l'accouplement mécanique (présence de multiplicateur de vitesse ou attaque directe).
- ↓ Le mode de fonctionnement (vitesse constante ou variable).

#### **I.4.1 SELON L'AXE**

Généralement, on classifie les éoliennes suivant l'orientation de leur axe de rotation par rapport à la direction du vent. On distingue ainsi deux grandes familles [10] :

- Les aérogénérateurs à axe horizontal
- **-** Les aérogénérateurs à axe vertical

#### **I.4.1.1 EOLIENNE A AXE HORIZONTAL**

Ces éoliennes sont les plus communes. Le grand avantage de cette éolienne est son rendement, notamment quand elle comprend un système d'orientation des pâles en fonction du vent. Ces éoliennes sont également jugées plus solides et engendrent de faibles coûts d'entretien. De plus, ils sont moins exposés aux contraintes mécaniques [5]. Pour générer un couple moteur entraînant la rotation, ils sont constitués d'une ou plusieurs pales. Elles sont Le plus souvent le rotor de ces éoliennes est tripale. [11]

Cette éolienne capte le vent grâce à des pales assemblées sous forme d'hélice. Ces pâles tournent autour d'un mât qui se situe horizontalement par rapport au sol, ce qui explique le nom de cette éolienne.

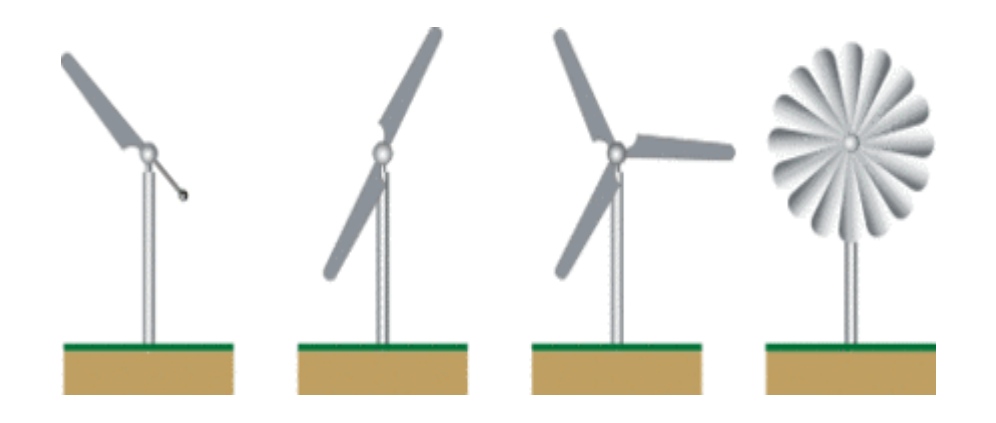

**Fig.I.3** : Les éoliennes à axe horizontal [11]

Il existe deux catégories d'éoliennes à axe horizontal :

 **Amont** : le vent souffle sur le devant des pâles en direction de la nacelle. Les pâles sont rigides, et le rotor est orienté selon la direction du vent par un dispositif.

 **Aval** : le vent souffle sur l'arrière des pâles en partant de la nacelle. Le rotor est flexible, auto-orientable.

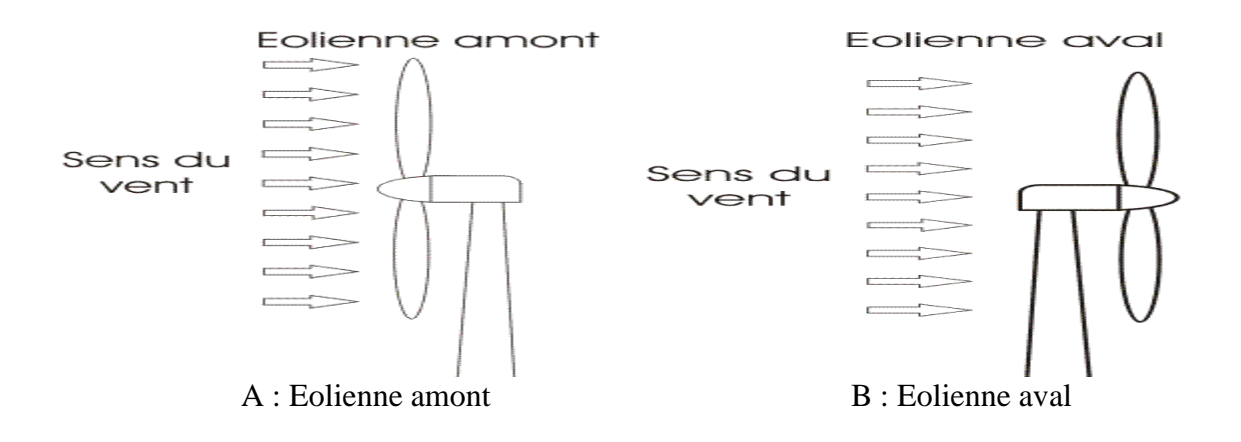

 **Fig.I.4** : Eoliennes amont et aval [12]

#### **I.4.2 EOLIENNE A AXE VERTICAL**

Ce sont les premières éoliennes développées pour produire de l'électricité.

Contrairement à l'éolienne horizontale, l'éolienne verticale tourne autour d'une tige positionnée de manière verticale. L'un des principaux à tous de ce type d'éolienne est de réussir à capter des vents faibles et de produire de l'énergie même avec une vitesse de vent plus léger.

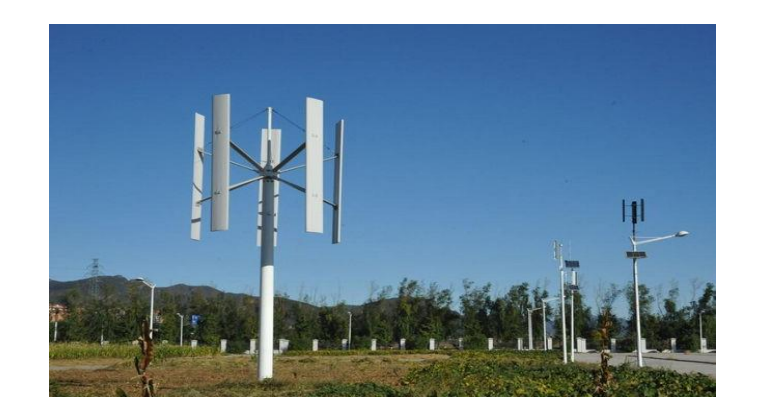

**Fig.I.5** : Eoliennes à axe vertical [13]

Parmi les éoliennes verticales, deux types se démarquent aujourd'hui sur le marché :

#### **I.4.2.1 L'EOLIENNE DE ROTOR DARRIEUS**

Généralement, l'éolienne *Darrieus* est une éolienne qui se base sur un rotor en H, cylindrique ou hélicoïdale, qui tourne autour d'une tige fixe. Ce type d'éolienne verticale a de nombreux avantages dont celui de pouvoir être installé dans des endroits très éventés et de faire très peu de bruit comparé aux autres éoliennes du marché. L'inconvénient de ce type d'éolienne est d'avoir besoin d'un vent relativement fort pour commencer à tourner et donc à produire de l'énergie.

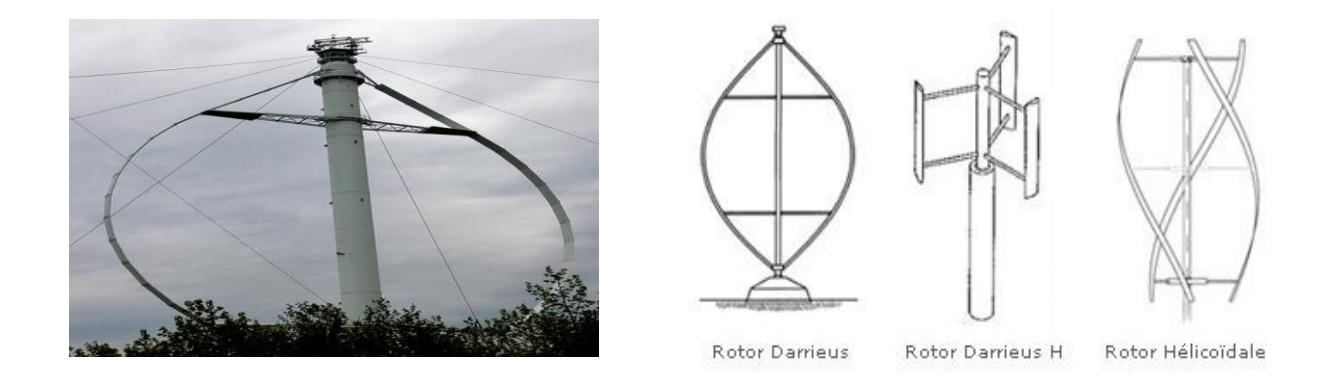

**Fig.I.6** : Eoliennes de type *Darrieus* [14]

#### **I.4.2.2 L'EOLIENNE DE ROTOR SAVONIUS**

Le principe consiste à ce que deux demi-cylindres tournent, s'entraînant l'un et l'autre, et ce même avec un vent très léger. Outre un esthétisme très design qui permet facilement aux installateurs de se projeter avec cette éolienne, l'éolienne *Savonius* peut très bien fonctionner avec de très faibles vents, ce qui n'est pas le cas avec l'éolienne *Darrieus*.

Ce type d'éolienne a l'avantage d'être particulièrement simple à installer car peu encombrante.

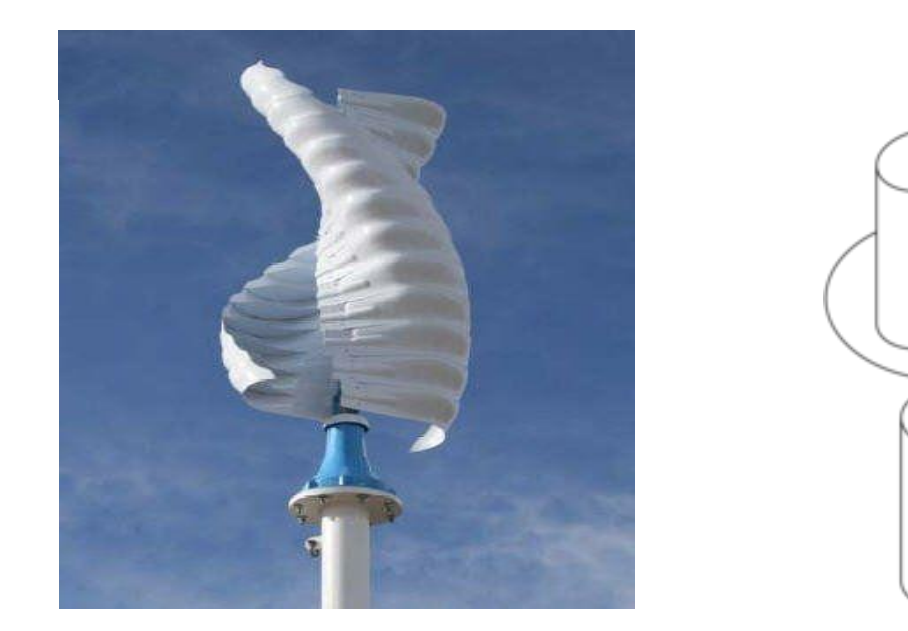

**Fig.I.7** : Eoliennes de type *Savonius* [15]

#### **I.5 SELON LA VITESSE**

Les turbines éoliennes peuvent également être classifiées à des turbines à vitesse fixe, et autres à vitesse variable.

#### **I.5.1 EOLIENNE A VITESSE CONSTANTE**

Les premières éoliennes de grande puissance mises en œuvre reposent sur l'utilisation d'une machine asynchrone à cage directement couplée sur le réseau électrique qui impose sa fréquence (50Hz) aux grandeurs statoriques. Généralement, Cette machine est entraînée par un multiplicateur et sa vitesse est maintenue approximativement constante par un système mécanique d'orientation des pales (pitch control). Pour assurer un fonctionnement en générateur, il est nécessaire que la vitesse de rotation de la MAS soit au-delà du synchronisme (glissement négatif). Le système d'orientation des pales (pitch control) maintient alors la vitesse de rotation de la machine constante, entraînée au travers d'un multiplicateur, avec un glissement inférieur ou égal à 1% [16].

#### **I.5.2 EOLIENNE A VITESSE VARIABLE**

Pour améliorer l'énergie éolienne (la puissance débitée en fonction du vent), il est recommandé de pouvoir régler la vitesse de rotation de l'éolienne. L'idée est de faire un générateur à fréquence constante et à vitesse variable. Le générateur de vitesse variable permet de faire

fonctionner l'éolienne dans une large gamme de vents, rétablissant ainsi la capacité maximale tout en réduisant le bruit pendant le fonctionnement à faible vitesse du vent. En vitesse variable, on régule le système de façon à ce que pour chaque vitesse de vent, l'éolienne fonctionne à puissance maximale. C'est ce qu'on appelle le Maximum Power Point Tracking (MPPT). Par la caractéristique de l'éolienne, La puissance maximale est atteinte pour une vitesse de rotation de la turbine.

#### **I.6 MACHINE ELECTRIQUE ET SYSTEME DE CONVERSION D'ENERGIE EOLIENNE**

Dans cas des éoliennes à vitesse variable, il utilise plusieurs types des machines par rapport les éoliennes à vitesse fixe (constant) :

#### **I.6.1 MACHINES ASYNCHRONES(MAS)**

L'utilisation de la machines Asynchrones est largement répandue dans le domaine de la production d'énergie renouvelable. Il existe deux types de Machine Asynchrone pouvant être couplés avec une éolienne : Machine Asynchrone à cage, Machines Asynchrones à double alimentation (MADA).

#### **I.6.1.1 MACHINE ASYNCHRONE A CAGE**

Les machines asynchrones à cage sont utilisées en fonctionnement à vitesse variable en introduisant un variateur de fréquence [17]**.** Elles sont rarement exploitées car elles ne sont pas concurrentielles avec les autres types de machines. Ces machines « rapides » nécessitent d'être associées à leur turbine éolienne, beaucoup plus lente, à travers un multiplicateur de vitesse mécanique.

#### **I.6.1.2 MACHINES ASYNCHRONES A DOUBLE ALIMENTATION (MADA)**

Une machine asynchrone à double alimentation est une machine asynchrone dont le rotor (bobiné) est raccordé au réseau par l'intermédiaire d'une interface d'électronique de puissance. Cette interface adapte l'amplitude et la fréquence des courants rotorique, en contrôlant la tension aux bornes du rotor en fonction du point de fonctionnement de la machine. On s'autorise ainsi une variation de vitesse de ±30% autour de la vitesse de synchronisme. Le stator est lui directement connecté au réseau [18].

#### **I.6.2 MACHINE SYNCHRONE**

La machine synchrone est utilisée dans la plupart des procédés traditionnels de production d'électricité, notamment dans ceux de très grande puissance (Centrales thermiques, hydrauliques ou nucléaires), les générateurs synchrones sont aussi utilisés dans le domaine éolien pour des puissances allant de 500 kW à 2 MW mais ils sont bien plus coûteux que les générateurs à induction de la même taille [19].

#### **I.6.2.1 MACHINE SYNCHRONE A ROTOR BOBINE**

La connexion directe au réseau de puissance implique que la machine synchrone à rotor bobiné (MSRB) tourne à vitesse constante, laquelle est fixée par la fréquence du réseau et le nombre de pôles de la machine. L'excitation est fournie par le système de bagues et balais ou par un système sans balais avec un redresseur tournant. La mise en œuvre d'un convertisseur dans un système multipolaire sans engrenages permet un entraînement direct à vitesse variable. Toutefois, cette solution implique l'utilisation d'un générateur surdimensionné et d'un convertisseur de puissance dimensionné pour la puissance totale du système, [20].

#### **I.6.2.2 MACHINE SYNCHRONE A AIMENT PERMANENT**

La fréquence de la tension produite par le GSAP dépend de la vitesse de rotation. Il ne peut donc ne pas être connecté directement au réseau électrique [21]. Ce type de générateur utilise un aiment permanent à rotor multi-pôles, ce qui donne l'avantage d'avoir un grand couple massique. Donc la machine ne consomme pas d'énergie réactive dans le rotor [22].

#### **I.6.3 LES AVANTAGES ET LES INCONVENIENTS DE MSAP**

#### **a- Les avantages**

On cite les avantages suivants [23] [24] [25] :

- Rendement et facteur de puissance élevés.
- -Puissance massique et volumique importent.
- -Une capacité à fonctionné à haute, voire très haute vitesse.

#### **b- Les inconvénients** :

Comme inconvénients on indique [23] [26] :

-Ondulation de couple, coût élevé des aimants, technologie coûteuse, survitesse pénalisante.
-Risque de désaimantation (irréversible) : limite de température maximale.

-Interaction magnétique due au changement de structure.

-Pertes par courants de Foucault dans les aimants.

#### **I.7 INCONVENIENTS ET AVANTAGES DE L'ENERGIE EOLIENNE**

L'énergie éolienne a des avantages propres permettant sa croissance et son évolution entre les autres sources d'énergie, ce qui va lui donner un rôle important dans l'avenir à condition d'éviter l'impact créé par ses inconvénients suivants :

#### **I.7.1 LES AVANTAGES**

- L'énergie éolienne est une énergie renouvelable propre, économique, c'est une énergie qui respecte l'environnement [27].
- L'énergie éolienne n'est pas non plus une énergie à risque comme l'énergie nucléaire et ne produit pas des déchets toxiques ou radioactifs [26].
- ↓ La durée de vie des éoliennes modernes est maintenant de 20 à 25 ans, ce qui est comparable à des nombreuses autres technologies de production d'énergie conventionnelles [28].
- C'est l'énergie la moins chère entre les énergies renouvelables [27].

#### **I.7.2 LES INCONVENIENTS**

- $\perp$  L'impact visuel, cela reste néanmoins un thème subjectif [29].
- $\overline{\phantom{a}}$  Le bruit [30].
- Les systèmes éoliens coûtent généralement plus cher à l'achat que les systèmes utilisant des sources d'énergie classiques, comme les groupes électrogènes à essence, mais à long terme, ils constituent une source d'énergie économique et ils demandent peu d'entretien [30].

#### **I.8 CONCLUSION**

Dans ce chapitre nous avons donné un état de l'art sur un système de conversion d'énergie éolienne, on passe par décrire les différentes constituant d'un aérogénérateur, on arrive aux différents types des génératrices utilisée dans cette filiale. L'idée de consacrer la suite du travail sur un système utilisant une machine synchrone à aimant permanant MSAP a été retenue. Au chapitre suivant, nous allons intéresser à la présentation et la modélisation mathématique des différentes parties constituant une chaine de conversion d'énergie éolienne basée sur une GSAP fonctionnant à vitesse variable.

# CHAPITRE II Modélisation et simulation de conversion aérogénérateur

#### **II.1 [INTRODUCTION](https://bmsap.revues.org/4463#tocfrom1n1)**

Après avoir présenté le principe de la conversion d'énergie éolienne, nous nous attachons dans ce chapitre, à présenter la structure globale de cette chaîne avec une modélisation de profil du vent que nous devrons utiliser, suivi par la modélisation de notre turbine en tenant compte des différents paramètres qui la constitue. Notre travail de validation débutera par une étude du comportement de notre turbine pour un angle de calage « β » constant et vitesse du vent variable. Aussi la modélisation de la GSAP (les équations électromagnétiques et mécanique). Ce que permet d'étudie avec pertinence le comportement des différentes variables en mode dynamique et statique et exploiter ce modèle dans les simulations sur logiciel MATLAB SIMULINK.

#### **II.2 MODELISATION DU SYSTEME DE CONVERSION D'ENERGIE EOLIENNE**

Un aérogénérateur, plus communément appelé éolienne, est un dispositif qui transforme une partie de l'énergie cinétique du vent en énergie mécanique disponible sur un arbre de transmission puis en énergie électrique par l'intermédiaire d'une génératrice [5].

Le SCE (Système de Conversion Eolien) est constitué d'un générateur électrique, entrainé par une turbine éolienne à travers le multiplicateur, d'un système de commande, d'un convertisseur statique, d'un transformateur. Selon la (**Fig.II.1**) [31].

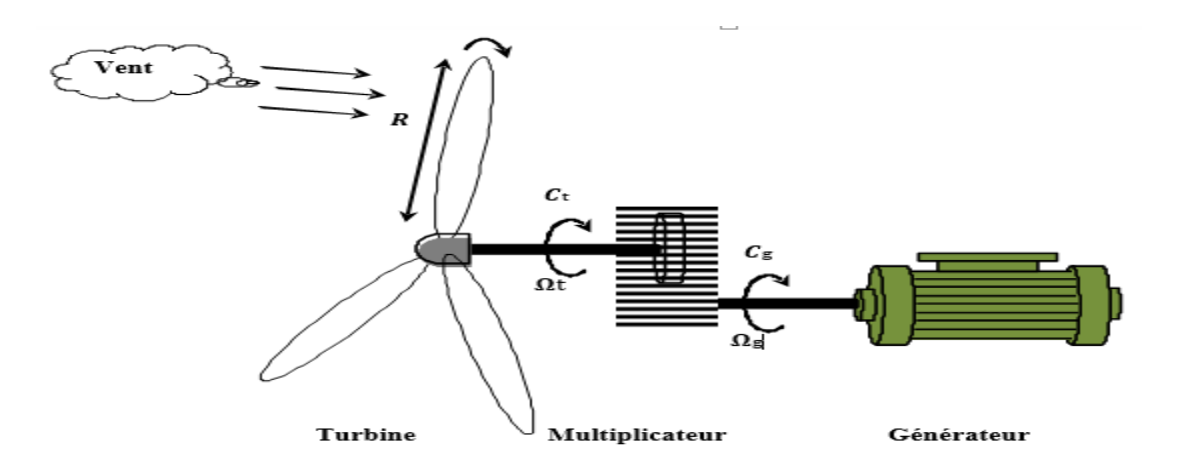

**Fig.II.1** : Principaux organes du système de conversion éolien [31]

#### **II.2.1 LE VENT**

Les propriétés dynamiques du vent sont capitales pour l'étude de l'ensemble du système de conversion d'énergie car la puissance éolienne, dans les conditions optimales, évalue au cube de la vitesse du vent [32]. La vitesse du vent est généralement représentée par une fonction scalaire qui évolue dans le temps.

$$
V(t) = f(t) \tag{II.1}
$$

La vitesse du vent en un point  $V_0(t)$  peut-être décomposée en une somme d'une composante moyenne  $V_{mov}$  (lentement variable) et d'une composante variable représentant les fluctuations  $V_t(t)$  [33]:

$$
V_0(t) = V_{moy} + V_t(t) \tag{II.2}
$$

- $-V_{mov}$ : Vitesse moyenne du vent.
- *-* : Composante représentant la turbulence du vent.

L'aèro-turbine filtre les fluctuations hautes fréquences. On reconstitue à cet effet un filtre passe bas à la composante de turbulence afin que celle-ci reproduise une caractéristique plus proche de la fonction de transfert  $(G_f)$  est donnée par la formule  $(II.3)$ :

$$
G_f = \frac{1}{1 + \tau \cdot s} \tag{II.3}
$$

La valeur de la constante de temps dépend du rotor est également de l'intensité de turbulence du vent et de la vitesse du vent moyenne ( $\tau = 0.11375s$ ) [6].

Avec :

 = .( <sup>⁄</sup> )

**Fig.II.2** : synoptique de reconstruction du vent

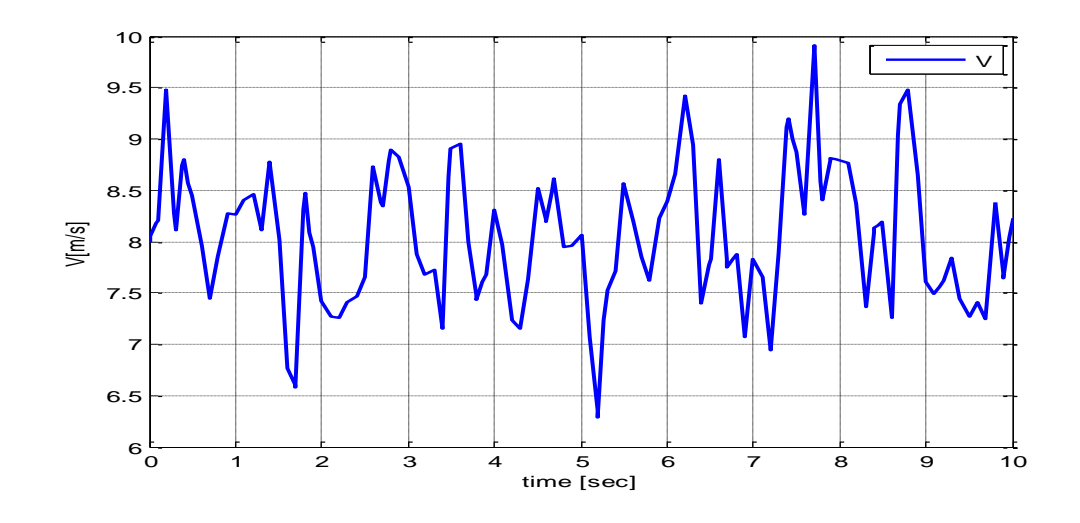

**Fig. II.3** : séquence de vent synthétique

### **II.2.2 CONVERSION D'ENERGIE CINETIQUE DU VENT EN ENERGIE MECANIQUE**

La turbine éolienne est un dispositif qui transforme l'énergie cinétique du vent en énergie mécanique. L'énergie cinétique d'une colonne d'air de longueur dx, de section S, de masse volumique  $\rho$ , animée d'une vitesse V, (**Fig.II.4**) s'écrit [34] :

L'énergie cinétique d'une masse d'air en mouvement avec une vitesse s'exprime par :

$$
E_c = \frac{1}{2} m v^2 \tag{II.4}
$$

Ainsi, la masse de l'air traversant la surface balayée par le rotor est donnée par :

$$
m = \frac{1}{2} \cdot \rho \cdot S \cdot V \tag{II.5}
$$

On déduit que, la puissance portée par le vent traversant un tube de section  $S$  à une vitesse  $\nu$  est obtenue à partir des équations (II.4) et (II.5) :

$$
\frac{dE_c}{dt} = \frac{1}{2} \cdot \left(\frac{dm}{dt}\right) \cdot V^2 \tag{II.6}
$$

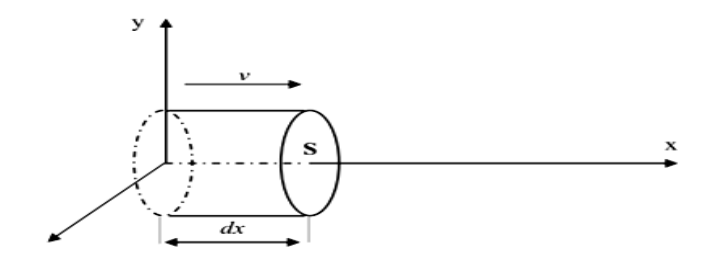

**Fig.II.4** : Colonne d'air animée d'une vitesse V [34]

La puissance Pm extraite du volume d'air en mouvement est dérivée de l'énergie cinétique par rapport au temps [34].

On déduit l'expression de  $P_v$ :

$$
P_V = \frac{dE_c}{dt} = \frac{1}{2} \cdot \rho \cdot S \cdot V^3 \tag{II.7}
$$

Où :

- $\rho$  : masse volumique de l'air (en Kg/m<sup>3</sup>).
- V : vitesse instantanée du vent (en m/s).
- $-E_c$ : l'énergie cinétique du vent (en joules).

#### **II.2.2.1 LOI DE BETZ**

La loi de Betz détermine qu'une éolienne ne pourra jamais convertir en énergie mécanique plus de 16/27 (ou 59%) de l'énergie cinétique continue dans le vent. Ce fut l'Allemand Albert Betz qui, en 1929, formula la loi de Betz pour la première fois [34]. Considérons le système de la (**Fig.II.5**) qui représente un tube de courant autour d'une éolienne à axe horizontale. V<sub>1</sub> représente la vitesse du vent en amont de l'aérogénérateur et la vitesse  $V_2$  en aval.

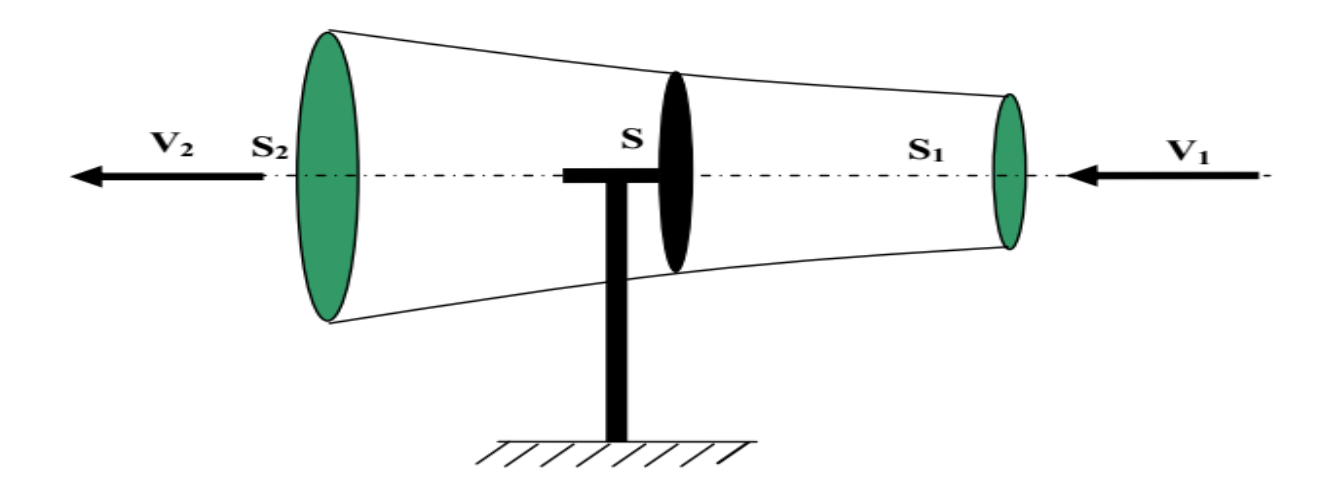

**Fig.II.5** : Tube de courant autour d'une éolienne [35]

La puissance récupérable du vent s'exprime par :

$$
P_t = C_P(\frac{1}{2}), \rho, S, V^3
$$
 (II.8)

On peut retrouver le Cp max en faisant un bilan des puissances, sachant que :

La puissance récupérable sur l'éolienne est due à la variation d'énergie cinétique du vent exprimée par :

$$
\Delta E_c = \frac{1}{2}, \rho. S. V (V_2^2 - V_1^2) \tag{II.9}
$$

L'effort qui s'exerce sur l'éolienne crée une puissance Pm. Le théorème de la quantité de mouvement donne :

$$
F = \frac{1}{2} \cdot \rho \cdot S \cdot V(V_1 - V_2) \tag{II.10}
$$

Alors :

$$
P_m = \mathbf{F}.\, V = \frac{1}{2}.\,\rho.\, S.\, V(V_1 - V_2).\, V = \frac{1}{2}.\,\rho.\, S.\, V^2(V_1 - V_2)
$$

*Pm* : correspond à la puissance absorbée par le rotor, soit la puissance mécanique fournie à l'aérogénérateur.

On peut déterminer la vitesse V2 pour laquelle la puissance est maximale :

$$
P_m = \Delta E_c \quad \text{Alors :}
$$
  

$$
\frac{1}{2} \cdot \rho \cdot S \cdot V^2 (V_1 - V_2) = \frac{1}{2} \cdot \rho \cdot S \cdot V (V_2^2 - V_1^2)
$$
 (II.11)

En simplifiant on aura :

$$
V = \frac{V_1 + V_2}{2} \tag{II.12}
$$

$$
P_m = \rho \cdot S \cdot \frac{(V_1 + V_2)^2}{4} (V_1 - V_2) = \rho \cdot S \cdot \frac{(V_1 + V_2)}{4} (V_1 - V_2)^2
$$

La puissance est maximale pour  $V_2$  telle que :

$$
\frac{dP}{dV_2} = 0
$$

Ce qui donne :

$$
-3V_2^2 - 2V_1V_2 + V_1^2 = 0
$$

*UAMOB-2019 Page* **16**

On résout alors cette équation du second degré, d'inconnue $V_2$ . Obtient deux solutions : l'une est négative donc impossible et l'autre correspond à :

$$
V_2 = \frac{V_1}{3} \tag{II.13}
$$

La puissance est maximale pour :

 $V_2 =$  $V_1$ 3

En reportant (II.12) et (II.13) dans l'expression (II.11) la puissance maximale  $Pmax$  devient :

$$
P_{max} = \rho \cdot S \cdot V_1^3(\frac{8}{27}) \tag{II.14}
$$

$$
P_{max} = \rho. S. V_1^3 \left(\frac{8}{27}\right) = \frac{1}{2} C_{P_{max}} \rho. S. V_1^3
$$

On déduit le coefficient de puissance maximal  $C_{P_{max}}$  pour une éolienne :

$$
C_{P_{max}} = \frac{16}{27} \approx 0.59 \tag{II.15}
$$

#### **II.2.2.2 COEFFICIENT DE PUISSANCE**

On définit le coefficient de puissance, le rapport entre la puissance extraite du vent et la puissance totale théoriquement disponible [34], [36].

$$
C_P = \frac{P_t}{P_V} = \frac{\left(1 + \left(\frac{V_2}{V_1}\right)\right) \cdot \left(1 - \left(\frac{V_2}{V_1}\right)^2\right)}{2} \tag{II.16}
$$

Le coefficient Cp est variable, il est fonction de la vitesse du vent, de la vitesse de rotation de la turbine  $\Omega_t$ , et les paramètres des pales de la turbine comme l'angle d'indice et l'angle de calage [34], [36], [37]. Il est souvent représenté en fonction de la vitesse spécifique λ. La valeur maximale théorique possible du coefficient de puissance, appelée limite de Betz, est de 16/27 soit 0.593 [34], [36], [37].

On définit la vitesse spécifique ou normalisée λ comme étant le rapport de la vitesse linéaire en bout de pales de la turbine sur la vitesse instantanée de vent donné par l'expression suivant [37], [38].

$$
\lambda = \frac{a_t \cdot R_t}{V} \tag{II.17}
$$

Où :

- $R_t$ : Rayon de la surface balayée en (m).
- V : vitesse de vent en (m/s).
- $\Omega_t$ : vitesse de rotation avant multiplicatrice en (rad/s).

Dans notre travail on utilise cette formule du coefficient de puissance en fonction de la vitesse relative λ et l'angle de calage β :

$$
C_P(\lambda, \beta) = (0.5 - 0.167.(\beta - 2)), \sin\left(\frac{\pi(\lambda + 0.1)}{18.5 - 0.3(\beta - 2)}\right) - 0.00184(\lambda - 3)(\beta - 2) \tag{II.18}
$$

#### **II.3 MODELISATION DE LA PARTIE MECANIQUE D'UNE EOLIENNE**

Les modèle les plus fréquemment rencontrés dans le cadre d'étude électromécanique sont relativement simples et obéissent à l'hypothèse simplificatrice suivante [39], [40] :

- Les pales sont considérées à conception identique avec les mêmes paramètres d'inertie, d'élasticité et de frottement.

- Les coefficients de frottements des pales par rapport à l'air et par rapport au supporte sont très faibles et peuvent être ignorés.

- La vitesse du vent est supposée à répartition uniforme sur toutes les pales, ce qui permet de considérer l'ensemble des pales comme un seul et même système mécanique caractérisé par la somme de tous les systèmes mécaniques.

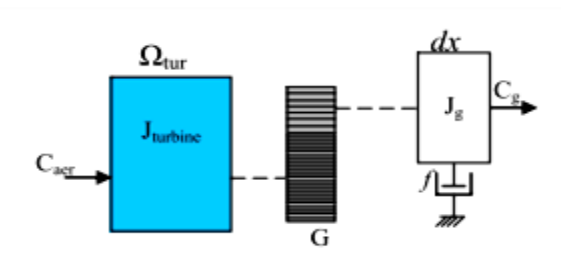

On obtient alors un modèle mécanique simple voir (**Fig.II.6**) :

**Fig.II.6** : Modèle mécanique simplifié de la turbine [9]

#### **II.3.1 ACTION DU VENT SUR LES PALES**

L'action de l'air en mouvement va se traduire par des forces appliquées en cahque point de la surface. Les pales ont un profil aérodynamique présenté sur le schéma de la (**Fig.II.7**) [41] :

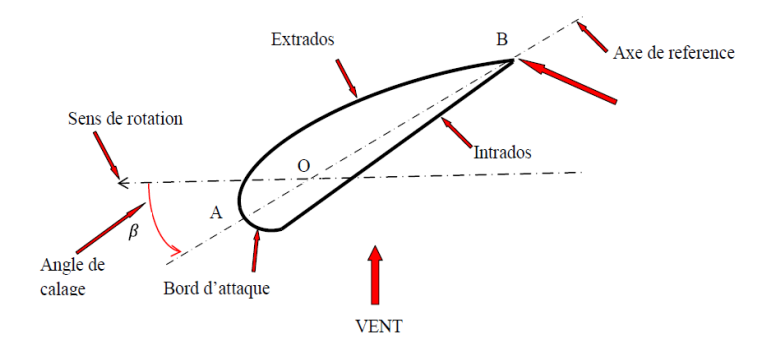

**Fig.II.7** : Eléments caractéristiques d'une pale [41]

On remarque plus particulièrement les éléments suivants :

- Corde : longueur 1 du profil du bord d'attaque au bord de fuite.
- Extrados : dessus des pales.
- Intrados : dessous des pales.
- Angle de calage β (inclinaison de l'axe de référence par rapport au plan de rotation) [37].

Les profils sont généralement de type plan-convexe (l'intrados est plan alors que l'extrados est convexe) ou alors biconvexe (l'intrados et l'extrados sont convexes). Ils sont normalisés et les paramètres sont bien définit [41].

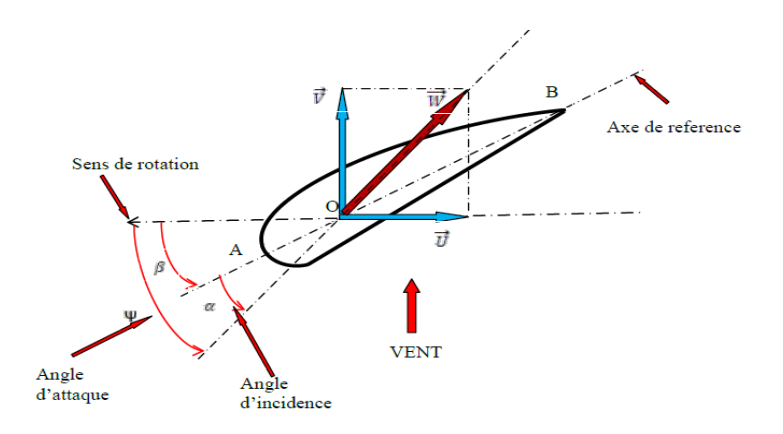

**Fig.II.8** : Directions du vent sur un tronçon de pale [41]

#### **II.3.2 LA TURBINE**

La turbine éolienne est un dispositif qui transforme l'énergie cinétique du vent en énergie mécanique. A partir de l'énergie cinétique des particules de la masse d'air en mouvement passant par la section de la surface active S de la voilure. Selon la loi de Betz, cette puissance ne pourra jamais être extraite dans sa totalité. La puissance maximale pouvant être recueillie par une éolienne est fournie par la limite de Betz, [42].

Pour simuler la turbine, on utilise aussi la relation du couple associée à la caractéristique  $C_p(\lambda)$ couple de la turbine est alors déterminé par la relation suivant :

$$
C_t = \frac{1}{2} C_p \cdot \rho \cdot S \cdot \frac{V^3}{\Omega_t} \tag{II.19}
$$

#### **II.3.3 LE MULTIPLICATEUR DE VITESSE**

Le multiplicateur est la liaison entre la turbine et le générateur. Il est supposé rigide et modélisé par un simple gain. L'élasticité et le frottement du multiplicateur sont négligés. Les pertes énergétiques dans le multiplicateur sont considérées nulles [43].

$$
\Omega_g = G. \Omega_t \tag{II.20}
$$

Le couple mécanique de la turbine est divisé par le rapport de multiplication pour obtenir le couple mécanique sur l'arbre du générateur :

$$
C_g = \frac{1}{G}C_t
$$
 (II. 21)

#### **Multiplicateur**

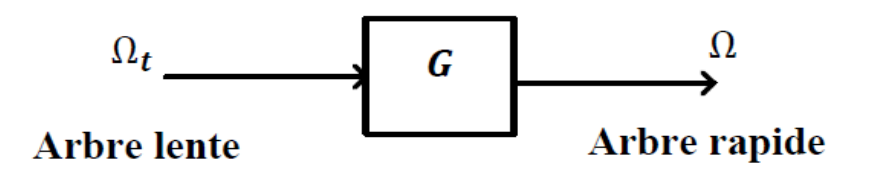

**Fig.II.9** : Modèle du multiplicateur

Dans notre étude, nous supposons que le rapport de multiplicateur G=1, donc la turbine est liée directement au générateur :

$$
\begin{cases} \Omega_g = \Omega_t \\ C_g = C_t \end{cases} \tag{II.22}
$$

#### **L'arbre de transmission**

L'équation fondamentale de la dynamique permet de déterminer l'évolution de la vitesse mécanique à partir du couple mécanique totale  $C_g$  appliqué au rotor de turbine éolienne :

$$
\frac{d\Omega_g}{dt} = \frac{1}{J}C_g + \frac{f}{J}\Omega_g - \frac{1}{J}C_e
$$
\n(II. 23)

Avec :

 $C_g$ : Le couple mécanique.

 $C_e$ : Le couple électromagnétique.

: Inertie totale de la chaine éolienne.

En fonctionnement générateur, le couple électromagnétique  $C_e$  a un signe négatif. Le schéma bloc ci-dessous représente la modélisation de l'arbre d'éolienne associé au modèle de générateur :

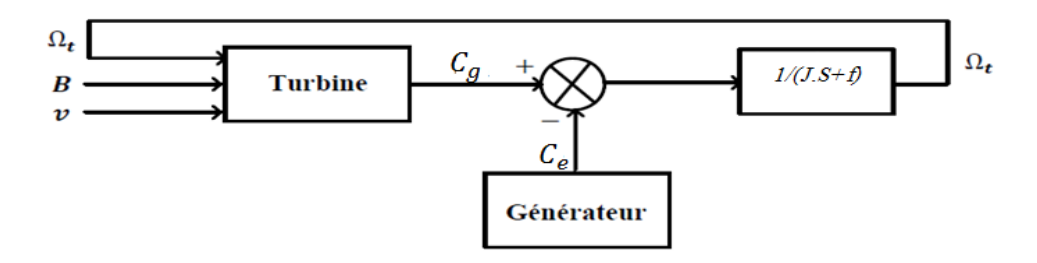

**Fig.II.10** : Modèle de l'arbre de l'éolienne

Avec :

 $\beta$  : L'angle de calage.

#### **II.4 MAXIMISATION DE PUISSANCE**

MPPT classique nous facilite la recherche du point maximum de puissance, en connaissant la caractéristique de la voilure éolienne, cette méthode nous permet de se rapprocher rapidement de l'optimum à l'aide des mesures simples [44].

Il est caractérisé par la vitesse réduite optimale ( $\lambda_{opt}$ ) et le coefficient de puissance maximale (*Cp-opt*).

L'expression de la puissance en fonction de la vitesse de la turbine :

$$
P_t = \frac{1}{2} \cdot \rho \cdot C_P(\lambda) \cdot S \cdot \frac{R^3}{\lambda^3} \cdot \Omega^3 t \tag{II.24}
$$

Si on divise cette dernière sur la vitesse de rotation, on aura l'expression du couple :

$$
C_t = \frac{1}{2\lambda^3} C_p \cdot \rho \cdot \pi \cdot R^5 \cdot \Omega^2 t \tag{II.25}
$$

On considère que les conditions sont optimales (à puissance optimale) alors l'équation (II.17) permet le calcul de la valeur optimale du couple :

$$
C_{opt} = K_{opt} \cdot \Omega^2_t \tag{II.26}
$$

Avec :

$$
K_{opt} = \frac{1}{\lambda^3_{opt}} C_{Pmax}.R^5
$$
 (II.27)

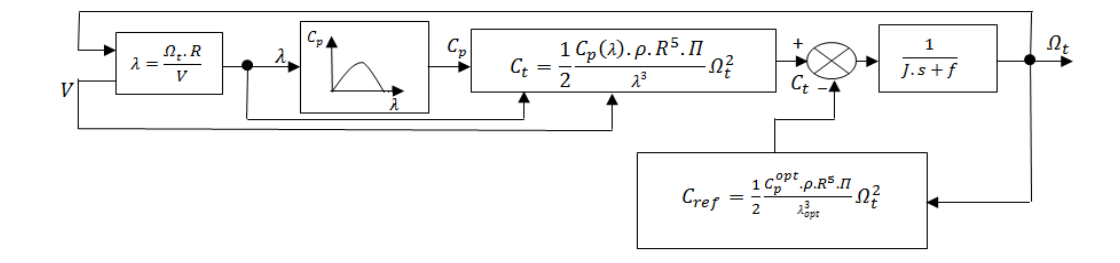

**Fig.II.11** : Schéma de la turbine avec l'algorithme MPPT

#### **II.5 LES RESULTATS DE SIMULATION**

Les résultantes ci-dessous obtenus avec une vitesse du vent variable (**Fig.II.12**), et de vitesse moyenne égale V=8m/s.

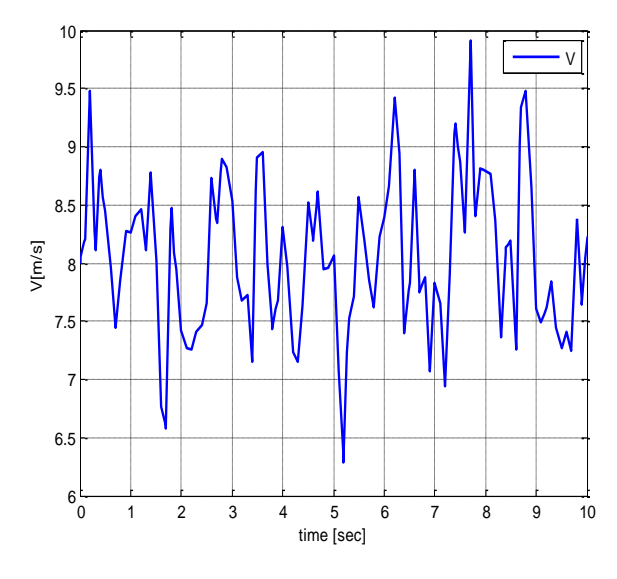

**Fig.II.12** : Séquence de vent synthétique **Fig.II.13** : coefficient de puissance

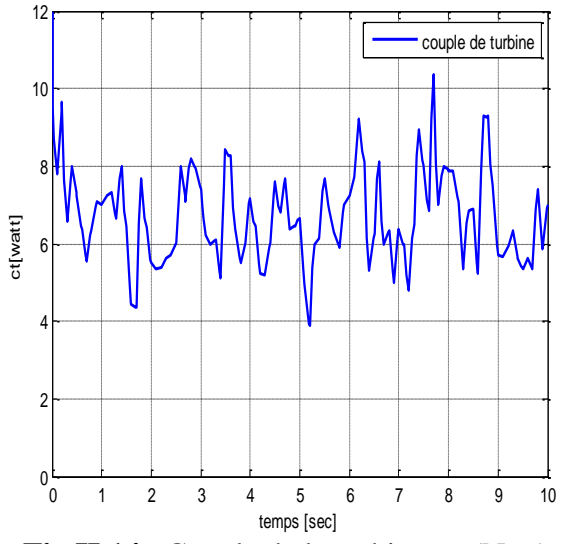

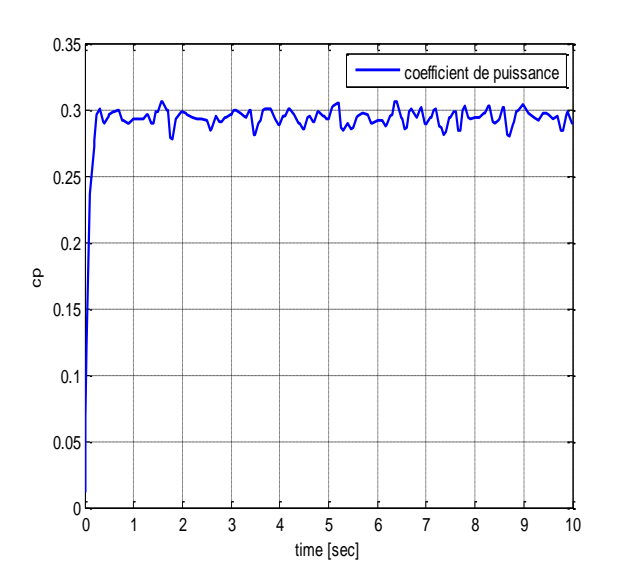

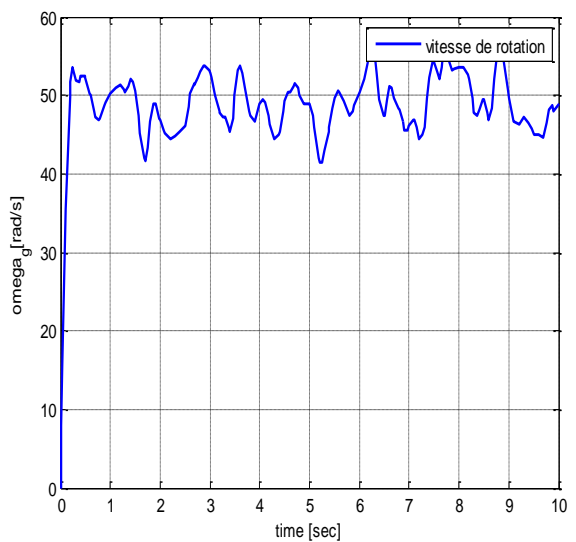

**Fig.II.14** : Couple de la turbine en (N.m) **Fig.II.15** : Vitesse de la rotation de la turbine (rad/s)

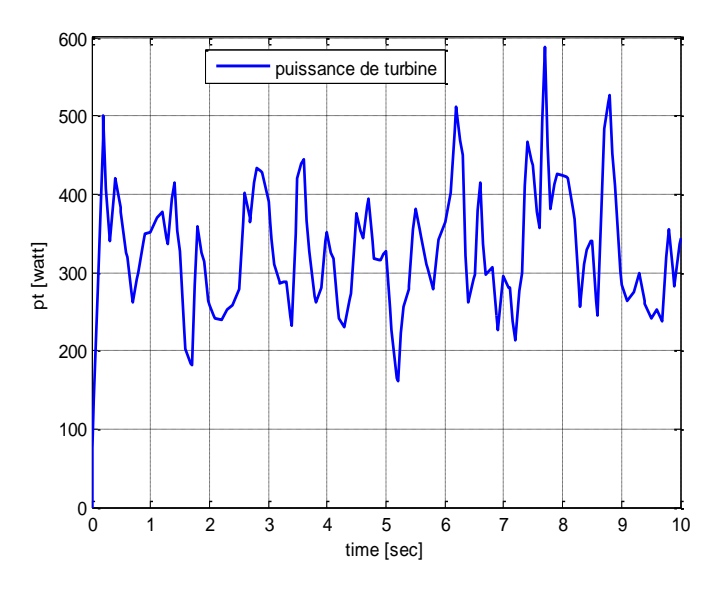

 **Fig.II.16** : Puissance de la turbine en (watt)

#### **II.6 INTERPRETATION DES RESULTATS DE SIMULATION**

Le profil du vent utilisé pour simulé le comportement de la turbine est celui de la (**Fig.II.12**), on prend remarque que le coefficient de la puissance quasiment qui le c<sub>p-max</sub> ce qui montre la bonne poursuite de MPPT.

Les figures de vitesse (**Fig.II.15**), couple (**Fig.II.14**) est la puissance (**Fig.II.16**) varient en fonction de la variation du vent, tel qu'où ils représentent un max quand le vent est fort et des valeurs minimales quand le vent et faible, il est à noter que la puissance produite est la puissance maximale qui peut être récupérer au niveau de la turbine grâce au contribuer (MPPT).

#### **II.7 MODELISATION DE LA MACHINE SYNCHRONE A AIMANTS PERMANANT**

L'étude de tout système physique nécessite une modélisation. Celle-ci nous permet de simuler le comportement de ce système face à différentes sollicitations et d'appréhender ainsi les mécanismes régissant son fonctionnement [45].

Le modèle mathématique de la machine synchrone à aimant permanents est nécessaire pour l'étude de la commande dans les différents régimes de fonctionnements permanant et transitoire [46].

Avant de développer le modèle mathématique nous nous imposons quelques hypothèses :

- Le circuit magnétique de la machine n'est pas saturé.
- $\overline{\phantom{a}}$  Les f. e. m sont sinusoïdales.
- $\pm$  L'effet de la température sur les résistances set négligeable.
- Entrefer d'épaisseur uniforme et effet d'encoche négligeable.
- L'hystérésis et courant de Foucault négligeables.

#### **- Equation électriques et magnétique de la machine**

La (**Fig.II.17**) représente les enroulements pour la machine synchrone à aimant permanent.

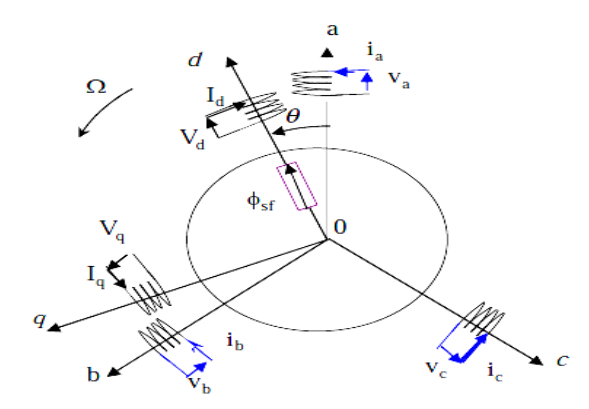

**Fig.II.17** : Schéma équivalent de la MASP dans le référentiel (a, b, c) et référentiel (d, q)

Les équations électriques des machines électriques dans un repère fixe lié au stator sont décrites par :

Expression des tensions statoriques :

$$
[V_{abc}] = [Rs], [iabc] + \frac{d}{dt} [\phi_{abc}]
$$
\n(II.28)

 $\triangleright$  Expression des flux statoriques :

$$
[\phi_{abc}] = [L_s] \cdot [i_{abc}] + [\phi_{fabc}] \tag{II.29}
$$

Avec :

 $R_s$ : La résistance des phases statoriques.

 $[V_{abc}] = [V_a \quad V_b \quad V_c]^T$ : Les tensions des phases statoriques.

 $[i_{abc}] = [i_a \quad i_b \quad i_c]^T$ : les courants des phases statoriques.

 $[\phi_{abc}] [\phi_a \quad \phi_b \quad \phi_c]^T$ : Les flux totaux à travers les bobines statoriques.

 L'expression du couple électromécanique développé par les machines synchrones à f. e. m sinusoïdales peut être donnée par la relation suivant :

$$
\mathcal{C}_{em} = \frac{3}{2} P. \left[ \Phi_{sd} I_{sq} - \Phi_{sq} I_{sd} \right]
$$
\n(II.30)

Avec :

- *p* : le nombre de pair de pole.

#### **-Modélisation de moteur synchrone à aimant permanent dans le plan de Park**

En appliquant la transformation de Park au système d'équation, on peut exprimer tous les vecteurs dans un repère lié au rotor [47].

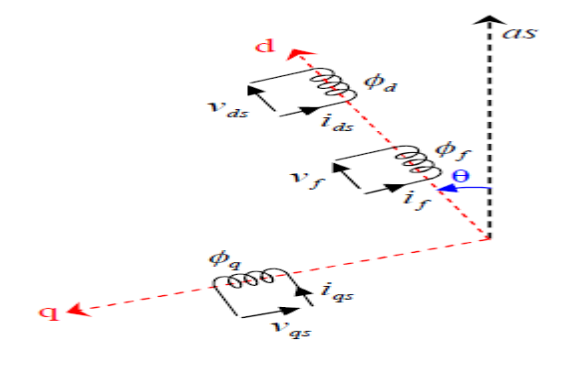

**Fig.II.18** : Schéma équivalent d'une (MSAP) dans le repère (d, q)

Après développement des équations, on obtient les équations suivantes :

$$
V_d = R_s I_d + L_d \frac{dI_d}{dt} - P w L_q I_q \tag{II.31}
$$

$$
V_q = R_S I_q + L_S \frac{dI_q}{dt} + P W (I_d L_d + \phi_f)
$$
\n(II.32)

- w: La vitesse du rotor avec ( $w = p.\Omega$ ). (rad/s).
- $-\phi_f$ : Flux de l'aimant permanent.

#### **- Expression du couple électromagnétique**

Le couple électromécanique  $C_{em}$  est produit par l'interaction entre les pôles formés par les aimants au rotor et les pôles engendrés par les *FMM<sup>s</sup>* dans l'entrefer généré par les courants statoriques. Il est démontré par [48], [49] :

$$
C_{em} = \frac{3}{2} P[\varphi_d i_q - \varphi_q i_d]
$$
 (II.33)

Après affectation des opérations nécessaires on peut écrire :

$$
C_{em} = \frac{3}{2} P[(L_d - L_q)i_q - \phi_f i_q]
$$
 (II.34)

Si le rotor est lisse  $(L_d = L_d)$ , cette équation se simplifie en :

$$
C_{em} = \frac{3}{2} P i_q \phi_f \tag{II.35}
$$

#### **II.8 CONCLUSION**

Ce chapitre était consacré à modélisation des différents composants de la chaine de conversion d'énergie éolienne, afin d'élaboré un modèle fiable qui peut traduire les phénomènes physiques (vent, mouvement…) en équations mathématiques, ce qui facilité l'étude globale des systèmes et voir avec exactitude sur emportement face aux différentes conditions influant sur ses caractéristiques, après une simulation sur MATLAB SIMULINK, nous avons constaté que la caractéristique  $(P_t, \Omega_t)$  de la turbine est fortement non-linéaire et présente un point on la puissance maximale, pour l'extraire nous mis en œuvre un algorithme (MPPT) classique.

Dans le chapitre suivant, nous allons appliquons la commande vectorielle pour commander la MSAP.

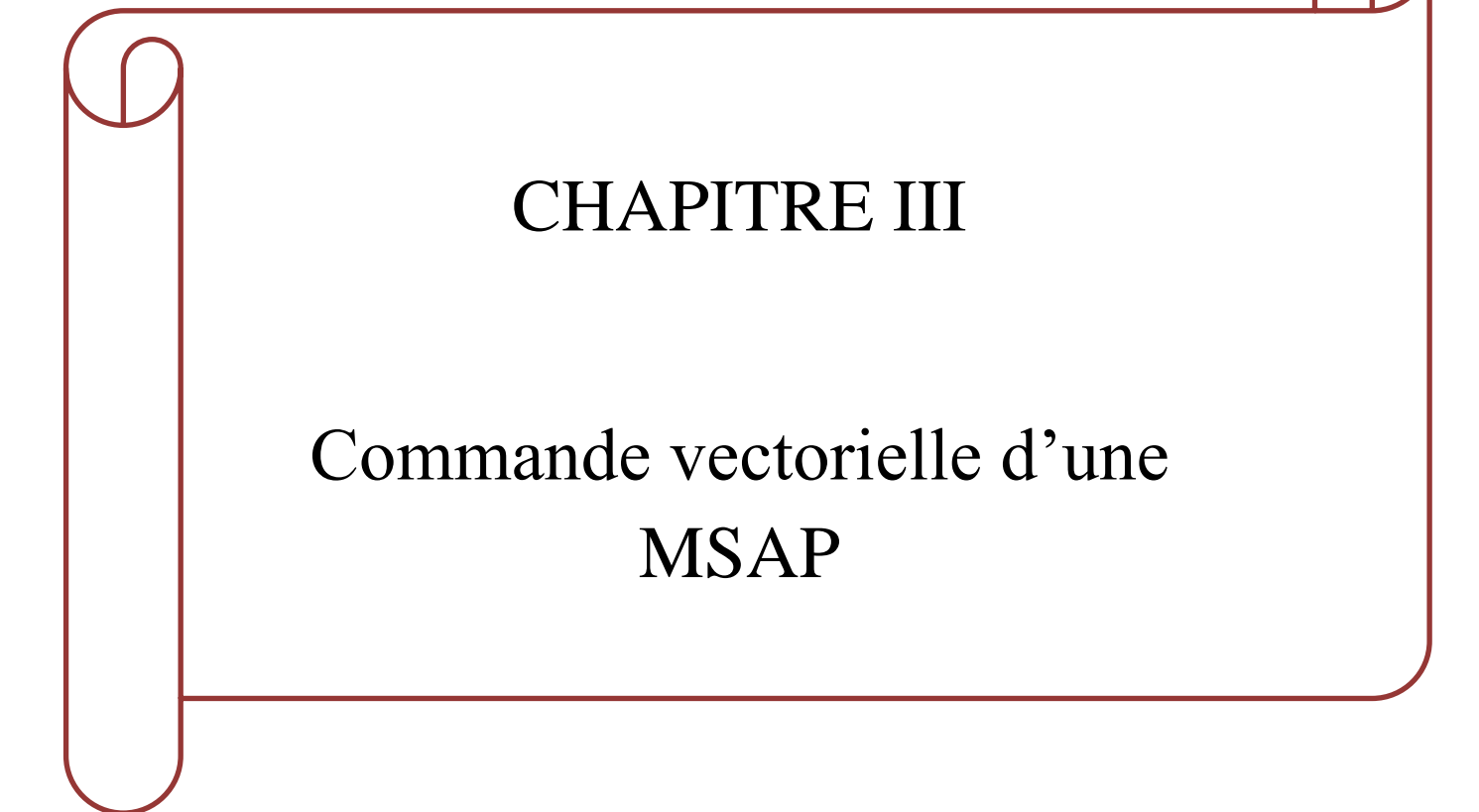

#### **III.1 INTRODUCTION**

Les applications industrielles nécessitent des variateurs de vitesse ayant des hautes performances dynamiques. Ces dernières années plusieurs techniques ont été développées pour permettre aux variateurs synchrones à aimants permanents d'atteindre ces performances. Cependant le contrôle vectoriel, qui permet un découplage entre les variables de commande, reste le plus utilisé vu les performances dynamiques élevées qu'il offre pour une large gamme d'applications.

La commande vectorielle définit aussi par "commande par orientation du flux" et notée FOC (Field Oriented Control).

Dans ce chapitre nous avons données premièrement leur principe de ce type de commande avec le modèle de la machine (MSAP) sur l'axe (d, q), pour faire un découplage on utilise les équations précédents pour simplifie les calculs, et tout ça faire sur programme de MATLAB SIMULINK.

#### **III.2 PRINCIPE DE LA COMMANDE VECTORIELLE**

D'après l'analyse du système d'équations de modèle MSAP, nous pouvons relever que ce modèle est non linéaire, multi-variable et il est fortement couplé. En effet, le couple électromagnétique dépend aux courants  $id$  et  $iq$ .

L'objectif de la commande vectorielle de la MSAP est d'aboutir à un modèle équivalent à celui d'une machine à courant continu, c-à-d un modèle linéaire et découple, ce qui permet d'améliorer son comportement statique et dynamique [50].

Il nécessite de placer le système dans le référentielle (d, q), habituellement, la composante d'axe (d) du courant statorique joue le rôle de l'excitation et permet de régler la valeur du flux dans la machine. La composante d'axe (q) joue le rôle du courant d'induit et permet de contrôler le couple [51], donc il faut contrôler les composantes  $i_d$  et  $i_q$ 

#### **III.3 MODELE DE LA MACHINE A COMMANDEE**

Notre machine synchrone à aimant permanent est à pole lisse; telle que les inductances  $L_d$  et  $L_q$ sont égales  $(L_d = L_q = L)$ .

#### **Les équations électriques dans le repère de Park**

$$
V_d = \left(R_s i_d + L_d \frac{di_d}{dt} - \omega L_q i_q\right) \tag{III.1}
$$

$$
\frac{di_d}{dt} = \frac{1}{L_d} \left( V_d - R_s i_d + \omega L_q i_q \right) \tag{III.2}
$$

$$
V_q = \left(R_s i_q + L_q \frac{di_d}{dt} + \omega L_q i_q - \omega \varphi_f\right)
$$
\n(III.3)

$$
\frac{di_q}{dt} = \frac{1}{L_q} \left( V_q - R_s i_q - \omega (L_d i_d - \varphi_f) \right)
$$
\n(III.4)

#### **Les équations mécaniques :**

$$
J\frac{d\Omega}{dt} + f\Omega = C_t - C_{em} \tag{III.5}
$$

Avec :

 $C_t$ : Le couple de la turbine appliquée sur la GSAP.

$$
C_{em} = \frac{3}{2} P i_q \varphi_f \tag{III.6}
$$

#### **III.4 TECHNIQUE DE DECOUPLAGE PAR COMPENSATION**

Les lois de commande vectorielle des machines alimentée en tensions présente des couplages entre les actions sur les axes (d) et (q). Dans un repère (d) et (q) avec l'axe (d) aligné sur le flux rotorique, on a les équations suivantes [52], [53], [54].

$$
\begin{cases}\nV_d = \left(L_d \frac{di_d}{dt} + R_s i_d\right) - \omega L_q i_q \\
V_q = \left(L_q \frac{di_q}{dt} + R_s i_q\right) + \omega L_d i_d - \omega \varphi_f\n\end{cases}
$$
\n(III.7)

Pour découpler l'évolution des courants  $i_d$ ,  $i_q$  par rapport aux commandes, on va définir des termes de compensation  $e_d$ ,  $e_q$  telle que :

$$
\begin{cases}\nV_d = V_{d1} - e_q \\
V_q = V_{q1} + e_d\n\end{cases} \tag{III.8}
$$

Avec :

$$
\begin{cases} e_q = \omega L_q i_q \\ e_d = \omega (L_d i_d - \varphi_f) \end{cases} \tag{III.9}
$$

$$
\begin{cases}\nV_{d1} = \left(L_d \frac{di_d}{dt} + R_s i_d\right) \\
V_{q1} = \left(L_q \frac{di_q}{dt} + R_s i_q\right)\n\end{cases}
$$
\n(III.10)

Les équations (III.7) montrent que  $V_d$  et  $V_q$  dépendent des courants à la fois sur les axes (d) et (q).Nous sommes donc amenés à implanter un découplage qui est basé sur l'introduction des termes de compensation  $e_d$  et  $e_q$ . Les courants  $i_d$  et  $i_q$  sont découplés. Le courant  $i_d$  ne dépend que de  $V_d$ et le courant  $i_q$  ne dépond que de  $V_q$ . Ces expressions s'écrivent comme suit :

$$
\begin{cases}\ni_d = \frac{V_{d1}}{R_s + sL_d} \\
i_q = \frac{V_{q1}}{R_s + sL_q}\n\end{cases} \tag{III.11}
$$

#### **III.5 LA REGULATION**

Les régulateurs ont, d'une part, la tache de stabiliser le circuit de réglage, et d'autre part ils viennent pour assurer une meilleure précision et un temps de réponse meilleur. Les régulateurs standards de type PI ou PID sont les plus utilisés dans le domaine des réglages industriels [55].

#### **III.5.1 CONCEPTION DES REGULATEURS**

Soit  $Y^*(t)$  le signal à poursuivre, et  $Y(t)$  le signal de sortie du système à contrôle [56].

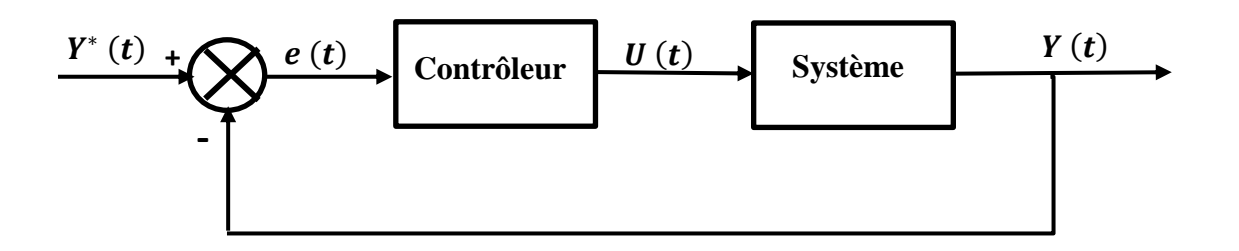

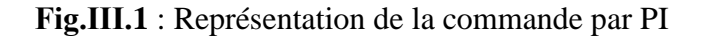

La loi de commande est :

$$
U(t) = K_p e(t) + K_i \int e(t)dt
$$
 (III.12)

 $O\grave{u}$ :  $k_p$ : Gain proportional  $K_{\vec{t}}$ : Gain inté $gr$ ale

#### **III.5.2 CALCUL DES REGULATEURS** [57]

On peut partager les régulateurs en deux parties, le régulateur des courants et de vitesse :

#### **III.5.2.1 REGULATEUR DES COURANTS**

Le schéma du contrôle des courants de la commande vectorielle se réduit à deux boucles distinctes comme l'indique sur la (**Fig.III.2**) :

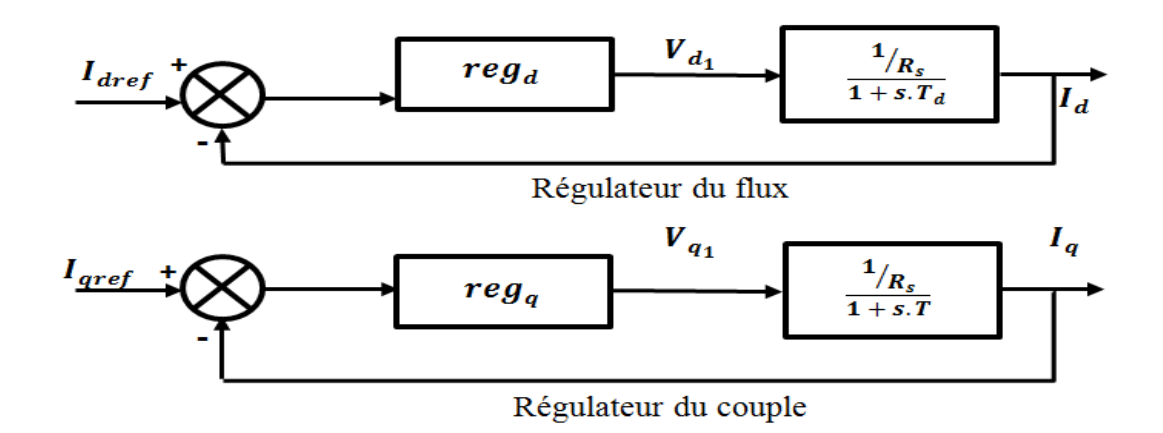

**Fig.III.2** : commande des courants en deux boucles indépendantes

À partir des équations (III.11) on peut écrire les fonctions de transfert suivantes :

$$
F_d(s) = \frac{1/_{R_s}}{1 + T_d s} = \frac{i_d}{v_{d1}} \tag{III.13}
$$

$$
F_q(s) = \frac{1/_{R_s}}{1 + T_q s} = \frac{i_q}{v_{q1}} \tag{III.14}
$$

Avec :

$$
T_d = \frac{L_d}{R_s} \quad \text{ET} \quad T_q = \frac{L_q}{R_s}
$$

*-* : est la constante de temps électrique relative à l'axe *d*.

*-* : est la constante de temps électrique relative à l'axe *q*.

Les régulateurs ( $Reg_d$ ) et ( $Reg_q$ ) sont choisis comme étant des régulateurs proportionnels et intégraux, avec des fonctions de la forme suivante :

$$
Reg_d(s) = \frac{K_{id}}{s} \left(1 + \frac{K_{pd}}{K_{id}}s\right) \tag{III.15}
$$

$$
Reg_q(s) = \frac{\kappa_{iq}}{s} \left(1 + \frac{\kappa_{pq}}{\kappa_{iq}} s\right) \tag{III.16}
$$

- *Kpd, Kpq* : est le gain de l'action proportionnelle du correcteur de courant *i*.

- *Kid, Kid :* est le gain de l'action intégrale.

Les fonctions de transfert en boucle ouvert sont donnée par :

$$
FTBO_d = \frac{\kappa_{id}}{s} \left( 1 + \frac{\kappa_{pd}}{\kappa_{id}} . s \right) \frac{1_{R_s}}{1 + T_d s} \tag{III.17}
$$

$$
FTBO_q = \frac{\kappa_{iq}}{s} \left( 1 + \frac{\kappa_{pq}}{\kappa_{iq}} .s \right) \frac{1_{R_s}}{1 + T_q s} \tag{III.18}
$$

La démarche consiste à procéder à la compensation de la constante de temps du système, en posant :

$$
\frac{L_d}{R_s} = \frac{K_{pd}}{K_{id}} = T_d \tag{III.19}
$$

$$
\frac{L_q}{R_s} = \frac{K_{pq}}{K_{iq}} = T_q \tag{III.20}
$$

Les deux fonctions de transfert en boucle ouverte aura :

$$
FTBO_d = \frac{K_{id}}{R_s.s}
$$
 (III.21)

$$
FTBO_q = \frac{K_{iq}}{R_{s.s}} \tag{III.22}
$$

Ce qui ramène les fonctions de transfert des courants en boucle fermée aux expressions suivantes :

$$
FTBF_d = \frac{FTBO_d}{1+FTBO_d} \tag{III.23}
$$

$$
FTBF_q = \frac{FTBO_q}{1+FTBO_q} \tag{III.24}
$$

Donc :

$$
FTBF_d = \frac{1}{1 + \tau_d.s} \tag{III.25}
$$

$$
FTBF_q = \frac{1}{1 + \tau_q \cdot s} \tag{III.26}
$$

$$
Avec : \begin{cases} \tau_d = \frac{R_s}{K_{id}} \\ \tau_q = \frac{R_s}{K_{iq}} \end{cases}
$$

: La constant du temps en boucle fermée.

Les boucles de courants correspondent donc à un premier ordre, Il suffit de fixer la dynamique du système à travers un choix approprié de  $\tau_d$  et  $\tau_q$ . Celles-ci sont choisies de manière à ce que la constante de temps du système en boucle fermée régulé soit inférieure à la constante de temps en boucle ouvert.

Généralement le temps de réponde dans un système de première ordre est de :  $T_r = 3\tau$ 

 $T_r = \frac{3.R_s}{K}$  $K_{id}$ 

❖ Pour le courant  $i_d$  :

 $K_{id} = \frac{3.R_s}{3\pi}$  $\frac{3.R_s}{3\tau} = \frac{3.R_s}{T_r}$  $T_r$ (III.27)

$$
\text{Avec}: \quad \frac{L_d}{R_s} = \frac{K_{pd}}{K_{id}}
$$
\n
$$
K_{pd} = \frac{L_d K_{id}}{R_s} = \frac{3.L_d}{3\tau} = \frac{3.L_d}{T_r} \tag{III.28}
$$

 $\bullet$  Pour le courant  $i_q$  :

$$
K_{iq} = \frac{3.R_s}{3\tau} = \frac{3R_s}{T_r} \tag{III.29}
$$

$$
K_{pq} = \frac{L_q K_{iq}}{R_s} = \frac{3L_q}{3\tau} = \frac{3L_q}{T_r}
$$
\n(III.30)

#### **III.5.2.2 REGULATEUR DE LA VITESSE**

Le régulateur de vitesse permet de déterminer le courant  $i_q$  de référence, ainsi le couple de référence, afin de maintenir la vitesse correspondante. La sortie du régulateur de vitesse est le signale de commande qui représente le courant  $i_q$  de référence du régulateur de courant  $i_q$ .

La relation entre la vitesse et le couple est donnée par l'équation de mouvement suivante [58] :

Avec :

$$
J\frac{d\Omega}{dt} + f\Omega = C_t - C_{em}
$$

 $C_t$ : Le couple de la turbine.

Cem : Le couple de la machine.

Le schéma fonctionnel du contrôle de vitesse est donnée par :

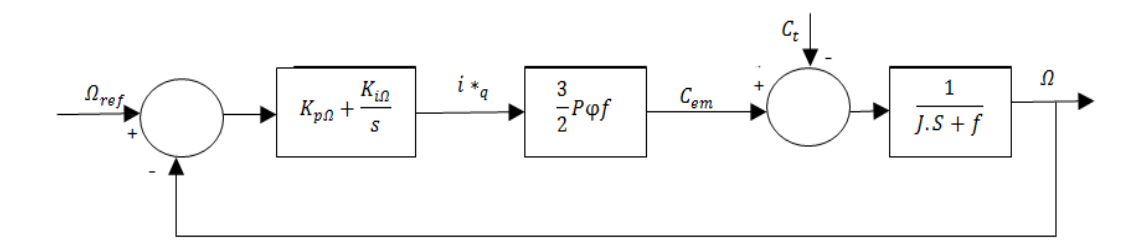

#### **Fig.III.3** : Boucle de régulation de vitesse

La fonction de transfert de la vitesse en boucle ouvert est donnée par  $(C_t=0)$ :

$$
FTBO_{\Omega} = \frac{K_{i\Omega}}{s} \left( s + \frac{K_{i\Omega}}{K_{p\Omega}} \right) \frac{3p\varphi_f}{2} \frac{1}{Js + f} \tag{III.31}
$$

$$
FTBO_{\Omega} = \left(K_{P\Omega} + \frac{K_{i\Omega}}{s}\right) \left(\frac{\frac{3P\phi_f}{2}}{\frac{f}{\left(\frac{f}{f}\right)s+1}}\right) \tag{III.32}
$$

Avec : $t_{\Omega} = \frac{j}{t}$  $\frac{j}{f} = \frac{K_{i\Omega}}{K_{\mathcal{D}\Omega}}$  $\frac{\kappa_{i0}}{\kappa_{p0}}$  est la constante de temps en boucle ouverte.

$$
FTBO_{\Omega} = \left(\frac{\frac{\left(\kappa_{P\Omega} + \frac{K_{i\Omega}}{s}\right)\left(\frac{3P\phi_f}{2}\right)}{1 + \frac{K_{P\Omega}}{K_{i\Omega}}s}}{1 + \frac{K_{P\Omega}}{K_{i\Omega}}s}\right) \tag{III.33}
$$

Après la simplification mathématique on trouve la fonction de transfert en boucle ouverte :

$$
FTBO_{\Omega} = \frac{\left(\kappa_{P\Omega}s + \kappa_{i\Omega}\right)\left(\frac{3P\phi_f}{2}\right) \cdot \kappa_{i\Omega}}{\left(\kappa_{P\Omega}s + \kappa_{i\Omega}\right)\left(f.s\right)}\tag{III.34}
$$

$$
FTBO_{\Omega} = \frac{\left(\frac{3P\phi_f}{2}\right)K_{i\Omega}}{(f.s)}
$$
(III.35)

En adaptant la méthode de placement de pole et la fonction de la vitesse en boucle fermée est donnée par :

$$
FTBF_{\Omega} = \frac{FTBO_{\Omega}}{1+FTBO_{\Omega}} \tag{III.36}
$$

$$
FTBF_{\Omega} = \frac{\left(\frac{3P\phi_f}{2}\right)K_{i\Omega}}{1+\left(\frac{3P\phi_f}{2}\right)K_{i\Omega}}
$$
\n(III.37)

$$
FTBF_{\Omega} = \frac{1}{1 + \left(\frac{2f}{3p\varphi_f K_{l\Omega}}\right)s}
$$
(III.38)

Avec :  $\tau_{\Omega} = \left(\frac{2f}{3p\varphi_f K_{i\Omega}}\right)$  est la constante de temps en boucle fermée.

Et  $t_{r0} = 3\tau_0$  est le temps de réponse de système.

 $\frac{1}{2}$ 

Finalement on a les paramètres de régulateur PI suivant :

$$
\begin{cases}\nK_{i\Omega} = \frac{2f}{P\phi_f 3\tau_{\Omega}} \\
K_{P\Omega} = \frac{2f^2}{JP\phi_f 3\tau_{\Omega}}\n\end{cases}
$$
\n(III.39)

#### **III.6 MODELE DU REDRESSEUR MLI**

Avant de modéliser le redresseur à MLI, il est utile de rappeler qu'un redresseur est un convertisseur statique. Il sert comme son nom l'indique à redresser un signal alternatif et le transformer en un signal continu.

Le redresseur MLI est composé de six bras, dont chacun comporte deux cellules de commutation constituées d'une diode et d'un transistor en antiparallèle. Cette structure permet de passer le courant dans les deux sens commandés à l'ouverture et à la fermeture. La possibilité de commande à l'ouverture permet un contrôle total du convertisseur, parce que les interrupteurs peuvent être commutés, selon les besoins, aussi bien à la fermeture qu'à l'ouverture avec une fréquence assez élevée [59].

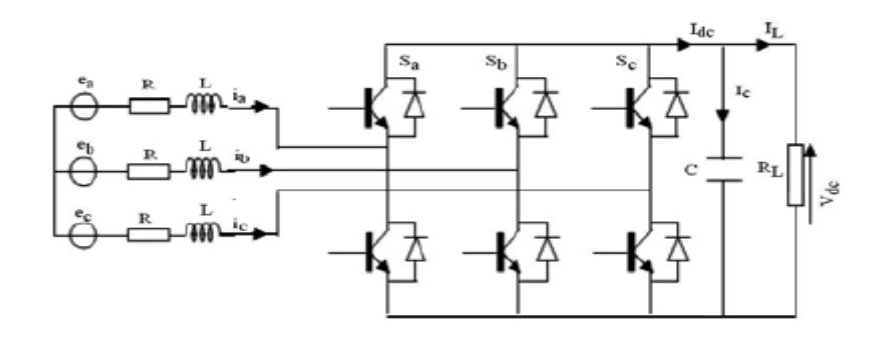

**Fig.III.4** : Schéma de l'association MSAP – Redresseur MLI [60]

Pour le modèle dynamique du système, on va diviser l'étude du convertisseur en trois parties : le coté alternatif, la partie discontinue composée par les interrupteurs, et le coté continu. Dans ce contexte, la fonction des interrupteurs est d'établir une liaison entre le coté alternatif le coté continu. Ces interrupteurs étant complémentaires, leur état est défini par la fonction suivante [61], [62] :

$$
S = \begin{cases} 1, \bar{S} = 0 \\ 0, \bar{S} = 1 \end{cases}
$$
 Pour S=a, b, c (III.40)

En écrit les tensions composées entre les phases de redresseur MLI comme suit :

$$
\begin{cases}\nU_{Sab} = (S_a - S_b)U_{bus} \\
U_{Sbc} = (S_b - S_c)U_{bus} \\
U_{Sca} = (S_c - S_a)U_{bus}\n\end{cases}
$$
\n(III.41)

Avec  $U_{bus}$ : tension de bus continu

On obtient finalement sur les tensions de phases suivantes :

$$
\begin{cases}\nU_{Sa} = \frac{2S_a - S_b - S_c}{3} U_{bus} \\
U_{sb} = \frac{2S_b - S_a - S_c}{3} U_{bus} \\
U_{Sc} = \frac{2S_c - S_a - S_b}{3} U_{bus}\n\end{cases}
$$
\n(III.42)

Finalement, on déduit l'équation de couplage entre cotés alternatif et continu par :

$$
C\frac{dU_{bus}}{dt} = S_a I_a + S_b I_b + S_c I_c \tag{III.43}
$$

### **III.6.1 COMMANDE DE REDRESSEUR PAR LA TECHNIQUE MLI TRIANGULO-SINUSOÏDALE**

Pour consiste de compare l'erreur entre le signal de tension et sa consigne avec une onde triangulaire (porteuse) d'une amplitude et d'une fréquence fixées [59] ; [63], commandé par la technique de modulation de la largeur d'impulsion (MLI) à porteuse triangulaire.

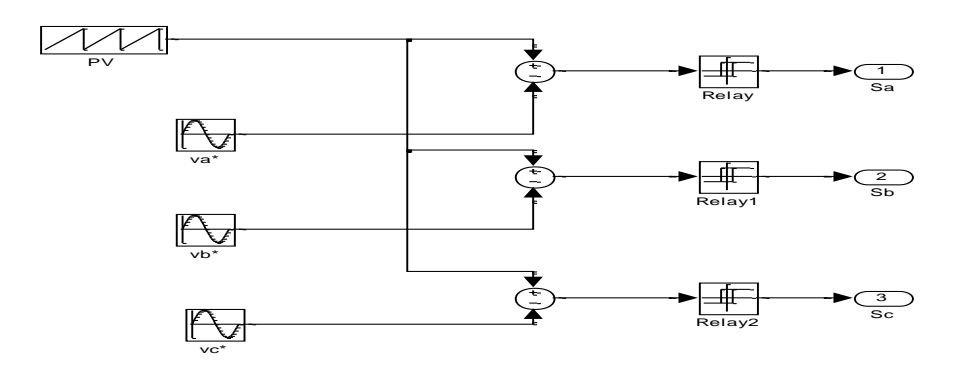

**Fig.III.5** : schéma bloc de la technique triangulo-sinusiodale dans Matlab

#### **III.7 LES RESULTATS DE SIMULATION**

Pour vérifier les performances de la commande mis en œuvre, deux tests serait appliqués à savoir, un test à vitesse constant, et un test à vitesse variable.

#### **III.7.1 TEST A VITESSE CONSTANTE**

Ce test permet de voir la réponse du système et ses performances dynamiques, Nous avons appliqué à l'entrée de la turbine une vitesse constant V=8 m/s :

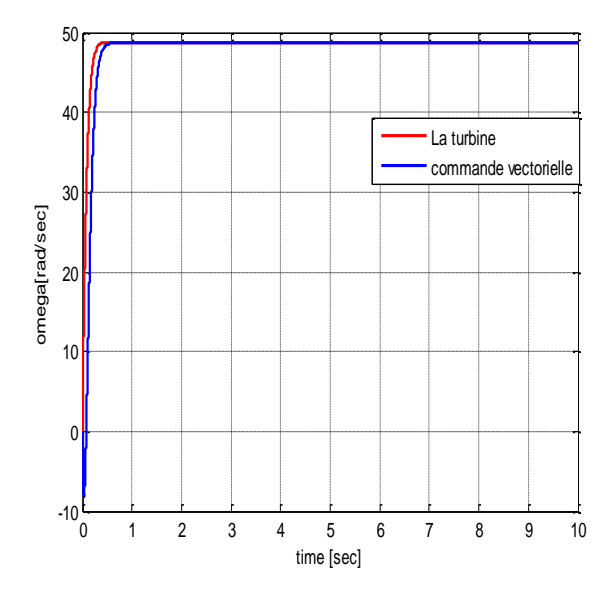

**Fig.III.6** : La vitesse de rotation (rad/s) **Fig.III.7** : Le couple C<sub>em</sub> (N.m)

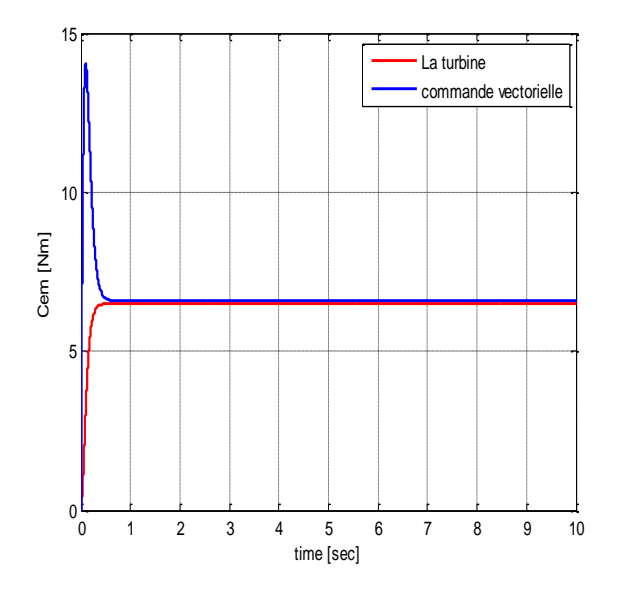

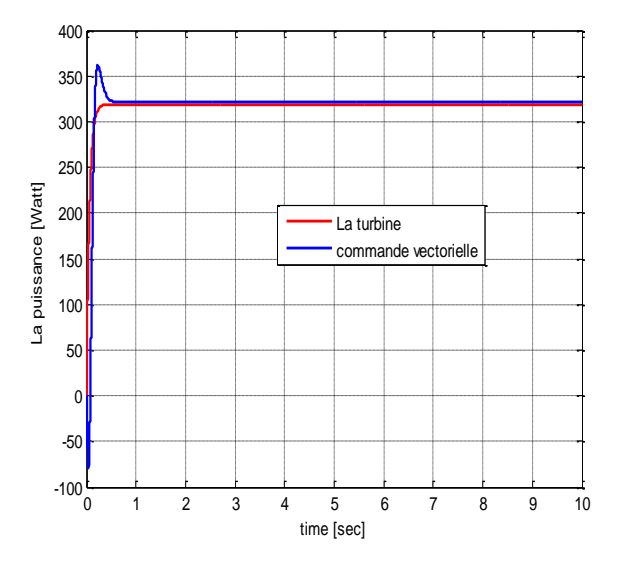

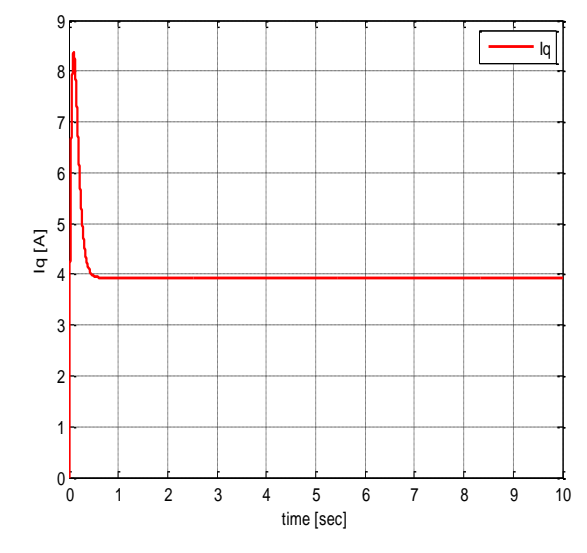

**Fig.III.8** : La puissance générée en (watt) Fig.III.9 : Le courant  $I_q$  de la machine en (A)

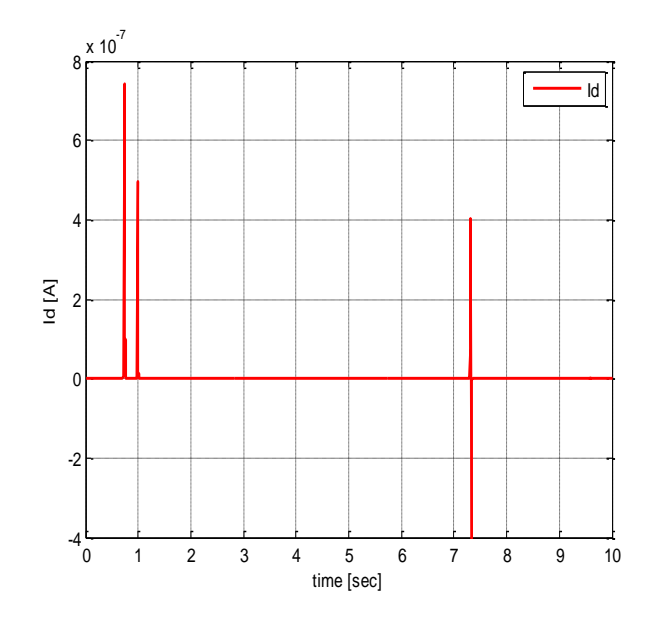

**Fig.III.10** : Le courant  $I_d$  de la machine en (A)

**Commentaire :** On remarque, après c'est résultats, que chaque grandeur suit parfaitement sa référence sauf au démarrage qui présente quelques perturbations et provoque un pique de courant et couple qui disparaitra au bout d'un temps négligeable, le courant  $I_q$  (Fig.III.9) est l'image du couple électromagnétique (**Fig.III.7**) et le courant  $I_d$  (**Fig.III.10**) est maintenue presque nul, ce qui vérifie le principe de la commande vectoriel, la puissance qui est donner par la (**Fig.III.8)** présent un dépassement (12.5 %) qui est dû au faut que le couple de démarrage présent un pique est de (320watt) en régime permanent.

#### **III.7.2 TEST A VITESSE VARIABLE**

Dans ce test nous allons appliquer un profil de vent variable proche au profile de vent réel, ce test nous permit de voir la robustesse des commande appliquées à notre systèmes :

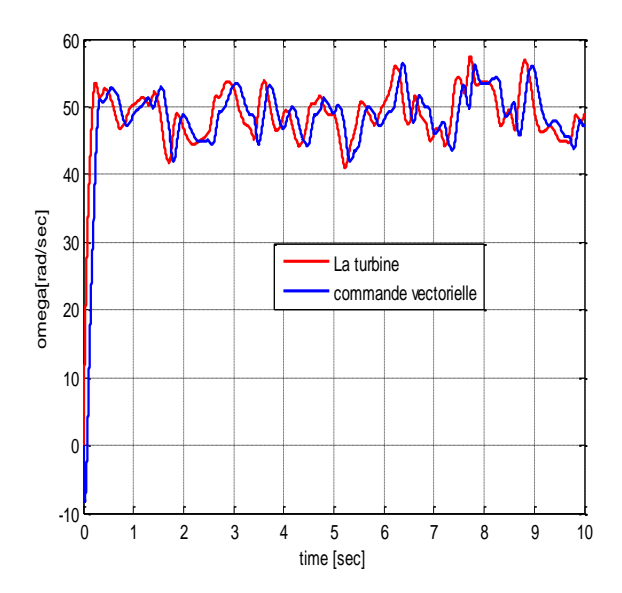

**Fig.III.11** : La vitesse de rotation (rad/s) **Fig.III.12** : Le couple C<sub>em</sub> (N.m)

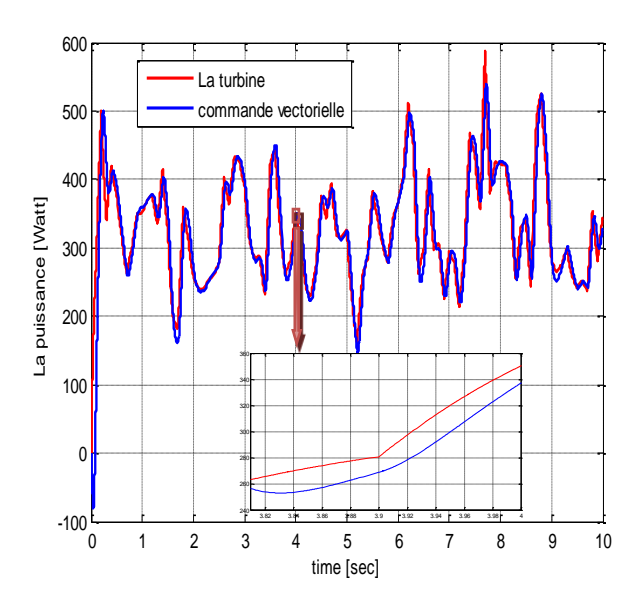

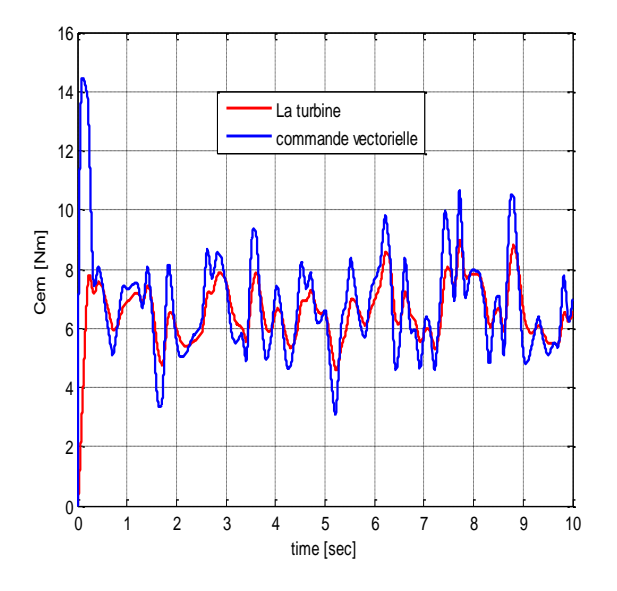

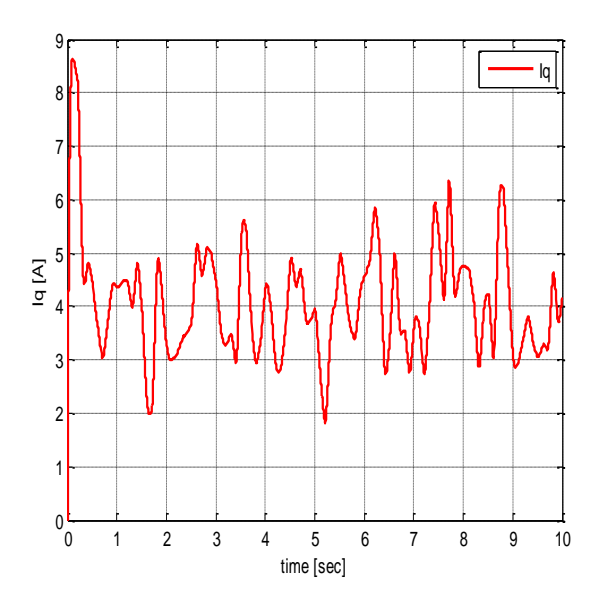

**Fig.III.13** : La Puissance générée en (watt) **Fig.III.14** : Le courant  $I_q$  de la machine en (A)

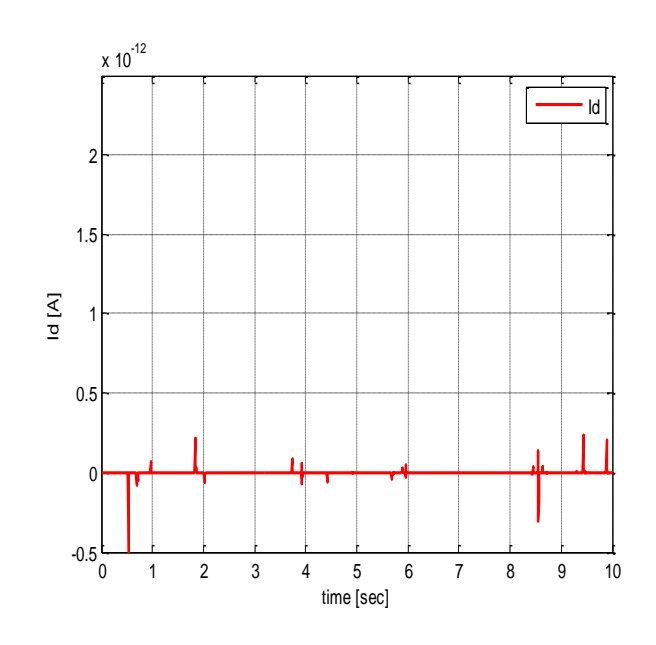

**Fig.III.15** : Le courant  $I_d$  de la machine en (A)

**Commentaire** : à partir de ces résultats trouver après la simulation, on remarque toujours la robustesse des commandes appliqués à notre systèmes, une bonne poursuit des différentes grandeurs, les figure de vitesse (**Fig.III.11**), couple électromagnétique(**Fig.III.12**) et la puissance (**Fig.III.13**), c'est dernier aura l'objectif pour voir se degré de Poursuite du point à maximum et l'efficacité du réglage de vitesse assuré par le PI classique (stabilité face aux variation lorsque du vent). En remarque toujours que Le courant  $I_q$  est l'image de couple  $C_{em}$  et le courant  $I_d$  est presque nul.

#### **III.8 CONCLUSION**

Dans ce chapitre on a vu l'application de la commande vectorielle sur la MSAP cette stratégie qui nous permet de faire un découplage entre le couple et le flux pour assurer une commande efficace et robuste. Une autre fois on a distingué que les régulateurs classiques (PI) donne toujours des meilleurs résultats pour un réglage de vitesse et avec petit pique de dépassement au démarrage.

## CHAPITRE IV

## Application la logique floue à la commande de la MSAP

#### **IV.1 INTRODUCTION**

La logique floue est une technique pour le traitement de connaissances imprécises basées sur des termes linguistiques ; elle donne les moyens de convertir une commande linguistique basée sur le raisonnement humain, en une commande automatique, permettant ainsi la commande des systèmes complexes dont les informations sont exprimées d'une façon vague et mal définie.

Dans le domaine du génie électrique, la commande à logique floue a fait l'objet de plusieurs travaux ; dans la commande des convertisseurs statiques et dans la commande des machines électriques, dans la navigation de robots mobiles. Toutes ces applications démontrent qu'un régulateur à logique floue est plus robuste qu'un régulateur conventionnel, [64].

Pour vérifier cette hypothèse, nous allons utiliser es régulateurs floues et régulateurs floues adaptative à la place des régulateurs classiques établies dans le chapitre précédent.

#### **IV.2 POURQUOI LA LOGIQUE FLOUE ?**

La plupart des problèmes auxquels sont confrontés les êtres humaines sont modélisables mathématiquement, mais est-ce vraiment une manière de représenter la réalité ? Les problèmes en monde réel nécessitent parfois des informations exemple : « si le feu est rouge, si je suis proche du feu et si ma vitesse est moyenne, alors je freine doucement ».

Le fait d'apprécier les données de manières approximatives et imprécises et non de manières quantitatives est un raisonnement flou. Le cerveau humain fonctionne donc en logique flou [65].

#### **IV.3 PRINCIPE DE LA LOGIQUE FLOUE**

Dans la théorie des ensembles conventionnels, un élément appartient ou n'appartient pas à un ensemble, donc le degré d'appartenance d'un élément à un ensemble ne peut être que nul ou égal à l'unité.

Par contre dans la théorie des ensembles flous, un élément pout plus ou moins appartenir à un ensemble, le degré d'appartenance d'un élément à un ensemble floue peut prendre n'importe quelle valeur comprise dans l'intervalle [0,1].

Ce qui différentie les deux théories provient des limites des ensembles définis. Dans la théorie classique les contours des ensembles sont « *nets* », tandis que pour les ensembles flous les sont *graduels*, ou encore *flous* comme l'illustre la **(Fig.IV.1)** [66].

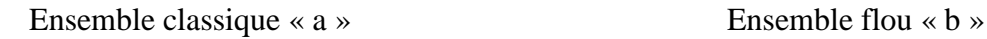

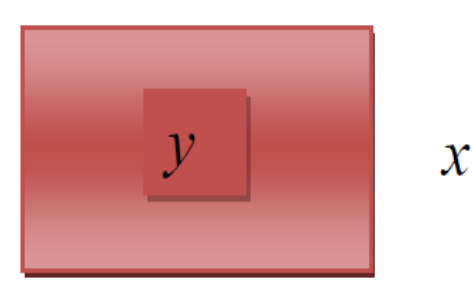

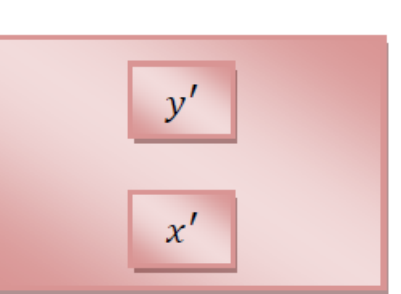

*x* : *n'appartient* pas à «a »  $x'$ : appartient totalement à «b». *y* : appartient totalement à «a » *y'* : appartient partiellement à «b»*.* 

**Fig.IV.1 :** Comparaison d'un ensemble classique et d'un ensemble flou

#### **IV.4 LES ELEMENTS DE BASE DE LA LOGIQUE FLOUE**

Dans cette partie, Nous associe aux ensembles classiques la logique binaire dit encore booléenne, et aux ensembles flous la logique floue. Ces deux logiques ne s'opposent pas, au contraire il apparait comme nous le verrons plus loin, que la logique floue est une extension de la logique binaire pour laquelle les niveaux de vérité (degrés d'appartenance que l'on note μ), au lieu d'être vrai ou faux peuvent prendre des valeurs compris entre 0 et 1 [67].

Afin de mieux saisir la différence qui existe entre les deux logique et de mettre en évidence le principe fondamental de la logique floue, présentons un exemple simple. Un patient atteint d'hépatite présente généralement les symptômes suivants :

- La patient a une forte fièvre.
- Sa peau présente une coloration jaune.
- Il a nausées.

Comment modéliser l'état : « a une forte fièvre » ?

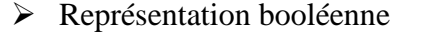

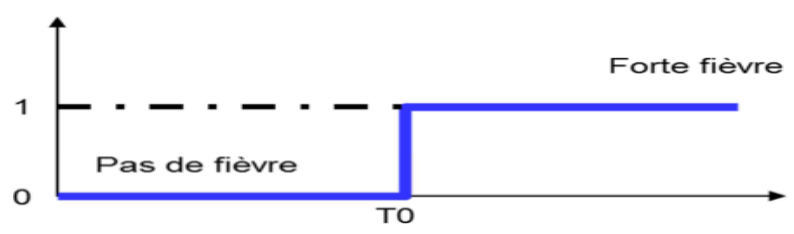

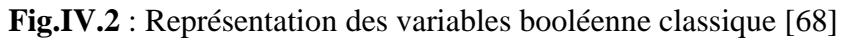

- La variable ci-dessus tente de représenter cet état.
- En deçà de la température  $T_0$ , le patient n'a pas de température.
- Au-delà, il doit consulter.

Donc comment quantifier  $T_0$  lorsque le phénomène est complexe ?

La notion de fièvre est typiquement une notion floue difficilement modélisable avec l'algèbre booléenne classique.

La variable "à une forte fièvre " manipulée par la logique floue serait la suivante :

La transition entre les valeurs faux (codée 0) et vrai (codée 1) est maintenant **progressive**, comme la figure suivante :

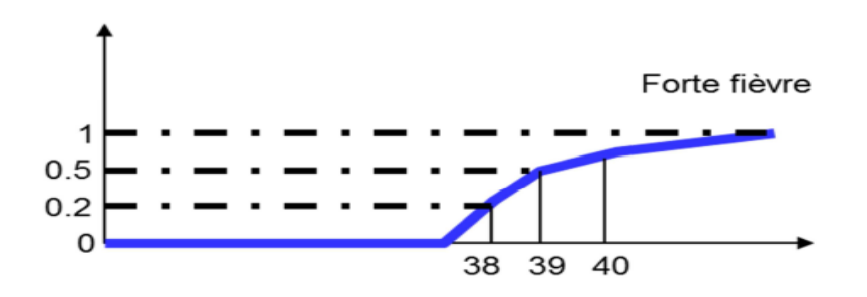

**Fig.IV.3** : Représentation des variables floues [67]

• La fonction représentée doit être considérée comme un **degré d'appartenance**  $\mu$  à l'état d'écrit ou comme une **probabilité d'appartenir à l'ensemble** considéré.

 Ainsi, un patient présentant une température de 38 n'a qu'un faible degré d'appartenance 20% à l'état «à une forte fièvre » alors que celui qui atteint 40 présente un fort degré d'appartenance (80%) à ce même état.

 On voit qu'il est maintenant beaucoup plus aisé de fixer la température de basculement (progressif) d'état. A 39, on n'appartient qu'à 50% à l'état « à un forte fièvre ».

#### **IV.4.1 DIFFERENTE FORMES DES FONCTION D'APPARTENANCES**

Un ensemble flou est défini par sa fonction d'appartenance qui correspond à la notion de fonction caractéristique en logique classique, elle permet de mesurer le degré d'appartenance d'un élément à l'ensemble flou, [68].

Les fonctions d'appartenances peuvent avoir différentes formes :

a) Fonction d'appartenance triangulaire.
- b) Fonction d'appartenance trapézoïdale.
- c) Fonction d'appartenance gaussienne.

# **IV.4.2 VARIABLES LINGUISTIQUES**

Le variable linguistique peut être représentée par un triplé (x, T(x), U), dans lequel x est le nom de la variable linguistique, T(x) l'ensemble des noms des valeurs linguistiques de x et U l'ensemble de référence (univers de discours).

Ou chaque terme dans T (vitesse) est caractérisé par un ensemble flou dans l'univers de discours U = [0, 100] par exemple. Pour les vitesses inférieures ou égales à 40 intervient la variable linguistique (lente), et pour les vitesses supérieures ou égales à 70 intervient la variable linguistique (rapide). Ces deux termes peuvent être caractérisés comme des ensembles flous dont les fonctions d'appartenance sont montrées sur cette (**Fig.IV.4**), [69] :

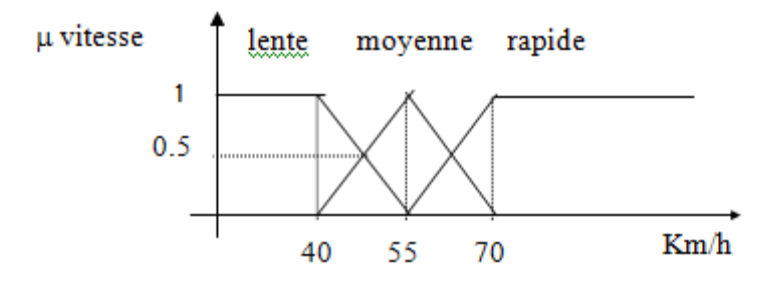

**Fig.IV.4** : Représentation des variables linguistiques

# **IV.4.3 OPERATEURE DE LA LOGIQUE FLOUE**

Une fois les ensembles flous définis, des opérations mathématiques concernant ce type d'ensembles ont été développées. Les opérations mathématiques élaborées ressemblent beaucoup à ceux reliés à la théorie des ensembles conventionnels. Les opérations « ET, OU, NON, ALORS » respectivement. Soit A et B deux ensembles flous, dont les fonctions d'appartenance sont.  $\mu_A$ ,  $\mu_B$ respectivement.

D'autre part, l'implication floue se construit à partir des propositions floues élémentaires. Pour cette opération, il existe encore plusieurs méthodes. Les plus couramment utilisées sont les suivants [69] :

**Cas de l'opérateur ET** : est réalisé par plusieurs méthodes tel que le maximum ou le produit des deux degrés d'appartenance  $\mu$  ( $x_1$ ) et  $\mu$  ( $x_2$ ) aux deux ensembles flous :

$$
\mu(x_1, x_2) = \mu_{1i}(x_1)\mu_{2j}(x_2) \tag{IV.4}
$$

**Cas de l'opérateur OU** : La réalisation de cet opérateur se fait par exemple par le calcul du maximum ou par la formation de la moyenne arithmétique des deux degrés d'appartenance  $\mu_{1i}(x_1)$ et  $\mu_{2i}(x_2)$  aux deux ensembles flou *i* et *j* de  $x_1$  et  $x_2$  respectivement, c'est-à-dire :

$$
\mu(x_1, x_2) = \frac{1}{2} (\mu_{1i}(x_1) + \mu_{2j}(x_2))
$$
\n(IV.5)

**Cas de l'opérateur ALORS** : cet opérateur permet d'évaluer le degré de vérité des propositions floues, il est réalisé par plusieurs méthodes telles que le produit des deux fonctions d'appartenance  $\mu_{1i}(x_1)$  et  $\mu_{2i}(x_2)$  des deux ensembles flous *i* et *j* de  $x_1$  et  $x_2$ respectivement, c'està-dire :

$$
\mu(x_1, x_2) = \mu_{1i}(x_1)\mu_{2j}(x_2) \tag{IV.6}
$$

Les opérations minimum et maximum présentent l'avantage de la simplicité des calculs, par contre, elles privilégient l'une des deux variables. Les opérations de produit et valeur moyenne sont plus complexes à calculer mais elles produisent un résultat qui tient compte des valeurs de deux variables.

#### **IV.5 SYSTEME FLOUE**

Contrairement aux techniques de réglage classique, le réglage par la logique floue n'utilise pas des formules ou des relations mathématiques bien déterminées ou précises. Mais, il manipule des inférences avec plusieurs règles floues à base des opérateurs flous ET, OU, ALORS,…etc., appliquées à des variables linguistiques [65].

On peut distinguer trois parties principales constituant la structure d'un régulateur floue :

- **↓** Une interface de fuzzification.
- **↓** Inférence floue.
- $\ddot{\bullet}$  Une interface de defuzzification.

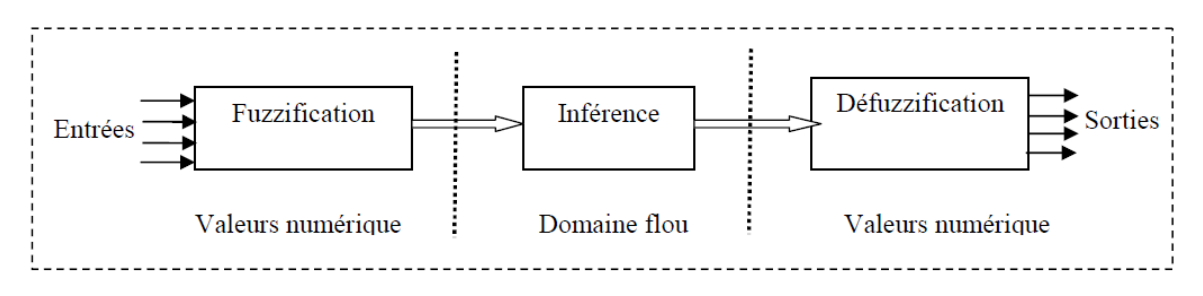

**Fig.IV.5** : structure interne d'un Régulateur de la logique floue [2]

# **IV.5.1 LA FUZZIFICATION**

La fuzzification est réalisée dans l'inférence d'entrée du contrôleur flou. Durant cette phase, les informations issues du système sont tout d'abord normalisées. Ensuite, les données normalisées sont transformées en qualifications linguistiques.

Durant la phase de normalisation, chaque mesure issue du système est modifiée pour fournir une valeur appartenant à un univers du discours relativement simple. On peut choisir comme univers du discours un intervalle centré sur zéro : [-c, +c]*.* Si la mesure initiale *x* est comprise dans un autre intervalle [a, b], la normalisation est souvent réalisée par transformation linéaire, selon :

$$
y = \frac{2c}{b-a} \left[ x \frac{a+b}{2} \right] \tag{IV.7}
$$

L'univers du discours est ensuit représenté par une variable linguistique, qui comporte un nombre de assez restreint de termes (en générale trois, cinq ou sept) de façon à limiter le nombre de réglages.

Enfin, les valeurs normalisées déduites de chacune des entrées sont transformées en qualifications linguistiques, en utilisant les variables linguistiques correspondantes.

# **IV.5.2 L'INFERENCE FLOUE**

Le moteur d'inférence floue, ou la logique de prise de décision est le noyau (cerveau) du contrôleur (système) flou. Elle est capable de simuler la prise de décision de l'être humain, en se basant sur le résonnement flou et l'ensemble des règles floues qui forment la base de règles. Dans les règles floues interviennent les opérateurs « ET » et « OU ».L'opérateur « ET » s'applique aux variables à l'intérieur d'une règle, tandis que l'opérateur « OU » lie les différentes règles. Il existe plusieurs possibilités pour interpréter ces opérateurs [70] [71] [72].

 $R1$  : Si x est  $A_1$  **Et** y est  $B_1$  Alors z est  $C_1$ 

# **OU**

# $R2$  : Si x est  $A_2$  **Et** y est  $B_2$  Alors z est  $C_2$

Pour le réglage par la logique floue on utilise, en général, la méthode suivant :

# **A- Méthode d'inférence Max-Min (Mamdani)**

Cette méthode réalise l'opérateur ET par la fonction Min, la conclusion ALORS de chaque règle par la fonction Min et la liaison entre toutes les règles (opérateur OU) par la fonction Max. la dénomination de cette méthode [72] [73], dit Max-Min ou « implication de Mamdani », est due à la façon de réaliser les opérateurs ALORS et OU de l'inférence [70] [71] [74] [75] [76].

Afin de mettre en évidence le traitement numérique de cette méthode, on fera appel à deux variables d'entrées  $(x, y)$  et une variable de sortie  $z$  qui sont représentées par des fonctions d'appartenance sous forme triangle, (**Fig.IV.6**).

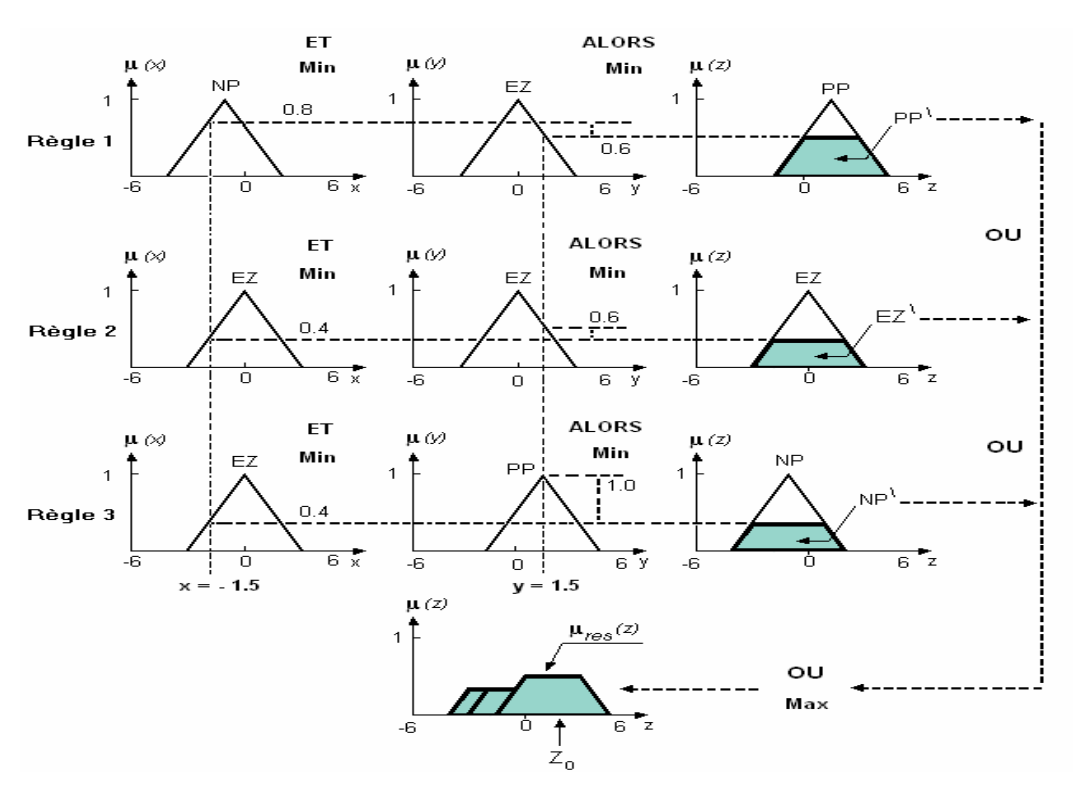

**Fig.IV.6** : Méthode d'inférence Max- Min (Mamdani)

Trois règles sont en considération pour illustrer les différentes méthodes d'inférence :

Règle 1 : Si  $x$  est négatif petit (NP)  $ET$   $y$  est environ zéro (EZ) **ALORS**  $z$  est positif petit (PP).

# **OU**

Règle  $2: Si x$  est environ zéro (EZ)  $ET y$  est environ zéro (EZ)  $ALORS z$  est environ zéro (EZ).

# **OU**

Règle  $3: Si x$  est environ zéro (EZ)  $ET y$  est positif petit (PP) **ALORS** z est négatif petit (NP).

Entrées  $x = -1.5$  ET  $y = 1.5$ . Dans cette figure, la condition (x NP ET y EZ) de la première donne pour  $x = -1.5$  ET  $y = 1.5$  les degrés d'appartenance  $\mu NP(x) = 0.8$ ET  $\mu$  EZ (y) = 0.6, ce qui implique que la condition prend le degré d'appartenance  $G = 0.6$ (minimum des deux valeurs à cause de l'opérateur **ET**).

$$
G_1 = \mu \, NP \, (x) \wedge \mu \, EZ \, (y) = 0.8 \wedge 0.6 = 0.6 \tag{IV.8}
$$

Où

 $\lambda$  : opérateur minimum et { $\mu$  NP (x), $\mu$  EZ (y)} sont des fonctions d'appartenance de sont des x et , respectivement[70] [77] [78].

La conclusion **ALORS** de chaque règle est réalisée par la fonction Min entre la fonction d'appartenance de l'ensemble flou de la variable de sortie (le triangle de l'ensemble PP de la première règle).

On obtient ainsi une « fonction d'appartenance partielle »  $\mu PP(z)$  qui est mise en évidence par un trait gras et écrêtée à 0.6 (**Fig.IV.6**).

De manière similaire, on peut écrire pour les deux règles 2 et 3 :

$$
G_2 = \mu EZ(x) \land \mu EZ(y) = 0.4 \land 0.4 = 0.4 \tag{IV.9}
$$

$$
G_3 = \mu EZ(x) \land \mu PP(y) = 0.4 \land 1.0 = 0.4 \tag{IV.10}
$$

Les fonctions d'appartenance partielles correspondantes sont PP´EZ´ et NP´, respectivement, comme indiqué à la (**Fig.IV.6**).

La fonction d'appartenance résultant de sortie correspond au maximum des trois fonctions d'appartenance partielles puisque les règles sont liées par l'opérateur **OU** [79] [70] [71].

$$
\mu_{res}(z) = \mu PP'(z) \Lambda \mu EZ'(z) \Lambda \mu NP'(z) \tag{VI.11}
$$

# **IV.5.3 LA DEFUZZIFICATION**

Lorsque les sorties floues sont calculées, il faut les convertir en une valeur déterministe à partir de la surface totale de toutes les fonctions d'appartenance [80]. Les méthodes de défuzzification les plus utilisées sont la méthode de centre de gravité et la méthode des hauteurs, qu'on a appliquées dans ce travail.

# **a. Méthode du centre de gravité (COG)**

L'abscisse du centre de gravité correspondant à la sortie du régulateur est donnée par la relation suivant :

$$
U_{fN}(x) = \frac{\int_{-1}^{1} x \mu_{r\acute{e}s}(x) dx}{\int_{-1}^{1} x \mu_{r\acute{e}s}(x) dx}
$$
 (IV.12)

#### **b. La méthode de hauteur**

Par la méthode des hauteurs, la valeur résultante  $U_f$  est la moyenne tous les centres de gravité individuels, divisée par leurs hauteurs (degré d'appartenance) [81] [85] :

$$
U_{fN}(x) = \frac{\sum_{i=1}^{1} U_{f(k)}\mu(u_{f(k)})}{\sum_{i=1}^{1} \mu(u_{f(k)})}
$$
(IV.13)

Où, n'est nombre des fonctions d'appartenance de la sortie. La (**Fig.IV.7**) illustre la différence entre ces deux méthodes de défuzzification dans le cas particulier de deux fonctions d'appartenance de la sortie  $U_f$ : Positive Petite (PP) et Positive Moyenne (PM).

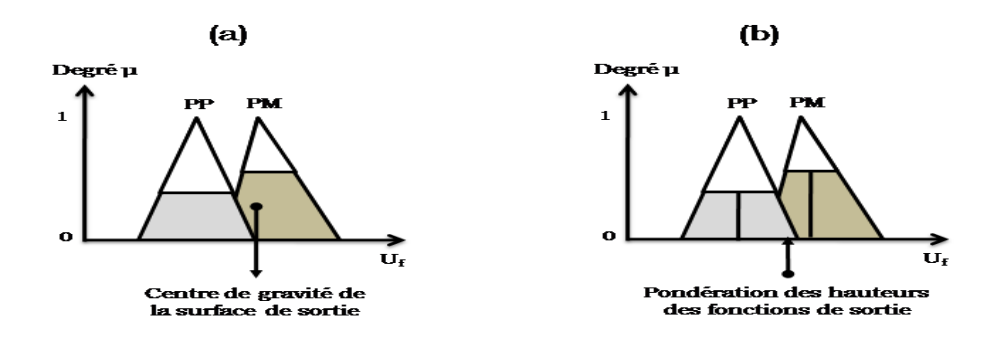

**Fig.IV.7** : Méthodes de défuzzification [83]

# **IV.6 APPLICATION DE LA LOGIQUE FLOUE A LA COMMANDE DE LA MSAP**

# **IV.6.1 COMMANDE A GAIN NON ADAPTATVE FLOUE**

Généralement, la conception d'un régulateur floue pour la commande des entrainements électriques exige les choix des paramètres suivants [82] :

- 4. Choix des variables linguistiques.
- 4. Choix des fonctions d'appartenance.
- ÷ Choix de la méthode d'inférence.
- ÷ Choix de la stratégie de défuzzification.

Pour les systèmes mono variables simples, les entrées des contrôleurs floues sont généralement l'erreur (la différence entre la consigne et la sortie du processus) et sa variation (traduction de la dynamique de système). Et la majorité des contrôleurs développés utilisent le schéma simple proposé par Mamdani, comme la (**Fig.IV.8**) :

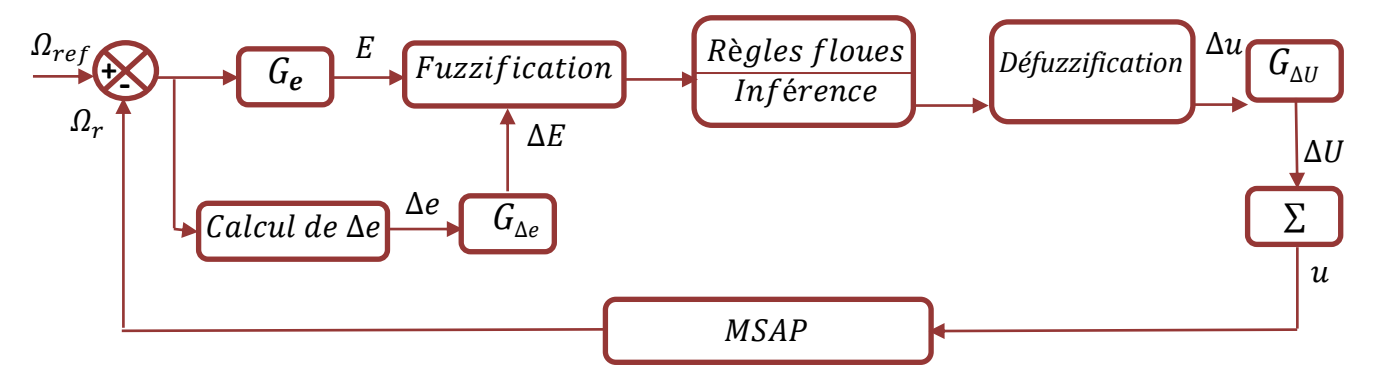

**Fig.IV.8** : Schéma synoptique d'un contrôleur floue de vitesse

Dans notre travaille nous allons appliques la logique floue à la régulation de la vitesse à la place d'un régulateur classique.

Dans ce système on a deux entrées et une seul sortie(**Fig.IV.9**) :

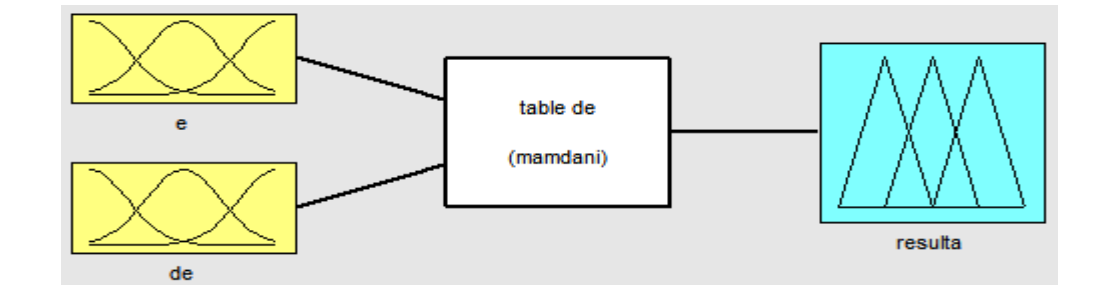

**Fig.IV.9** : Entrés et sortie de système floue

# **Les entrées :**

Les deux entrées du contrôleur flou sont l'erreur de vitesse et sa variation.

 $-1$ 'erreur de vitesse notée «  $e \rightarrow$  est définie par :

$$
e = \Delta \Omega = \Omega_{ref} - \Omega_r \tag{IV.14}
$$

– la variation de l'erreur de vitesse notée « ∆ » est définie par :

$$
\Delta e = e(t + \Delta t) - e(t) = e(K + 1) - e(K)
$$
 (IV.15)

#### **La sortie :**

La sortie du régulateur correspond à la variation de la commande ou du couple électromagnétique notée  $\Delta C_{em}^*$ .

La sortie du contrôleur flou est la loi de commande, elle est fonction de l'erreur et de sa variation  $C = f(e, \Delta e)$ . Pour un régulateur fluo de type PI, l'action de commande C sera considérée comme une variation de commande, donc, l'action à un moment k +1 sera l'action précédente à l'instant K plus une proportion de la variation de commande comme le montre l'équation (IV.16) :

$$
C_{em}^*(K+1) = C_{em}^*(K) + G_{\Delta C_{em}^*} \Delta C_{em}^* \tag{IV.16}
$$

Avec :

 $G_{\Delta C_{em}}$ : Gain associé à la commande  $C_{em}^*(K+1)$ , en générale choisi faible pour assurer la stabilité du système.

 $\Delta C_{em}^*$ : La variation du couple de commande.

# **IV.6.2 LES FONCTIONS D'APPARTENANCES**

Pour représenter les fonctions d'appartenance des entrées ((e), ( $\Delta$ e)) et de la sortie ( $\Delta C_{em}$ ), on peut choisi l'identiques de formes triangulaires avec sept classe et sont définies sur l'intervalle [-1,1] comme le montre la (**Fig.IV.10**)

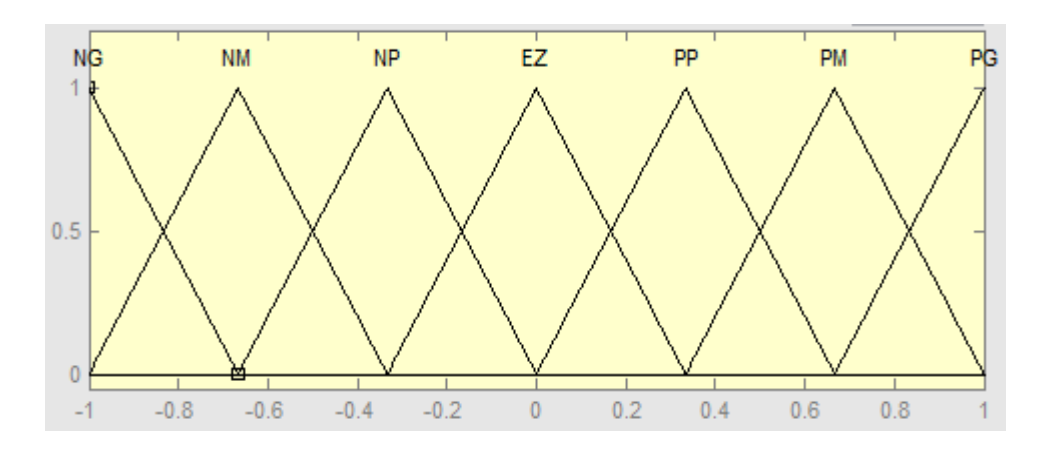

**Fig.IV.10** : Fonctions d'appartenance du contrôleur flou (entrées, sortie)

# **IV.6.3 LES REGLES D'INFERANCE**

La base des règles représente la stratégie de commande et le but désiré par le biais des règles de commande linguistique [84]. Elle permet de déterminer la décision ou l'action à la sortie du contrôleur flou et exprimer qualitativement la relation qui existe entre les variables d'entrées et de sortie.

On a deux entrées, chaque entrée est représentée par sept ensembles flous, donc quarante- neuf combinaisons possibles, ce qui mène à quarante-neuf règles floues. Ces règles sont représentées dans une matrice dite « matrice d'inférence » (**TableauIV.1**) :

| e           | NG | NM            | NP          | EZ          | $_{\rm PP}$ | PM          | $_{\rm PG}$ |
|-------------|----|---------------|-------------|-------------|-------------|-------------|-------------|
| Δe          |    |               |             |             |             |             |             |
| NG          | NG | NG            | $_{\rm NG}$ | NG          | NΜ          | NP          | EΖ          |
| NM          | NG | NG            | NG          | NM          | NP          | EZ          | PP          |
| NP          | NG | NG            | NΜ          | NP          | EZ          | $_{\rm PP}$ | PM          |
| EZ          | NG | NΜ            | NP          | EZ          | $_{\rm PP}$ | PМ          | P G         |
| $_{\rm PP}$ | NM | $\mathbf{NP}$ | EZ          | $_{\rm PP}$ | PM          | $_{\rm PG}$ | $_{\rm PG}$ |
| PM          | NP | EZ            | $_{\rm PP}$ | PM          | PG          | $_{\rm PG}$ | $_{\rm PG}$ |
| $_{\rm PG}$ | EZ | $_{\rm PP}$   | PM          | $_{\rm PG}$ | $_{\rm PG}$ | PG          | $_{\rm PG}$ |

**Tableau.IV.1** : Table de règles pour le RLF

Les différents ensembles sont notés :

**NG** : Négatif Grand ; **NM** : Négatif Moyen ; **NP** : Négatif Petit ; **EZ** : Environ Zéro ; **PP** : Positif Petit ; **PM** : Positif Moyen ; **PG** : Positif Grand.

D'après cette matrice, on peut définir les 49 règles :

 $R_1$ : Si *e* est NG et  $\Delta e$  est NG Alors  $\Delta C_{em}$  est NG.

 $R_{19}$ : Si *e* est PP et  $\Delta e$  est NP Alors  $\Delta C_{em}$  est EZ.

 $R_{41}$ : Si *e* est PM et  $\Delta e$  est PM Alors  $\Delta C_{em}$  est PG.

#### **IV.6.4 SIMULATION DE REGULATEUR FLOUE**

Le schéma synoptique de la logique floue est représenté dans la (**Fig.IV.11**) ci-dessous :

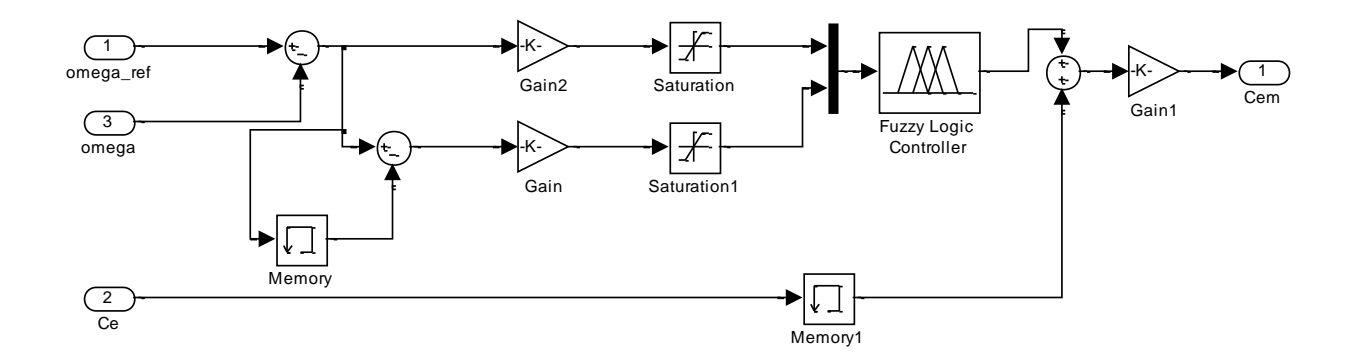

**Fig.IV.11 :** Schéma bloc d'un régulateur flou de vitesse

# **IV.7 COMMANDE FLOUE ADAPTATIVE**

Les configurations de la commande adaptative classique par modèle de référence demandent un grand volume de calcul parce que leurs algorithmes sont très complexes. L'intégration de la logique floue dans la commande adaptative est une solution forte intéressante [84].

On peut résoudre le problème de la variation des paramètres, qui entraînent des conséquences sur les performances du système et même une instabilité du système dans les cas extrêmes, par les techniques de la commande adaptative où le régulateur s'adapte aux conditions du fonctionnement du système.

# **IV.7.1 SIMULATION DE REGULATEUR FLOUE ADAPTATIVE**

Le schéma synoptique de la logique floue adaptative est représenté dans la (**Fig.IV.12**) cidessous :

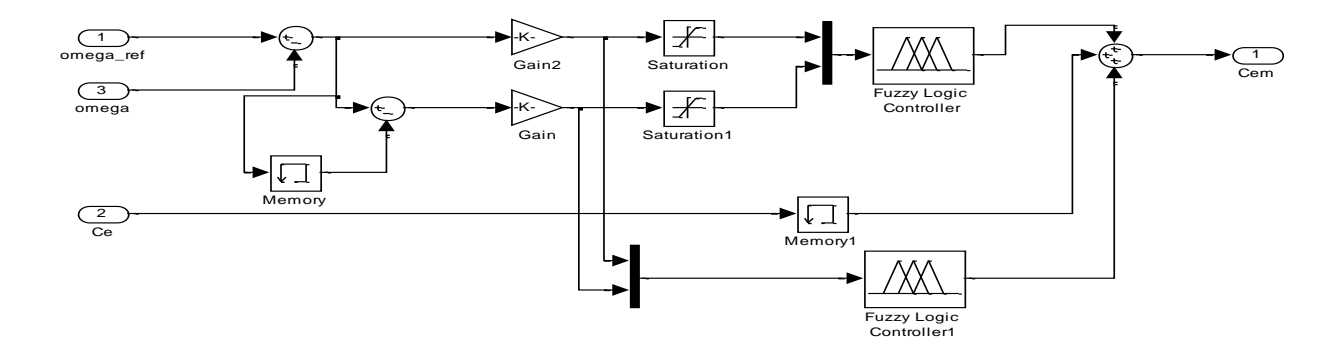

**Fig.IV.12** : Schéma bloc d'un régulateur flou adaptatif de vitesse

# **IV.8 ETUDE COMPARATIVE ENTRE LES TECHNIQUES DE COMMANDE APPLIQUE A LA MSAP**

Afin d'avoir une meilleure précision des résultats obtenus, il est judicieux d'effectuer une comparaison entre les différentes commandes ainsi élaborées, cette étape constitue un aide important pour le choix du type de commande selon les résultats obtenus et les performances apportées par chacune. Dans cette étape nous allons procéder à une comparaison des caractéristiques dynamiques et statiques pour les trois types de commande ; commande vectorielle avec : PI classique, PI flou et PI flou a gain adaptatif ; cela conduit à prévoir, à priori les avantages et les inconvénients à l'emploi de telle ou telle méthode de contrôle ; du point de vue automatique, la meilleure sera celle qui répond aux exigences telles que [3] :

- **↓** Meilleure réponse.
- Meilleure poursuite des consignes contrôlées (vitesse).
- **↓** Meilleure rejection des perturbations.

# **VI.9 RESULTANTE DE SIMULATION**

# **a. Teste a vitesse constante :**

Ce test effectué pour une vitesse  $v_{mov}$ =8m/s pour voir la robustesse vis-à-vis des variations de la vitesse de vent brusque, et étudie le comportement dynamique des grandeurs obtenue :

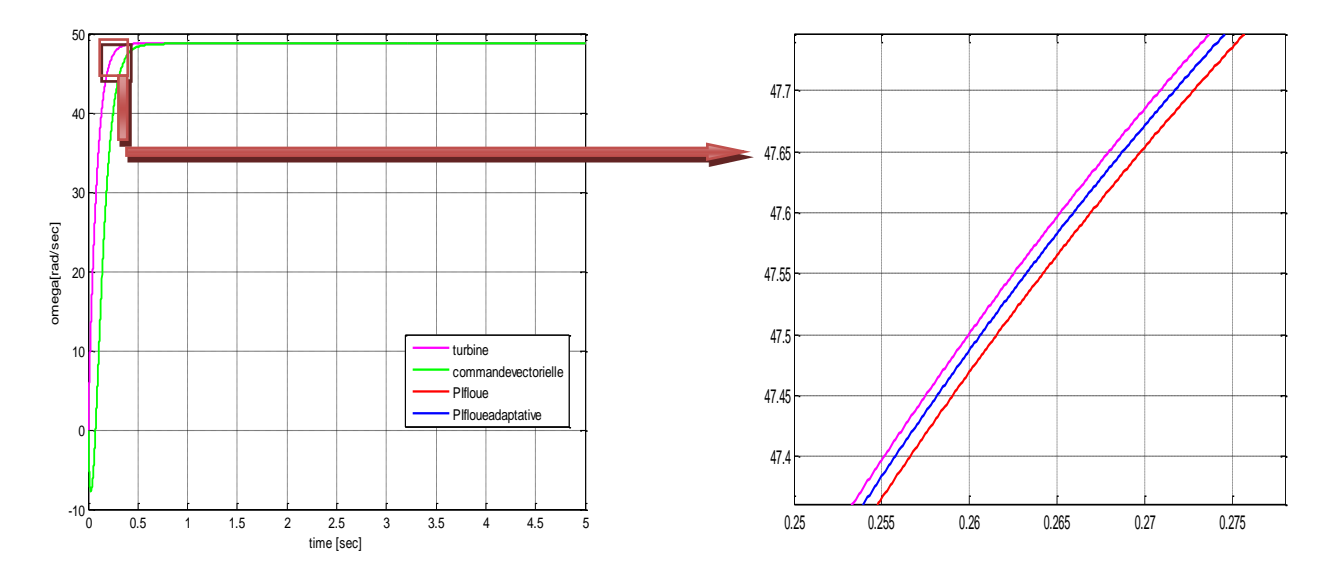

**Fig.IV.13** : La vitesse de rotation (rad/s)

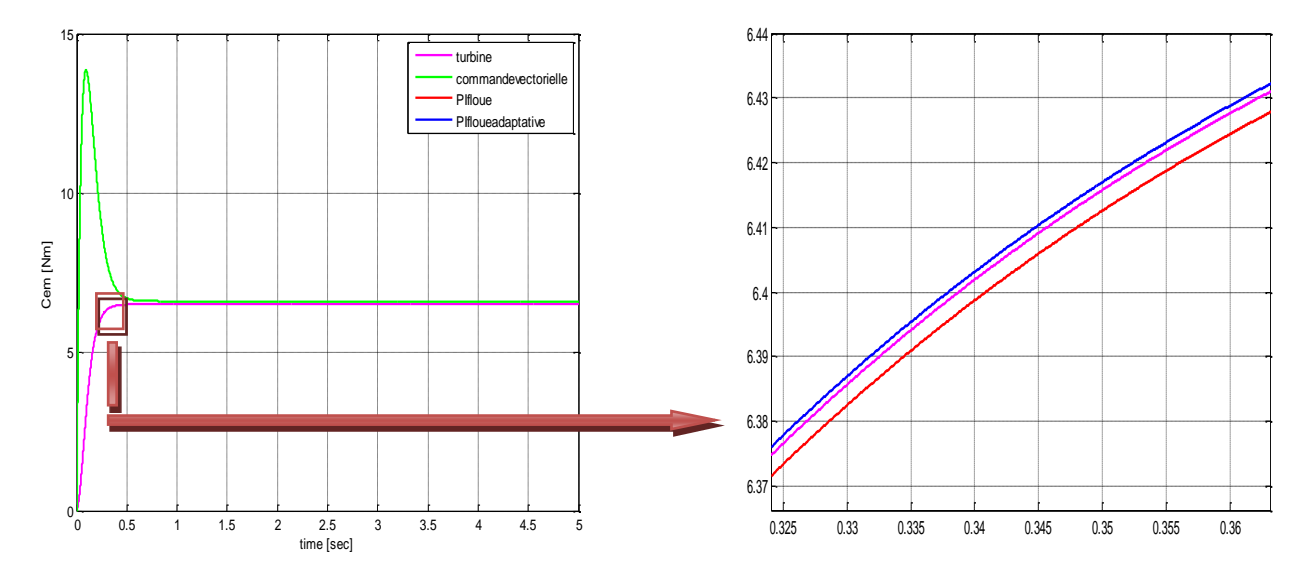

**Fig.IV.14** : Le couple Cem (N.m)

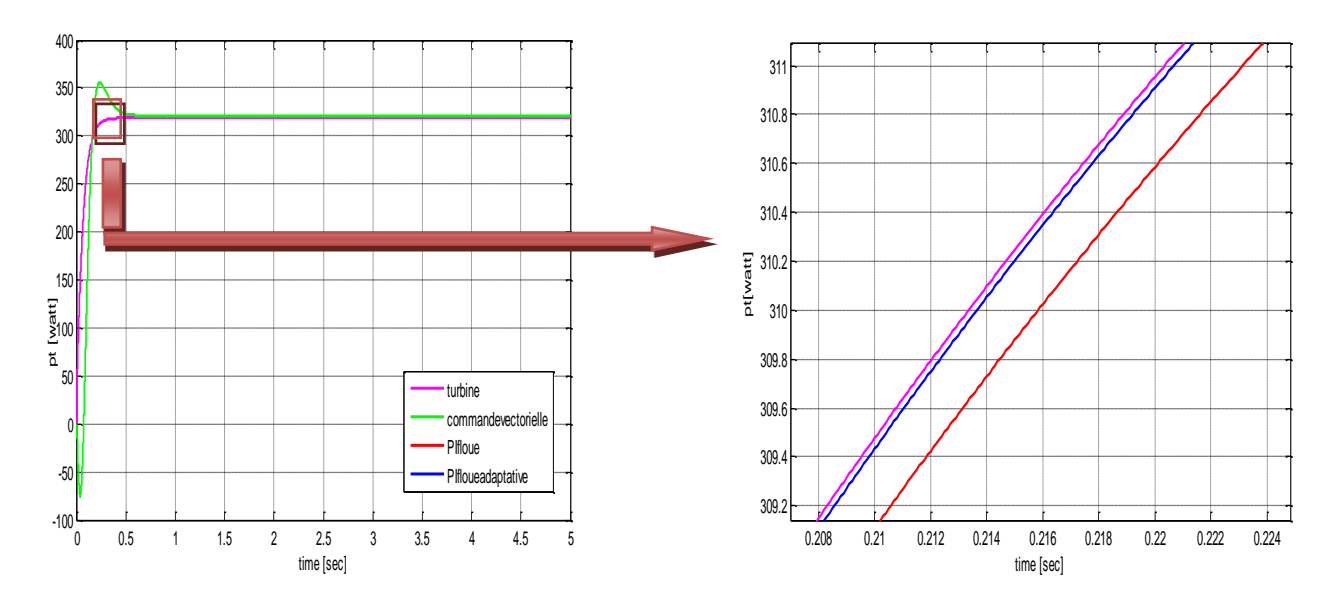

**Fig.IV.15** : La puissance générée en (watt)

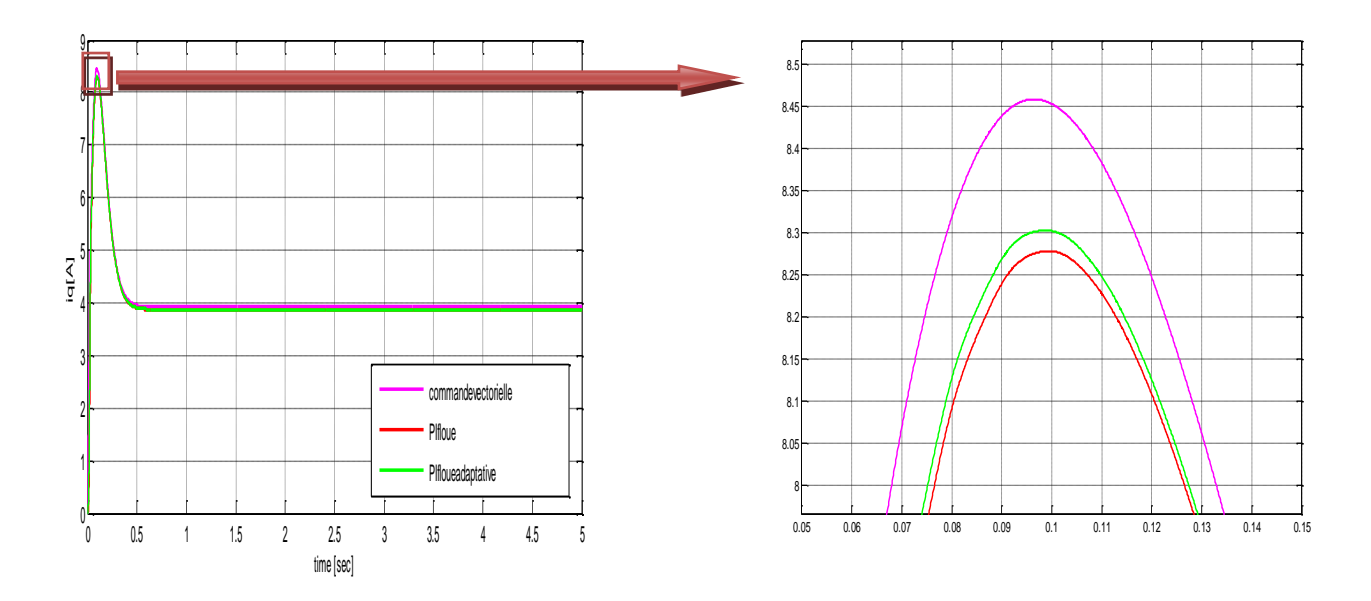

**Fig.IV.16** : Le courant  $I_q$  de la machine en (A)

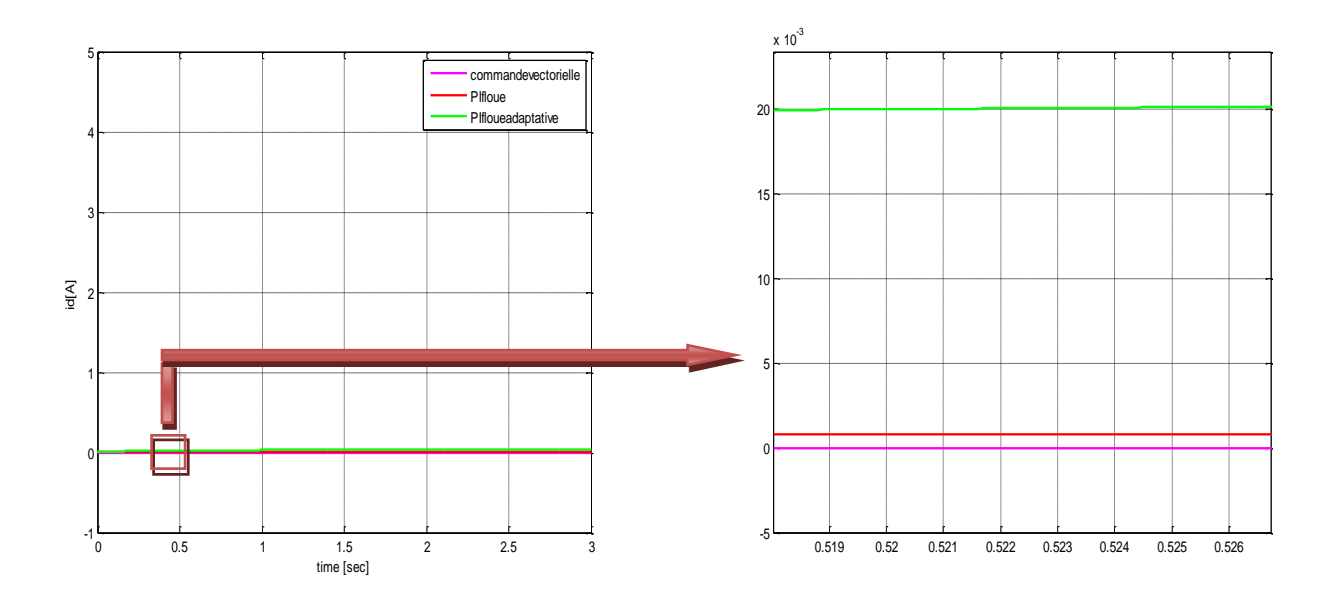

**Fig.IV.17** : Le courant  $I_d$  de la machine en (A)

# **INTERPRETATIONS DES RESULTAT**

On constate que la variation de différentes grandeurs de la turbine (vitesse de rotation avec sous zoome à t=0.25 (sec), couple électromécanique à t=0.3(sec) et la puissance génère à t=0.2 (sec) …) par l'effet de vent, n'influent pas sur la dynamique de celles de la génératrice lorsqu'on utilise un régulateur de type PI floue, qui garantit la stabilité des mesures.

# **b. Teste a vitesse variable :**

Ce test effectué pour une vitesse variable pour voir la robustesse vis-à-vis des variations de la vitesse de vent brusque, et étudie le comportement dynamique des grandeurs obtenue :

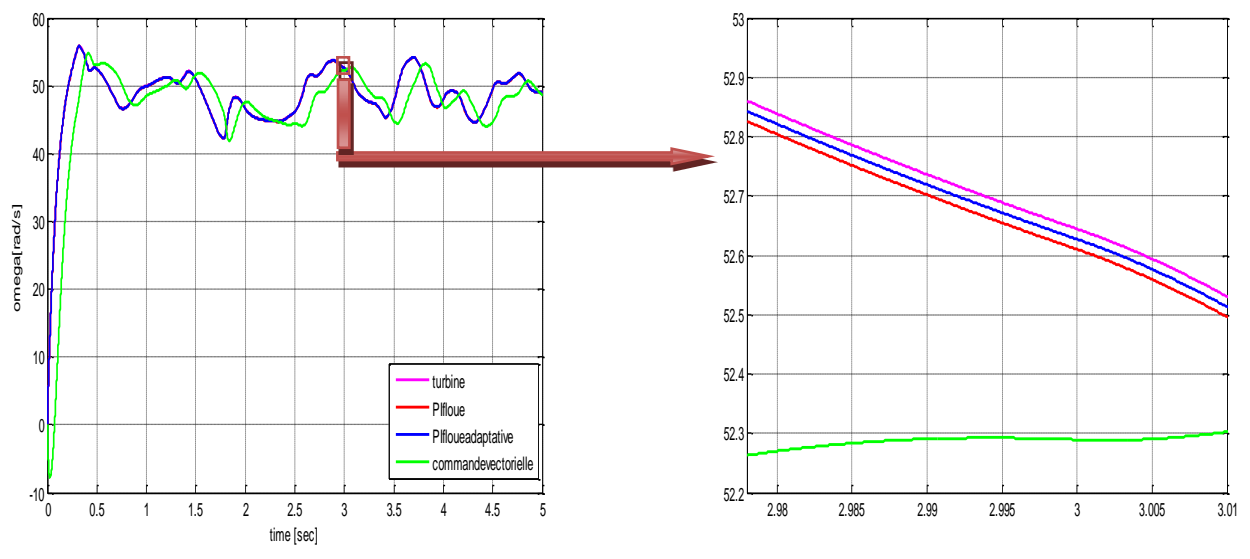

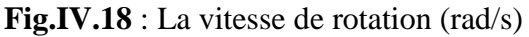

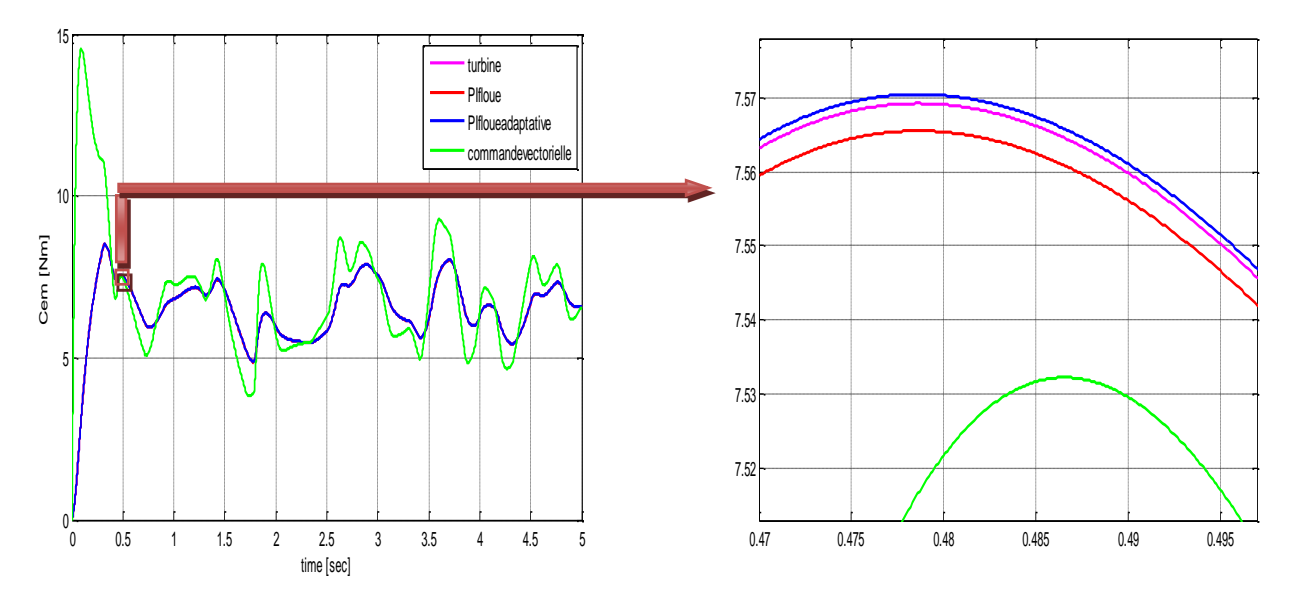

**Fig.IV.19** : Le couple Cem (N.m)

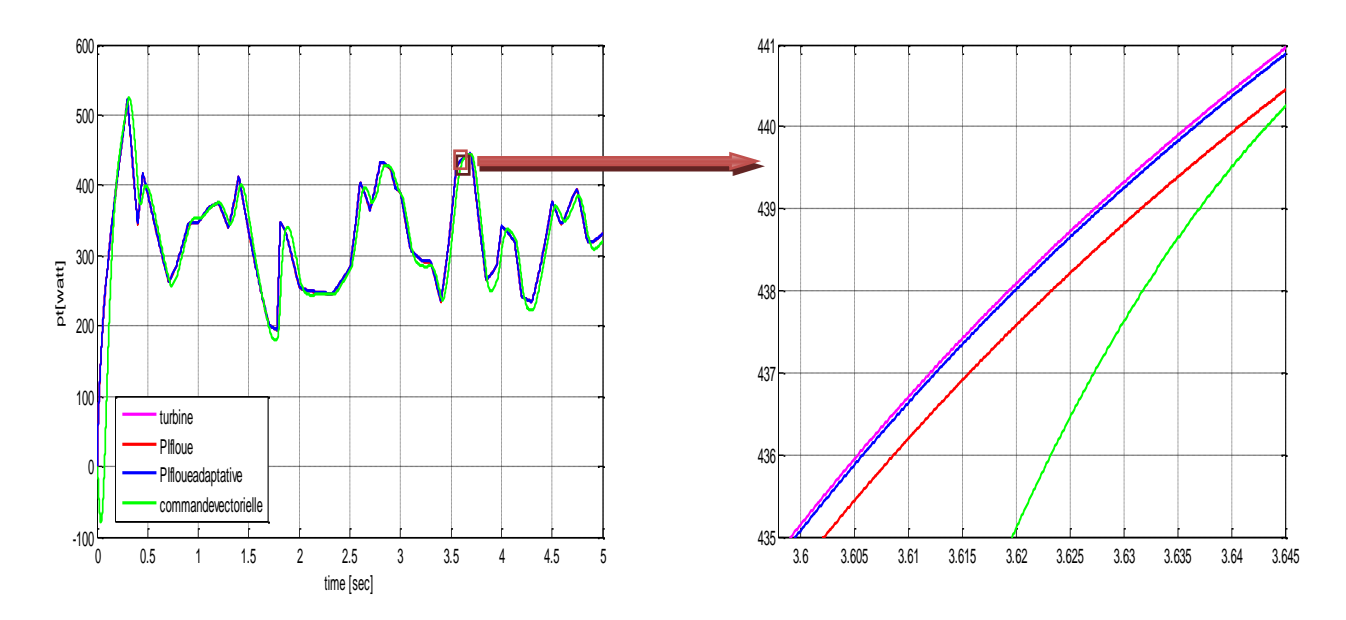

**Fig.IV.20** : La puissance générée en (watt)

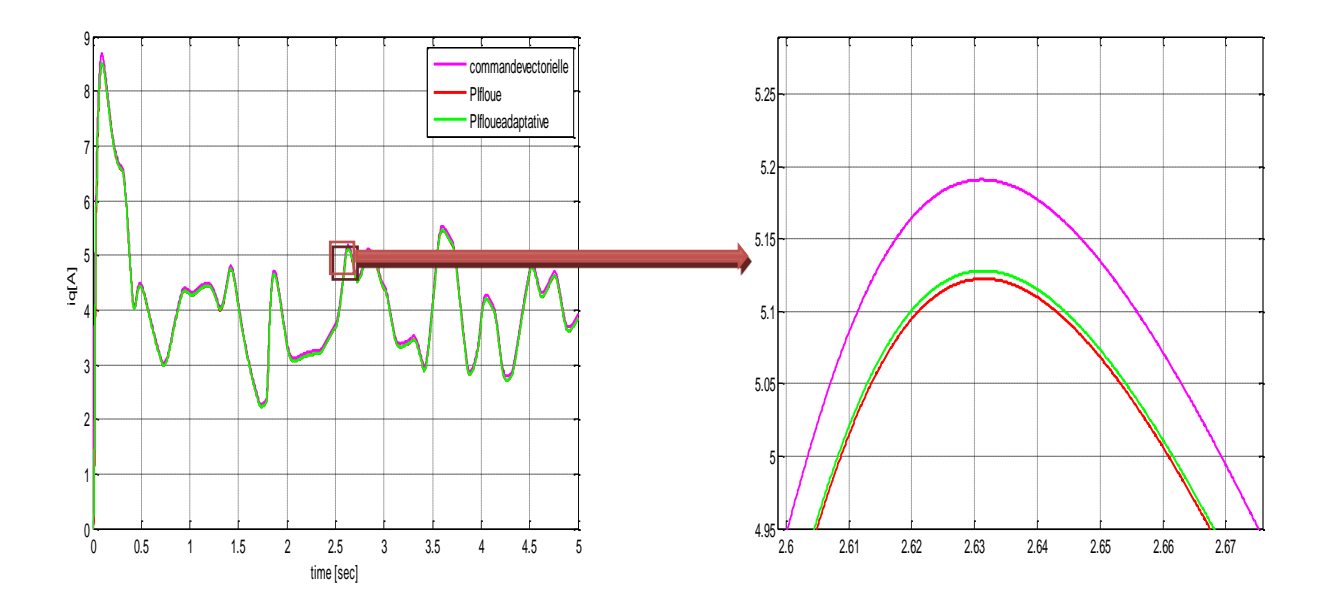

**Fig.IV.21** : Le courant  $I_q$  de la machine en (A)

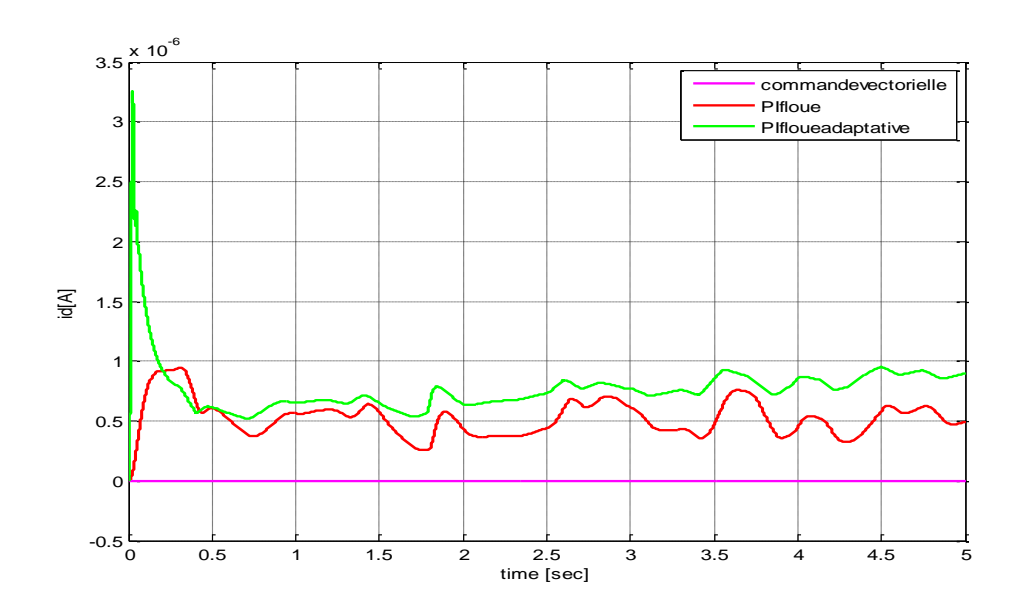

**Fig.IV.22** : Le courant  $I_d$  de la machine en (A)

# **INTERPRETATIONS DES RESULTAT**

On remarque toujours que les différentes grandeurs de la turbine (vitesse de rotation avec sous zoome à t=2.9 (sec) est égale à 52.8 (rad/s), couple électromécanique à t=0.47 (sec) est environ de 7.56 (N.m) et la puissance génère à t=0.2 (sec) est environ de 435(Watt)).

Les résultats de simulation, montrent le bon suivi de la consigne des grandeurs a commandées ; néanmoins on remarque que le meilleur temps de réponse revient à la commande floue adaptatif, on peut constater aussi que le dépassement et les pics présentés en utilisant des PI classiques sont éliminés en utilisant des PI floues ; aussi et face aux changements brusques du vent cette commande garde toujours le bon suivi et prouve une grande robustesse tout en ayant une souplesse remarquable ce qui augmente le rendement énergétique du système.

On remarque que les grandeurs mécaniques et électriques pour les deux commandes sont presque similaires. Une récapitulation des résultats obtenus est donnée dans le tableau IV.2

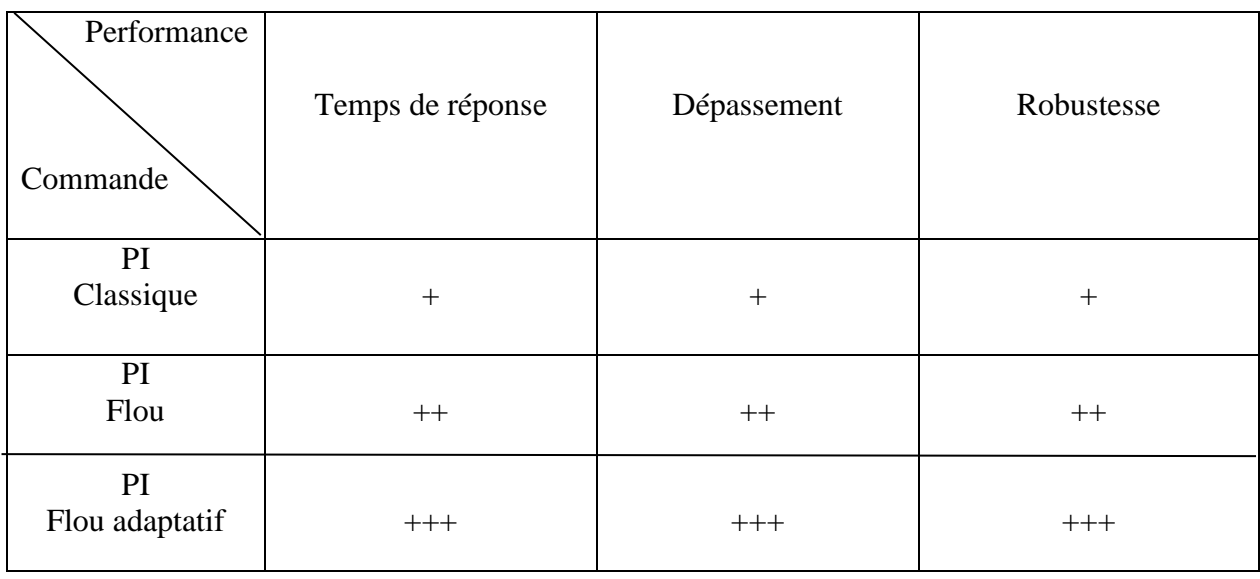

**Tableau. IV.2** : Comparaison entre les différents types de commandes

# **IV.10 CONCLUSION**

Dans ce chapitre, nous avons appliqué les techniques de commande par la logique floue et la logique floue adaptative, dans le but de régler la vitesse de la machine synchrone à aimants permanents.

A la lumière des réponses enregistrées, la technique adoptée présente de bons résultats, la logique floue adaptative présente le meilleur par rapport les deux autres types (logique floue et la commande vectorielle). En effet, les multiples tests effectués sur le modèle de la machine synchrone à aimants permanents, en terme de poursuite d'une consigne, rejet de perturbation et robustesse visà-vis des variations paramétriques, nous ont permis de juger positivement la stabilité et l'efficacité de ce réglage.

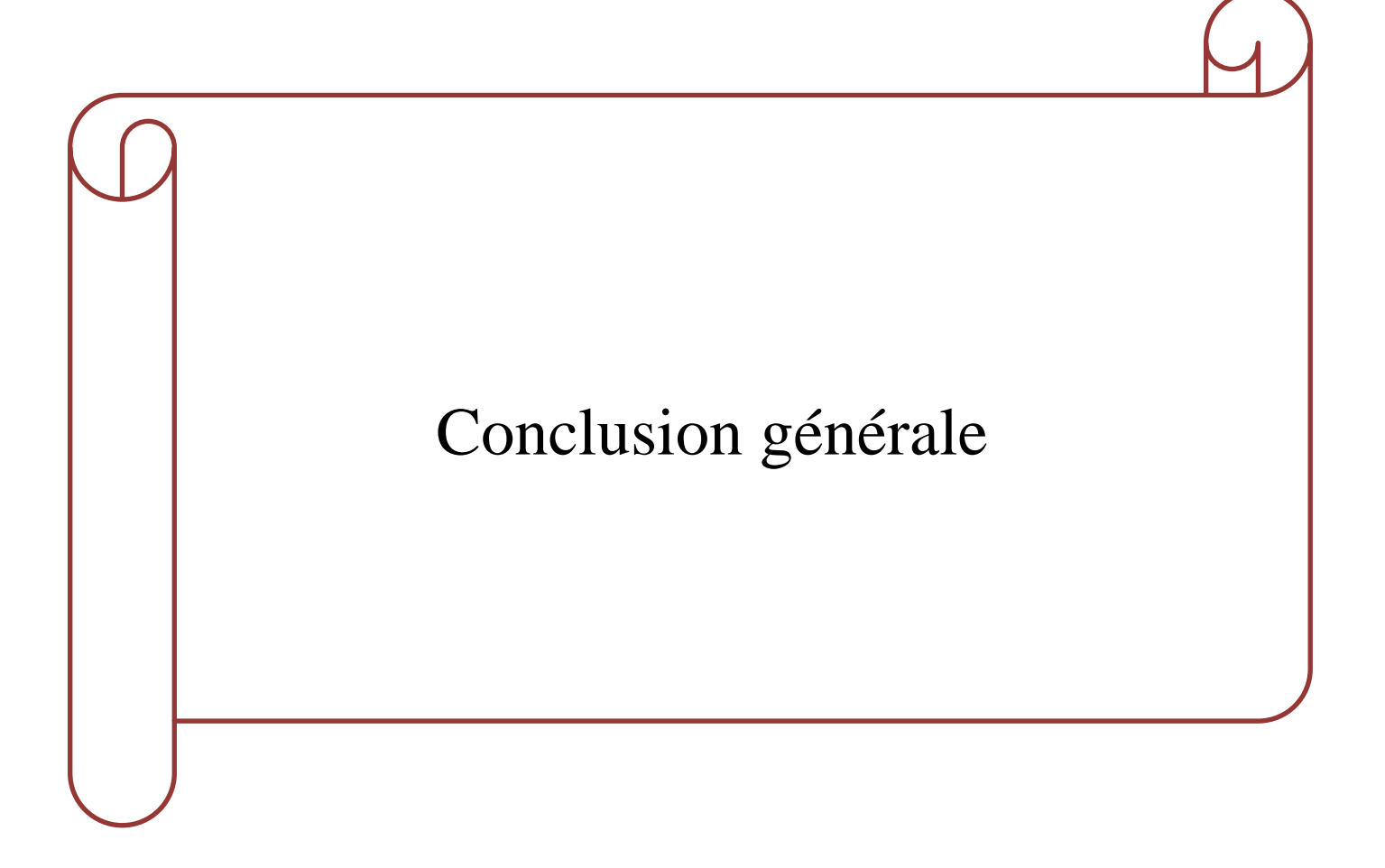

#### **CONCLUSION GENERALE**

L'objectif principal de ce mémoire était la modélisation et la commande floue optimisée d'une Génératrice Synchrone à Aimant Permanant, ainsi que l'apport qu'elle pourrait apporter dans un système éolien à vitesse variable.

Un état de l'art sur l'énergie éolienne été présenté **dans le premier chapitre** où nous somme intéressé au principe de fonctionnement d'une chaine de production éolienne en détaillant le rôle de chaque composant, nous avons donné aussi un aperçu sur les machines utilisés dans le domaine éolien, notre système basé sur l'utilisation d'une MSAP.

**Dans le deuxième chapitre** et afin d'étudier le système éolien, nous avons utilisé un modèle mathématique pour chaque partie du système, en commençant par le vent qui la source principale d'énergie, en passant par la turbine éolienne sur laquelle se base notre étude, la modélisation de GSAP au triphasé et en utilisant ses équations (mécanique, électrique et électromagnétique) nous avons simplifie la commande plus tard. Ce qui nous à permet d'avoir les différents caractéristiques et comprendre le fonctionnement de ce système, d'après les résultats obtenu nous avons constaté que la puissance maximale n'est donnée que pour un seul point qu'on appelle « MPP », pour récolter cette puissance se faire nous avons introduit un algorithme classique qui peut suivre le MPP quelque sont les variations du vent.

**Le troisième chapitre**, était consacré à la commande vectorielle de la machine synchrone à aimant permanent pilotée à l'aide de convertisseur électronique à commande MLI (machine convertisseur MLI). Ce convertisseur joue le rôle d'un redresseur à transistors à commutation forcée. Cette combinaison électrique nous a permet d'assimiler la MSAP à une machine à courant continu à excitation séparée. L'analyse des résultats obtenus dans ce chapitre montre clairement un degré d'efficacité acceptable de la régulation choisie qui fait ramener le système à son point optimal après une variation de la vitesse du vent.

La commande vectorielle en utilisant des PI classiques malgré ses résultats satisfaisants, on remarque quelques inconvénients surtout au démarrage et quand le vent varie, brusquement, **Dans le quatrième chapitre** et pour remédier à ce problème une méthode basée sur la théorie de la logique floue, d'abord nous avons présenté le principe de fonctionnement de cette dernière. Puis nous avons introduit de notre système pour corriger l'erreur de la vitesse en utilisant une table des règles et des fonctions d'appartenance données par des expert, les résultats ont été présentés et discutés, cette méthode apporte une amélioration notable sur le comportement et par la suite le rendement globale du notre système.

# **PERSPECTIVES**

Comme perspectives, nous proposons :

- Utiliser d'autre commande MPPT avancés (la logique floue, réseaux du nouerons….)
- Utiliser les algorithmes génétiques pour déterminer le gain des contrôleurs floue.
- **E** Raccorder l'éolienne à un réseau ou une charge……

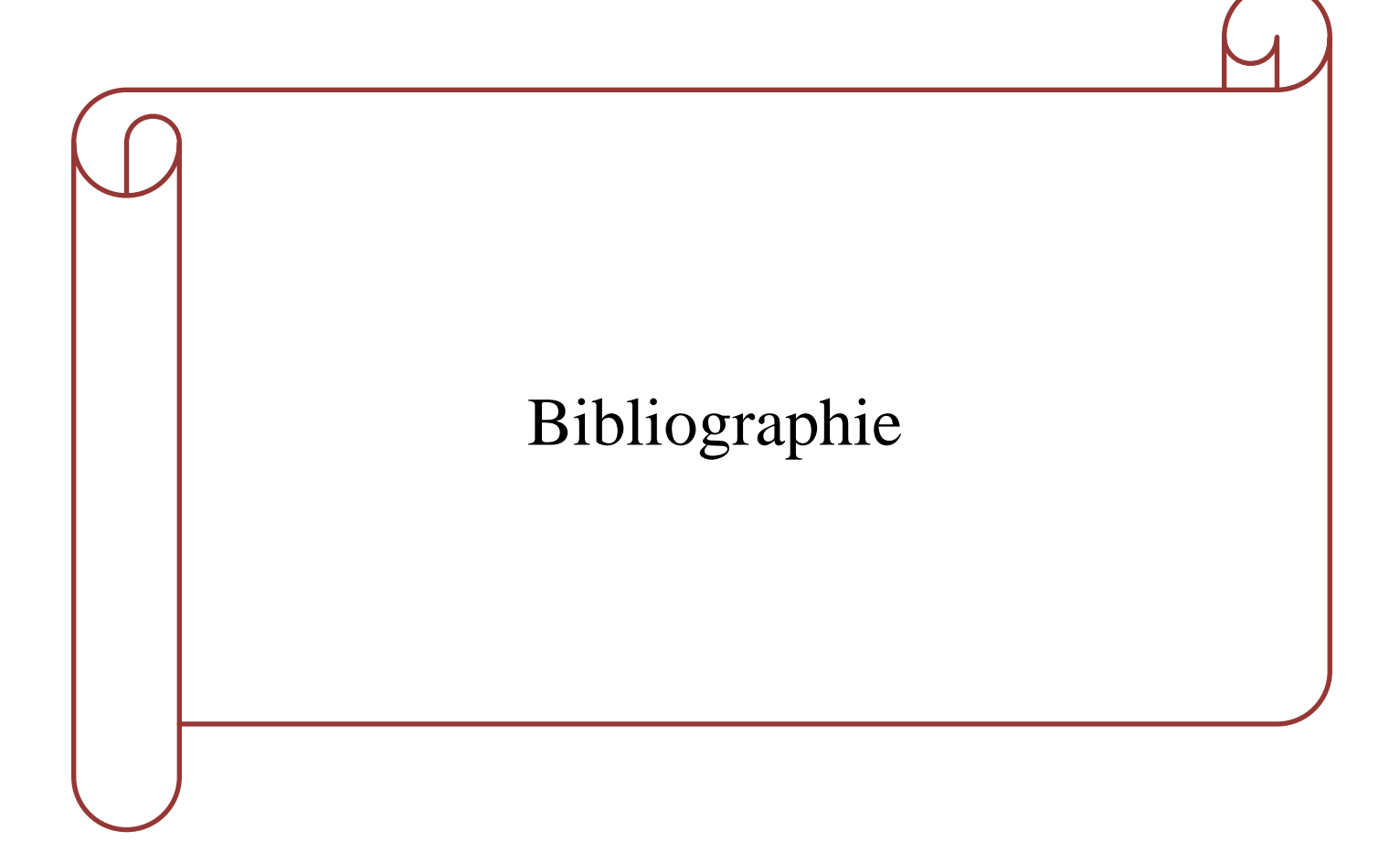

# CHAPITRE I

[1] : LUBIN.T**,** "Modélisation et commande de la machine synchrone à réluctance variable. Prise en compte de la saturation magnétique". Université Henri Poincaré, Thèse de doctorat, Nancy, avril 2003.

[2] : Baghli. L, "Contribution à la commande de la machine asynchrone, utilisation de la logique floue, des réseaux de neurones et des algorithmes génétiques," Université Henri Poincaré-Nancy 1, 1999.

[3] : Dualibe. C, Verleysen. M, and Jespers. G, « Design of Analog Fuzzy Logic Controllers in CMOS Technologies », Springer, 2003.

[4] : SATHYAJITH. M, « Wind énergie : Fundamentals, ressource analysis and economics », Springer Science & Business Media, 2006.

[5] : POITIERS. F, «Etude et commande de génératrices asynchrones pour l'utilisation de l'énergie éolienne-Machine asynchrone à cage autonome-Machine asynchrone à double alimentation reliée au réseau», Thèse de Doctorat, Université de Nantes, 2003.

[6] : Maghsel. S, «contribution à l'amélioration et la commande d'une turbine éolienne», mémoire de magistère, Skikda, Algérie, 2012.

[7] : Davigny. A, « participation aux services système de fermes d'éoliennes à vitesse variable intégrant du stockage inertiel d'énergie », Thèse de DOCTORAT de l'université de Lille, 2007.

[8] : Davigny. A, « Participation aux services système de fermes d'éolienne à vitesse variable intégrant du stockage inertiel d'énergie », Thèse de DOCTORAT, Université des Sciences et Technologies de Lille, Lille, France, 2007.

[9] : EL AIMANI. S, « Modélisation des différentes technologies d'éoliennes intégrées dans un réseau de moyenne tension », Thèse de doctorat, Ecole Centrale de Lille, 2004.

[10] : Martain. J, « Energie éolienne », Technique de l'ingénieur, Vol. B1360, Rapport ECRIN, 2002.

[11] : BELAID. A and SAHRAOUI. B, « Etude technologique d'une éolienne à axe horizontal et l'utilisation de la CAO dans sa conception », Université Biskra, 2010.

[12] : BELFEDAL. CH, « Commande d'une machine asynchrone à double alimentation en vue de son application dans le domaine de l'énergie éolienne étude et expérimentation », Thèse de doctorat, Universitéd'Oran, 2007.

[13] : Leconte. P, Rapin. M et Szechenyi. E, « Éoliennes », Techniques de l'Ingénieur, BM 4 640.

[14] :https://docplayer.fr/69179534-Etude-comparative-entre-eolienne-a-axe-horizontal-et-eoliennea-axe-vertical.html.2016.

[15] : https://www.ecosources.info/dossiers/ Eolienne\_verticale\_Darrieus.2008.

[16] : [https://notech.franceserv.com/eoliennes.html.](https://notech.franceserv.com/eoliennes.html)2008.

[17] : IDJDARENE. K, « Contribution à l'étude et la commande de génératrices Asynchrones à cage dédiées à des centrales électriques éoliennes autonomes », thèse de doctorat en cotutelle entre l'université A. Mira de Bejaia Algérie, et l'université de Lille1, France, 2010.

[18] : ROBYNS.B, BASTARD. P, « Production décentralisée d'électricité : contexte et enjeux techniques », Revue 3EI, n°39, décembre 2004.

[19] : A. TENINGE, « participation aux services système de parcs éoliens mixtes : application en milieu insulaire », thèse de doctorat de l'INPG, 04 décembre 2009.

[20] : Article de Wikipédia, l'encyclopédie libre : [http://fr.wikipedia.org/wiki/Machine\\_asynchrone.](http://fr.wikipedia.org/wiki/Machine_asynchrone)

[21] : M. LOPEZ, « contribution à l'optimisation d'un système de conversion éolien pour une unité de production isolée », Thèse de Doctorat, Ecole Doctorale STITS, 2006.

[22] : Aldwaihi. H.A, «commande non linéaire fondée sur la platitude d'un système de production éolien», thèse de doctorat, Université de Bretagne Occidentale, octobre 2013.

[23] : ROUABHI. R, «contrôle des puissances générées par un système éolien à vitesse variable basé sur une machine asynchrone double alimentation», thèse de doctorat, UNIV de Batna2, Algérie, 2016.

[24] : AMEUR. A, « Commande sans capteur de vitesse par DTC d'une machine synchrone à aimants permanents dotée d'un observateur d'ordre complet à mode glissant », mémoire de magister, Université de Batna, 2005.

[25] : ABDELLAOUI. H, « Etude Expérimentale de la Position Rotorique d'une Machine Synchrone à Aimants Permanents par Variables Eclectiques », mémoire de magister, Université de Tizi-Ouzou.

[26] : HAMDOUS. O, « Mise en oeuvre d'une commande par Interconnexion basée sur la Passivité », mémoire de magister, Université Mouloud Mammeri de Tizi-Ouzou, 2013.

[27] : RAMDANI. S, « Commande par Backstepping du Moteur à Aimants Permanents Alimenté par Onduleur de Tension », mémoire de Master, Université de Tlemcen, 2013.

[28] : CAMBLONG. H, «Minimisation de l'impact des perturbations d'origine éolienne dans la génération d'électricité par des aérogénérateurs a vitesse variable », thèse de doctorat, l'école nationale supérieure d'arts et métiers, 2003.

[29] : REDJEM. R, « Étude d'une chaîne de conversion d'énergie éolienne », Département d'Electrotechnique, Université de Constantine, 2009.

[30] : RAMAKUMAR. R, A. Naeter, "Role of Renewable Energy in the Development and Electrification of Remote and Rural Areas", Power Engineering Society General Meeting IEEE, 6- 12 June 2004, Vol.2, PP. 2103 – 2105.

[31] : CAMBLONG. H, "Minimisation de l'impact des perturbations d'origine éolienne dans la génération d'électricité par des aérogénérateurs a vitesse variable", Thèse de doctorat, Ecole Nationale Supérieure d'Arts et Métiers Centre de Bordeaux, 18 décembre 2003.

[32] : CHANG. L, "Systèmes de conversion de l'énergie éolienne", IEEE Canadian Review, Summer/Eté 2002, PP. 1-5.

# CHAPITRE II

[33] : TIR. Z, «Contribution à l'Etude d'un Aérogénérateur Asynchrone en Cascade», mémoire de magister, Université Ferhat Abbas de Setif, 2010.

[34] : ABDELLI. A, « Optimisation multicritère d'une chaîne éolienne passive », Thèse de doctorat, INPT, France, 2007.

[35] : METATLA. S, «Optimisation et régulation des puissances d'une éolienne à base d'une MADA », mémoire de magister, école nationale supérieure polytechnique d'Alger, 2009.

[36] : MAYOUF. M, « Contribution à la modélisation de l'aérogénérateur synchrone à aimant permanant », thèse de magister, l'université de Batna, 13-02-2008.

[37] : Dr. JOHNSON. G.L, « Wind Energy Systems », Chapter 4-Wind Turbine Power, Nov, 2001.

[38] : MULTON. B, «Le génie électrique dans le vent : état de l'art et recherche dans le domaine de la génération éolienne », JCGE'03, Saint-Nazaire, 2003.

[39] : CUNTY. G, « Eoliennes et aérogénérateurs, guide de l'énergie éolienne », © Edissud, Aixen-Provence, 2001, [www.edisud.com.](http://www.edisud.com/)

[40] : ZAIMI. A, «optimisation de la commande d'une éolienne A basse de machine synchrone à aimants permanents», diplôme de l'ingénieure, conservatoire Nationale des arts et Métiers, centre de Maroc, 2014.

[41] : LATRECHE. M.T, «Commande Floue de la Machine Synchrone à Aimant Permanant (MSAP) utilisée dans un système éolien», Mémoire de Magister, Université Ferhat Abbas de Sétif, 2012.

[42] : TOUAL. B, « Modélisation et Commande Floue Optimisée d'une Génératrice à Double Alimentation, Application à un Système Eolien à Vitesse Variable», mémoire de magister, Université de Batna, 2010.

[43] : EL-AIMANI. S, « Modélisation de différentes technologies d'éoliennes intégrées dans un réseau de moyenne tension », Thèse de doctorat, l'Ecole Centrale de Lille (ECL) Cohabilité avec L'université des sciences et technologies de Lille 1 (USTL), 06 décembre 2004.

[44] : DIOP. A, « Contribution au développement d'un simulateur électromécanique d'aérogénérateurs : Simulation et commande en temps réel d'une turbine de puissance moyenne à angle de calage variable », Thèse de Doctorat, l'Université du Havre, 1999.

[45] : ADDOUR. M, ALLOUTI. L, « Etude et maximisation d'un Système éolien », mémoire de magister, Université Abderrahmane MIRA de Bejaïa, 2013.

[46] : ADAMS. A.D, CABOT. W.K, G. AE et Jr IRVING., « Fractional pitch windings for induction motors », compte rendu de conférence du 24me congrès annuel de l'A.I.E.E*,* Niagara Falls, N.Y., 28 juin 1970. Pp. 1485- 1503.

[47] : MIRECKI. A, « Etude comparative de chaîne de conversion d'énergie dédiées à une éolienne de petite puissance », Thèse de doctorat, l'Institut National Polytechnique de Toulouse, 2005.

[48] : MOUSSAOUI. L, « Contribution à la Commande des Machines Synchrones à Aimants Permanents, Utilisation des Réseaux de Neurones et de la Logique Floue », mémoire de magister, Université de Annaba, 2007.

[49] : HEMMAMI. M.I, « Commande sans capteur de Vitesse d'un Moteur Synchrone à Aimants Permanents (MSAP) par l'utilisation de la Commande directe du couple et d'un observateur de vitesse à Mode Glissant », mémoire de magister, Université de Biskra.

[50] : BOUCHEREB. C, «Contrôle direct du couple des machines synchrones». Mémoire de magister en électrotechnique, université de Batna, 2005.

[51] : LACROUX. G, « Actionneurs électriques pour la robotique et les asservissements», Lavoisier, 1995.

[52] : ABDESSEMED. R, KADJOUJ. M, « Modélisation des machines électriques », Presse de l'université de Batna, 1997.

# CHAPITRE III

[53] : BENASKEUR. A.R, DESBIENS. A, « Backstepping-based adaptive PID control », IEE proc. In control theory and applications, Vol. 49, Issue 1, 2002, pp. 54-59.

[54] : LAHOUEL. D, « Commande Non Linéaire Adaptatif d'une Machine Synchrone à Aimants Permanents », mémoire de magister, Université de Batna, 2009.

[55] : MASSOUM. S, « Contribution à la Commande Singulièrement Perturbée d'une Machine Synchrone à Aimants Permanents », Thèse de Doctorat, Université Djilali Liabes de Sidi-Bel-Abbès, 2007.

[56] : RETIF. J.M, « Commande Vectorielle des Machines Asynchrones et Synchrones », Notes de Cours, Institut National des Sciences Appliquées de Lyon (INSA), 2008.

[57] : KHATOUNIAN. F, « Contribution à la Modélisation, l'Identification et la Commande d'une Interface Haptique a un Degré de Liberté Entrainée par une Machine Synchrone à Aimants Permanents », Thèse de Doctorat, Ecole Normale Supérieure de Cachan, 2006.

[58] : BENYAHIA. N, SRAIRI. K et MIMOUNE. S.M, « Commande de la machine asynchrone par orientation du flux rotorique », pp.147-150, N°06, Juin 2005.

[59] : AOUFI. A, « Utilisation d'observateurs à modes glissants pour le contrôle direct de couple et le contrôle vectoriel d'une machine asynchrone à cage », Thèse de magistère, Université de Biskra, 2011.

[60] : ANNANE. A, «Analyse du comportement du moteur synchrone dans les entraînements électriques à vitesse variable». Mémoire de magister, Université d'Annaba, 2009.

[61] **:** AMIRI. M, ALI DAHMANE. O, «Commande vectorielle en vitesse du moteur synchrone à aimants permanents dotée d'un observateur mode glissant», mémoire Master, Université Aboubakr Belkaïd-Tlemcen-Algérie, 2017.

[62] : BOULAHIA. A, «Etude des Convertisseurs Statiques destinés à la Qualité de l'Energie Electrique», Mémoire Magister, Université de Constantine, Algérie, 2009.

[63] : BELAKEHAL. S, BENTOUNSI. A, MERZOUG. M ET BENALLA. H, «Modélisation et commande d'une génératrice Synchrone à aimants permanents dédiée à la conversion de l'énergie éolienne», Revue des Energies Renouvelables Vol. 13 N°1 (2010) 149 – 161.

[64] : TOLEDO. A.S, « Commande Directe et Observation des Convertisseur de Puissance : Application à l'Onduleur de Tension Triphasé », Thèse de Doctorat, Ecole Doctorale de l'Institut National Polytechnique, Grenoble, 2000.

[65] : Communication, « Les Moteurs Synchrones et leurs Applications Industrielles », Journées de l'Enseignement, de l'Electrotechnique et de l'Electronique Industrielle, SEE-MAFPEN, Gif-sur-Yvette, Mars 1995.

[66] : BARDADI. B. M, «Identification des paramètres d'une machine synchrone à aimant permanent en vue d'une intégration dans des simulateurs en temps réel», Mémoire Magister, Université des Sciences et de la Technologie d'Oran, Algérie, 2015.

Chapitre IV

[67] : ZEGHLACHE. S, « Commande non linéaire d'un appareil à vol vertical‖ », Thèse Doctorat, Université Mohamed Boudiaf M'sila, 2014.

[68] : DETROULLEAU. S, MOURET. S, « apport de la Logique floue dans la modélisation des comportements », Ecole Nationale de la Statistique et de l'Administration Economique, 2013.

[69] : MECHERNENE. A, « Commande Neuro-Floue Adaptative pour la Régulation de Vitesse d'un Moteur Asynchrone », Mémoire de Magister, Ecole Normale Supérieure d'Enseignement Technique d'Oran, Algérie, 2008.

[70] : CHEVRIE. F, GUELY. F, «La Logique Floue», Cahier Technique Schneider, N°191, Mars 1998.

[71] : DERNONCOURT. F, « introduction à la logique floue », fichier électronic, www.developpez.com, Paris, Avril 2011.

[72] : HADJER. H, « commande adaptative floue d'une moteur asynchrone », mémoire de master, université de Mohamed Boudiaf-M'sila, 2016.

[73] : BAGHLI. L, « Contribution à la commande de la machine asynchrone, utilisant de la logique floue, des réseaux de neurones et des algorithmes génétiques », Thèse de doctorat de l'université d'Henri Poincaré, Nancy-I, Janvier 1999.

[74] : BÜHLER. H, « Réglage par logique floue », Presse polytechnique et universitaire, Romande, Lausanne (Suisse), 1994.

[75] : YAHIA. M, « Etude de l'estimation de la résistance rotorique dans la commande vectorielle d'un moteur asynchrone en utilisant la logique floue », Thèse de Doctorat, USTO, Fév 2006.

[76] : EMANUELE. C, CONSOLI. A et RATICI. A, « Fuzzy adaptive vector control of induction motor drives », IEEE Trans. In Power electronics, vol. 12, no. 6, November 1997.

[77] : KADJOUDJ. M, GOLEA. N et BENBOUZID. M.E, « Fuzzy Rule – Based Model Reference Adaptive Control for PMSM Drives », SERBIAN JOURNAL OF ELECTRICAL ENGINEERING, Vol. 4, No. 1, 13-22, June 2007.

[78] : LABIOD. S, « Contribution à la commande adaptative floue des systèmes non linéaires », Thèse de Doctorat, ENP.2004.

[79] : HEBER. B, UU. L.X, TANG. Y, « Fuzzy Logic enhanced speed control of indirect field oriented induction machine drive », IEEE trans. on power electronics, Vol. 12, N°3, Sep. 1997.

[80] : LABIOD. S, « Commande adaptative par les systèmes flous , application aux robots manipulateurs », Mémoire de Magister, ENP, Alger, 1998.

[81] : MILOUD. Y, DRAOU. A, « Fuzzy logic speed Control of an indirect field-oriented Induction machine drive », Conf. Rec. IEEE/IEcon'01 Denver, USA, pp. 2111-2116, Nov 2001.

[82] : BOSE. B.K, « Modern power electronics and AC drive », prentice-hall, Inc. 2002, pp. 573-

574.

[83] : ZADEH. A, « Fuzzy set », Infornzution Control, vol. 8, pp. 338-854, 1965.

[84] : TA CAO. M, « commande numérique de machines asynchrones par logique floue », Université Laval, Ph. D, 1997.

[85] : TIR. Z, ABDESSEMED. R, « Hybrid Fuzzy Logic Proportional Plus Conventional Integrator Controller Of A Novel BDFIG For Wind Energy Conversion », Acta Electrotechnica et Informatica, Vol. 13, No. 2, 2013, 65–72, DOI : 10.2478/aeei-2013-0030.

[86] : ELBIA. Y, « Commande Floue Optimisée d'une Machine Asynchrone à Double Alimentation et à Flux Orienté », Thèse de Magister, Université de BATNA, 2009.

[87] AISSAOUI. A.G, ABID. M, ABID. H, TAHOUR. A, « La Commande Adaptative Par Modèle De Référence de la Machine Synchrone », Rev. Roum. Sci. Techn. – Électrotechn. et Énerg., 53, *3*, pp. 295–307, 2008.

[88] : MEZZAI. N, « Etude d'un système d'énergie hybride photovoltaïque-éolien destiné aux systèmes de pompage d'eau », Thèse de doctorat de l'université A. MIRA Bejaia, Algérie, 2015.

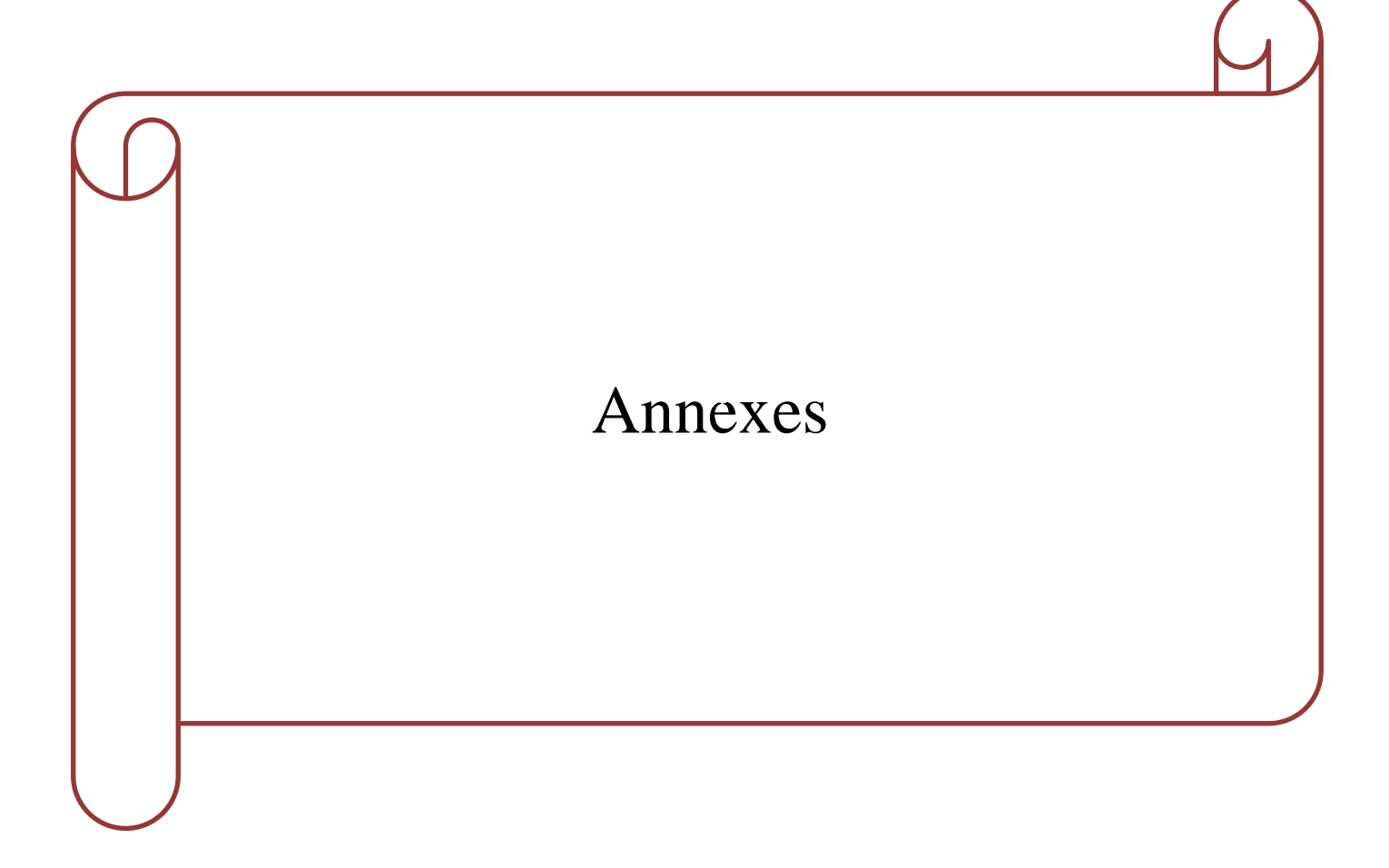

# **Paramètres de générateur éolien [84] :**

%Caractéristique du vent% %Vitesse du vent moyenne%  $V_{moy} = 8$  m/s; %Masse volumique de l'air%  $ro = 1.226 (Kg/m);$ %Paramètres de Turbine%  $R_t$ =1.05 (m);  $V=8$  (m/s); J=0.021 ;  $G=1;$  $Ls=0.016$  (H);  $C = F/J$ ; %paramètre de la machine(MSAP)% Rs=0.5 (Ohm) ; Ld=0.016 (H) ; Lq=0.016 (H); F=0.001 ;  $p=17;$  $fluxf=0.148$ ;

# **Paramètres des régulateurs**

**La commande vectorielle**

 $\triangleright$  Le courant  $I_q$ :

 $Kp= 5$  $K_i = 156.25$  $\triangleright$  Le courant  $I_d$ :  $Kp = 5$  $K_i = 156.25$  $\triangleright$  La vitesse  $\Omega$  :  $Kp = 0.24525172$  $K_i = 0.7272655$ **PI floue**

K1=0.001 K2=0.01 K3=0.0001  $\triangleright$  Le courant  $I_q$  :  $Kp = 0.25$  $K_i = 2$  $\triangleright$  Le courant  $I_d$ :  $Kp = 0.25$  $K_i = 0.8$  **PI floue adaptative** K1=0.001 K2=0.01  $\triangleright$  Le courant  $I_q$ :  $Kp = 0.25$  $K_i = 2$  $\triangleright$  Le courant  $I_d$  :  $Kp = 0.001$  $K_i = 0.01$